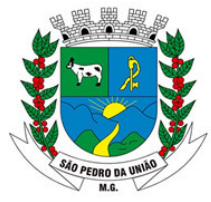

R: Coronel João Ferreira Barbosa, 46 - Centro, S. Pedro da União - MG, 37855-000 CNPJ: 18.666.172/0001-64 - (35) 3554-1266

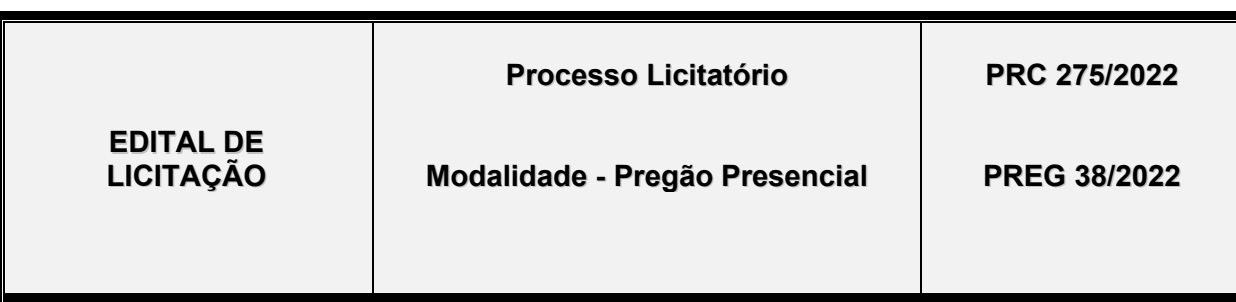

**OBJETO: Contratação de empresa para prestação de serviço de fornecimento, implantação, migração, locação e gerenciamento de Sistema Integrado de Gestão Pública ao município de São Pedro da União/MG, compreendendo, ainda, a instalação de licença de uso, configuração e parametrização, conversão de dados, suporte técnico, manutenção preventiva e corretiva, atualização e assessoria com suporte técnico e treinamento devendo atender todas as necessidades legais, em especial aquelas pertinentes ao SICOM e as NBCASP (Normas Brasileiras de Contabilidade Aplicadas ao Setor Público), o Decreto Federal nº 10.540/2020 (SIAFIC) nas áreas mencionadas no termo de referência constante do anexo I deste instrumento.**

### - **REALIZAÇÃO DO CERTAME:**

O encaminhamento dos envelopes de proposta e de documentação deverá ser efetuado até a data e horário fixado neste edital.

**DIA: 22/12/2022,** sendo:

PROTOCOLO: até as 08h30min. CREDENCIAMENTO: no período das 08h00min às 08h30min.

ABERTURA DAS PROPOSTAS: 08h30min.

# - **CONSULTAS, ESCLARECIMENTOS E AQUISIÇÃO DO EDITAL:**

Pelo e-mail administracao@saopedrodauniao.mg.gov.br, na sala do setor de Licitação desta Prefeitura ou pelo telefone (35) 3554-1266, no horário das 8h as 11h e 12h00min às 17h.

O licitante que desejar receber informações ou esclarecimentos sobre o processo licitatório deverá se cadastrar para retirar o edital no site www.saopedrodauniao.mg.gov.br

 As empresas e/ou representantes que tiverem interesse em participar deste certame obrigam-se a acompanhar as publicações referentes ao processo, com vistas a possíveis alterações e avisos, através do site www.saopedrodauniao.mg.gov.br.

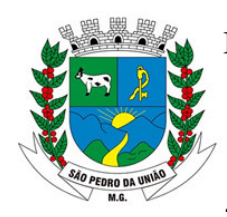

R: Coronel João Ferreira Barbosa, 46 - Centro, S. Pedro da União - MG, 37855-000 CNPJ: 18.666.172/0001-64 - (35) 3554-1266

### **PREGÃO Nº. 38/2022 Processo Administrativo n° 275/2022**

A Prefeitura Municipal de São Pedro da União/MG, torna público, para conhecimento das empresas interessadas, que está aberta a licitação acima referenciada, na modalidade de **PREGÃO**, que objetiva a **Contratação de empresa para prestação de serviço de fornecimento, implantação, migração, locação e gerenciamento de Sistema Integrado de Gestão Pública ao município de São Pedro da União/MG, compreendendo, ainda, a instalação de licença de uso, configuração e parametrização, conversão de dados, suporte técnico, manutenção preventiva e corretiva, atualização e assessoria com suporte técnico e treinamento devendo atender todas as necessidades legais, em especial aquelas pertinentes ao SICOM e as NBCASP (Normas Brasileiras de Contabilidade Aplicadas ao Setor Público), o Decreto Federal nº 10.540/2020 (SIAFIC) nas áreas mencionadas no termo de referência constante do anexo I deste instrumento.**

**CREDENCIAMENTO: 22 de dezembro de 2022, no período das 08h00min às 08h30min.** 

**O recebimento e abertura dos envelopes dar-se-ão em ato contínuo ao encerramento do credenciamento dos licitantes.** 

**Os envelopes das propostas e habilitação serão recebidos pelo pregoeiro e equipe de apoio, conforme Lei n. 10.520/2002 e Decreto n. 41/2013.** 

A Licitação é do tipo **MENOR PREÇO GLOBAL** e será processada em conformidade ao disposto na Lei nº. 10.520/2002, aplicando-se subsidiariamente a Lei nº. 8.666/93 e posteriores alterações, a Lei Complementar nº. 123/2006 e das condições estabelecidas neste edital e seus anexos integrantes:

Fica facultado aos interessados a visita técnica aos locais onde será implantado o sistema.

a) A finalidade da visita é o conhecimento da área, das instalações e das condições locais em que os serviços serão prestados, bem como demais esclarecimentos que o licitante julgar necessários para a futura execução do objeto, devendo realizar minucioso estudo, e demais itens integrantes da documentação técnica em relação aos dados coletados na visita técnica.

B) A visita técnica poderá ocorrer até o dia anterior que antecede a abertura dos envelopes, mediante prévio agendamento através do telefone (35) 3554-1266.

c) Alegações posteriores relacionadas com o desconhecimento do objeto licitado não serão consideradas para reclamações futuras, ou de forma a desobrigar a sua execução.

### **1. DO OBJETO**

Constitui objeto da presente Licitação a **Contratação de empresa para prestação de serviço de fornecimento, implantação, migração, locação e gerenciamento de Sistema Integrado de Gestão Pública ao município de São Pedro da União/MG, compreendendo, ainda, a instalação de licença de uso, configuração e parametrização, conversão de dados, suporte técnico, manutenção preventiva** 

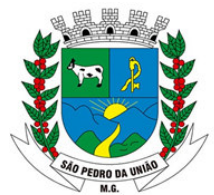

R: Coronel João Ferreira Barbosa, 46 - Centro, S. Pedro da União - MG, 37855-000 CNPJ: 18.666.172/0001-64 - (35) 3554-1266

**e corretiva, atualização e assessoria com suporte técnico e treinamento devendo atender todas as necessidades legais, em especial aquelas pertinentes ao SICOM e as NBCASP (Normas Brasileiras de Contabilidade Aplicadas ao Setor Público), o Decreto Federal nº 10.540/2020 (SIAFIC) nas áreas mencionadas no termo de referência constante do anexo I deste instrumento.**

1.1. O objeto desta licitação deverá estar dentro das normas técnicas aplicáveis e especificações exigidas no anexo I deste edital, ficando, desde já estabelecido que sua aceitação dependerá do exame técnico de suas peculiaridades neste Termo de Referência.

1.2. A prestação de serviços será realizada segundo preços, prazos e demais condições estipuladas no Edital, no Termo de Referência e seus respectivos Anexos.

# **2. DAS CONDIÇÕES DE PARTICIPAÇÃO**

2.1. A participação na licitação importa total e irrestrita observância dos proponentes às condições deste Edital, observando que não poderão concorrer, direta ou indiretamente, ou participar do fornecimento:

2.1.1. Empresas em estado de falência decretada;

2.1.2. Empresas que tenham sido declaradas inidôneas pela Prefeitura Municipal de São Pedro da União, bem como sofreram suspensão temporária de participação em licitação e impedimento de contratar com a Administração Pública, por prazo não superior a dois anos;

2.1.3. Servidor de qualquer órgão ou entidade vinculada ao Município de São Pedro da União, bem assim a empresa da qual tal servidor seja sócio, dirigente ou responsável técnico;

2.1.4. Empresas com sócios ou proprietários em comum, que apresentarem propostas para o mesmo item a ser disputado, prejudicando a isonomia e a competitividade do certame.

#### **2.1.5 – Essa licitação não se destina exclusivamente à ME's e EPP's tendo em vista o inciso II do art. 49 da Lei Complementar nº 123/2006.**

### **3. DO CREDENCIAMENTO DOS LICITANTES**

3.1. Tratando-se de representante legal, deverá apresentar contrato social (acompanhado da última alteração contratual, ou Consolidação) ou documento equivalente de constituição da empresa, em cópia autenticada ou à vista do original, no qual estejam expressos seus poderes para exercerem direitos e assumir obrigações em decorrência de tal investidura.

3.2. Tratando-se de procurador, deverá apresentar o instrumento de procuração pública ou particular com firma do outorgante reconhecida ou estar acompanhado de documentação válida que permita o servidor municipal confrontar a assinatura com aquela constante do documento de identidade do signatário, ou estando este presente e assinando o documento diante do agente, lavrando sua autenticidade no próprio documento, do qual constem poderes específicos para formular lances, negociar preço, interpor recursos e desistir de sua interposição e praticar todos os demais atos pertinentes ao certame, acompanhado do correspondente documento dentre aqueles indicados no item 3.1, que comprove os poderes do mandante para a outorga.

3.3. Os agentes ou representantes comerciais deverão comprovar essa condição com a apresentação do respectivo contrato de representação ou procuração específica, fora dos

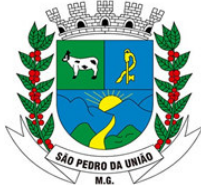

R: Coronel João Ferreira Barbosa, 46 - Centro, S. Pedro da União - MG, 37855-000 CNPJ: 18.666.172/0001-64 - (35) 3554-1266

envelopes, devendo todos os documentos de habilitação e da proposta serem apresentados em nome do representado.

3.4. O representante ou o procurador deverão apresentar ou preencher DECLARAÇÃO (Anexo III), até a fase de credenciamento, dando ciência de que cumprem plenamente os requisitos de habilitação, sob pena de não participarem do certame e serem devolvidos os envelopes, caso haja recusa.

3.5. Para fins de aplicação da Lei complementar nº 123/2006 que fomenta a participação de microempresas e empresas de pequeno porte em licitações públicas através da concessão de tratamento favorecido, diferenciado e simplificado, instituído pela Lei Complementar nº 123/2006 e suas alterações, em especial quanto ao art. 3º, as empresas deverão apresentar sob pena de não credenciamento e consequentemente ser impedida de participar do certame:

3.5.1. DECLARAÇÃO (Anexo IV), sob as penas da Lei, de que cumprem os requisitos legais para a qualificação como microempresas ou empresas de pequeno porte, estando aptas a usufruir o tratamento favorecido estabelecido no Capítulo V – Seção Única daquela Lei Complementar;

3.5.2. A comprovação de enquadramento no porte de Microempresa (ME) ou Empresa de Pequeno Porte (EPP), deverá ser realizada através de apresentação de comprovação de opção pelo simples nacional OU de Declaração de enquadramento registrada na Junta Comercial Competente ou Cartório de Registro Civil das Pessoas Jurídicas do local de sua sede, ambas, com prazo de emissão não superiores à **90 (noventa) dias.** 

3.5.3. As empresas declaradas como ME ou EPP deverão apresentar toda a documentação exigida para efeito de comprovação de regularidade fiscal e trabalhista, mesmo que esta apresente alguma restrição;

3.5.4. Havendo alguma restrição na comprovação da regularidade fiscal e trabalhista, será assegurado o prazo de 05 (cinco) dias úteis, cujo termo inicial corresponderá ao momento em que o proponente for declarado vencedor do certame, prorrogável por igual período, a critério da administração, para a regularização da documentação, pagamento ou parcelamento do débito e emissão de eventuais certidões negativas ou positivas com efeito de certidão negativa;

3.5.5. A declaração do vencedor de que trata a alínea 3.5.4, acontecerá no momento imediatamente posterior à fase de habilitação, aguardando-se os prazos de regularização fiscal e trabalhista para a abertura da fase recursal;

3.5.6. A prorrogação do prazo previsto no Item 3.5.4 deverá sempre ser concedida pela administração quando requerida pelo licitante, a não ser que exista urgência na contratação ou prazo insuficiente para o empenho, devidamente justificado;

3.5.7. A não-regularização da documentação no prazo previsto no Item 3.5.4 implicará decadência do direito à contratação, sem prejuízo das sanções previstas no art. 81 da Lei nº 8.666/93, sendo facultado à administração convocar os licitantes remanescentes, na ordem de classificação, ou revogar a licitação.

4.1. Os documentos de habilitação e proposta deverão ser apresentados em 02 (dois) envelopes distintos, fechados, a saber:

4.2. **ENVELOPE N° 01 - PROPOSTA COMERCIAL**, identificado, em sua parte externa, da forma seguinte:

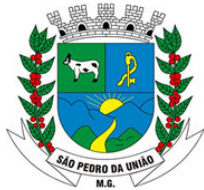

R: Coronel João Ferreira Barbosa, 46 - Centro, S. Pedro da União - MG, 37855-000 CNPJ: 18.666.172/0001-64 - (35) 3554-1266

À PREFEITURA MUNICIPAL DE SÃO PEDRO DA UNIÃO/MG RUA CORONEL JOÃO FERREIRA BARBOSA nº 46, CENTRO – SÃO PEDRO DA UNIÃO/MG, CEP 37.855-000 **PREGÃO Nº. 38/2022**  ENVELOPE Nº. 01 - PROPOSTA COMERCIAL; PROPONENTE (RAZÃO SOCIAL), SEU ENDEREÇO, TELEFONE E FAX;

### **O RECEBIMENTO E ABERTURA DE ENVELOPES DAR-SE-ÃO APÓS O ENCERRAMENTO DO CREDENCIAMENTO DE LICITANTES.**

**4.2.1** A proposta comercial poderá ser apresentada conforme modelo do **Anexo V,**  ou em modelo próprio, desde que contenha todas as informações ali previstas, com identificação da pessoa jurídica proponente, n.º CNPJ, endereço, números de telefone, número desta licitação, sendo rubricada em todas as suas folhas, datada e assinada pelo representante legal da empresa, devidamente identificado e qualificado, sem emendas, borrões, rasuras, ressalvas, entrelinhas ou omissões, salvo se, inequivocadamente, tais falhas não acarretarem lesões ao direito dos demais licitantes, prejuízo à administração ou não impedirem a exata compreensão de seu conteúdo, constando:

- a. Descrição completa e detalhada dos requisitos mínimos dos módulos do sistema, o qual deverá atender o termo de referência, sob pena de desclassificação.
- b. Nos preços propostos para execução do objeto, incluirá despesas com tributos e demais custos que o compõem;
- c. Prazo de validade da proposta mínima de **90 (noventa) dias** corridos, a contar da data de abertura dos envelopes de proposta comercial, sendo que a omissão do prazo de validade de proposta, ou prazo inferior ao estipulado, será considerado como sendo o prazo mínimo exigido, ou seja, noventa dias.
- d. Os preços ofertados somente poderão sofrer correções para manter o equilíbrio econômico financeiro inicial do contrato, na hipótese de sobrevirem fatos supervenientes, imprevisíveis e inevitáveis, devendo o licitante vencedor requerer à Administração Municipal, devidamente instruído por provas, depois de transcorrido o prazo de validade da proposta.
- e. Os preços oferecidos deverão ser expressos em números inteiros com 02 (dois) dígitos após a vírgula. (Exemplo: R\$11,11)
- f. As propostas poderão abranger a totalidade do item licitado, observado o critério de julgamento fixado neste edital, ou seja, MENOR PREÇO GLOBAL.

4.3. **ENVELOPE N° 02 - DOCUMENTOS DE HABILITAÇÃO**, identificado, em sua parte 4.3. **ENVELOPE N° 02 - DOCUMENTOS DE HABILITAÇÃO**, identificado, em sua parte externa, da seguinte forma:

À PREFEITURA MUNICIPAL DE SÃO PEDRO DA UNIÃO/MG

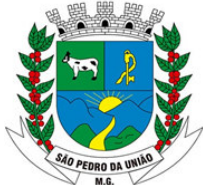

R: Coronel João Ferreira Barbosa, 46 - Centro, S. Pedro da União - MG, 37855-000 CNPJ: 18.666.172/0001-64 - (35) 3554-1266

RUA CORONEL JOÃO FERREIRA BARBOSA nº 46, CENTRO – SÃO PEDRO DA UNIÃO/MG, CEP 37.855-000 **PREGÃO Nº. 38/2022**  ENVELOPE Nº. 02 – DOCUMENTOS PARA HABILITAÇÃO; PROPONENTE (RAZÃO SOCIAL), SEU ENDEREÇO, TELEFONE E FAX;

### **O RECEBIMENTO E ABERTURA DE ENVELOPES DAR-SE-ÃO APÓS O ENCERRAMENTO DO CREDENCIAMENTO DE LICITANTES**

4.4. O Envelope n° 02 conterá os documentos de habilitação, a saber:

### **4.4.1. HABILITAÇÃO JURÍDICA**

4.4.1.1. Registro comercial, no caso de empresa individual;

4.4.1.2. Ato Constitutivo, Estatuto ou Contrato Social em vigor, alterações caso houver devidamente registrado na junta comercial, em se tratando de sociedades comerciais;

4.4.1.3. Documentos de eleição dos atuais administradores, tratando-se de sociedades por ações, acompanhados da documentação mencionada na alínea 4.5.1.2, deste subitem;

4.4.1.4. Ato constitutivo devidamente registrado no Cartório de Registro Civil de Pessoas Jurídicas tratando-se de sociedades civis, acompanhado de prova da diretoria em exercício.

4.4.1.5. As empresas que apresentarem os documentos de Habilitação Jurídica na fase de Credenciamento não necessitarão apresentá-los novamente.

### **4.4.2. REGULARIDADE FISCAL E TRABALHISTA**

4.4.2.1. Certificado de Regularidade do FGTS (CRF), (Lei nº 8.036/90, Art. 27), expedido pela Caixa Econômica Federal;

4.4.2.2. Certidão Unificada de Débitos Relativos a Tributos Federais e à Dívida Ativa da União ou Comprovante de Regularidade de Tributos e Contribuições Federais e Certidão quanto à Dívida Ativa da União que abranja inclusive as contribuições sociais;

4.4.2.3. Comprovante de Regularidade para com a Fazenda Estadual do domicílio ou sede do licitante;

4.4.2.3.1 Para as empresas sediadas em Estados que emitam Comprovantes de Regularidade com a Fazenda Estadual quanto a débitos inscritos e não inscritos em dívida ativa de forma segregada, ambos deverão ser apresentados, sob pena de inabilitação;

4.4.2.4. Comprovante de Regularidade para com a Fazenda Municipal do domicilio ou sede do licitante;

4.4.2.5. Prova de inexistência de débitos inadimplidos perante a Justiça do Trabalho, mediante a apresentação de certidão negativa, nos termos do Título VII-A da Consolidação das Leis do Trabalho, aprovada pelo Decreto-Lei no 5.452, de 1º de maio de 1943.

### **4.4.3. QUALIFICAÇÃO TÉCNICA**

4.4.3.1 Apresentação de no mínimo 01 (um) Atestado comprovando a capacidade operacional da licitante de serviços similares aquele objeto desta licitação, emitidos por pessoa jurídica de direito

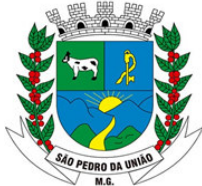

R: Coronel João Ferreira Barbosa, 46 - Centro, S. Pedro da União - MG, 37855-000 CNPJ: 18.666.172/0001-64 - (35) 3554-1266

público ou privado, de complexidade tecnológica e operacional equivalente ou superior aqueles indicados no objeto, que comprovem a aptidão para desempenho de atividade pertinente.

4.4.3.1.1 Deverão ser apresentados minimamente atestados que comprovem a execução de itens de maior relevância do objeto, qual seja comprovação de aptidão para o desempenho de atividade pertinente e compatível com o objeto do pregão, em papel timbrado, comprovando a execução de serviços similares (contendo todos os módulos) executados pela licitante declarando que a mesma atende integralmente as exigências do SICOM – TCE/MG.

4.4.3.1.2 Será aceito o somatório de atestados para comprovação da totalidade do objeto.

4.4.3.2 Declaração, sob as penas da lei, firmada pelo representante legal da empresa, designada em seus estatutos como tal, de que dispõe ou tem como dispor de maneira certa, de pessoal técnico necessário ao cumprimento dos serviços, que poderá seguir modelo constante no Anexo VI.

4.4.3.3 Atestado de visita técnica emitido pelo Município de São Pedro da União/MG ou declaração de riscos pela não visita, que poderá seguir modelo constante no Anexo VII.

### **4.4.4. QUALIFICAÇÃO ECONÔMICO-FINANCEIRA**

4.4.4.1. Certidão Negativa de Concordata/Falência, com validade na data marcada para credenciamento e abertura dos envelopes, ou em caso de validade não expressa no documento esta não poderá ser superior à 90 dias da data de abertura dos envelopes;

4.4.4.2 Balanço Patrimonial e demonstrações contábeis do último exercício social, já exigíveis (2021) e apresentados na forma da lei, que comprovem a boa situação financeira da empresa, vedada a sua substituição por balancetes ou balanços provisórios.

4.4.4.3 O Balanço Patrimonial e as demonstrações contábeis supracitados poderão ser atualizados por índices oficiais quando encerrados há mais de 3 (três) meses da dada de apresentação da proposta, devendo ser utilizado o Índice Geral de Preços – Disponibilidade Interna – IGP-DI, publicado pela Fundação Getúlio Vargas ou outro indicador que o venha substituir, mediante apresentação, junto à documentação, de memorial de cálculo assinado pelo contador da empresa.

4.4.4.4 As empresas com menos de um exercício financeiro deverão apresentar Balanço de Abertura ou último Balanço Patrimonial levantado, conforme o caso.

4.4.4.5 Serão considerados, "na forma da lei" o Balanço Patrimonial (inclusive o de abertura) e as demonstrações contábeis apresentados da seguinte forma:

- a) publicados em Diário Oficial; OU
- b) publicados em Jornal; OU
- c) por cópia registrada ou autenticada na Junta Comercial da sede ou domicílio do licitante ou no órgão de registro equivalente; OU
- d) por cópia do Livro Diário, devidamente autenticado na Junta Comercial da sede ou domicílio do licitante, inclusive com os Termos de Abertura e de Encerramento; OU
- e) na forma de escrituração contábil digital (ECD) prevista na Instrução Normativa da RFB nº.787 de 19/11/2007, acompanhada da autenticação pela Junta Comercial, conforme disposto no artigo 14, inciso II, da Instrução Normativa nº. 107/2008 do DNRC.

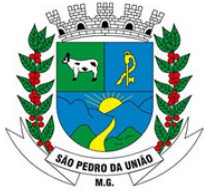

R: Coronel João Ferreira Barbosa, 46 - Centro, S. Pedro da União - MG, 37855-000 CNPJ: 18.666.172/0001-64 - (35) 3554-1266

4.4.4.6 O Balanço Patrimonial e as Demonstrações Contábeis apresentados deverão conter **assinatura do representante legal da empresa licitante e do seu contador** ou, caso apresentadas por meio de publicação, permitir a identificação do veículo e a data de sua publicação. A indicação do nome do contador e do número do seu registro no Conselho Regional de Contabilidade – CRC – são indispensáveis.

I - Comprovação da boa situação financeira da empresa, através do cálculo de índices contábeis abaixo previstos:

a) Índice de liquidez corrente – ILC – igual ou superior a  $1,0$ :

ILC = AC, onde PC

AC = Ativo Circulante;

PC = Passivo Circulante

### **4.4.5. DEMAIS DOCUMENTOS**

4.4.5.1 Declaração firmada pelo representante legal da empresa, designado em seus estatutos como tal, obrigando-se, sob as penas da lei, a comunicar a superveniência de fato impeditivo da habilitação, que poderá seguir modelo constante no Anexo VIII.

4.4.5.2 Declaração de cumprimento ao disposto no inciso XXXIII do art. 7º da Constituição Federal, firmada pelo representante legal da empresa, que poderá seguir modelo constante no Anexo IX

**4.4.6.** Os documentos para habilitação poderão ser apresentados em original ou cópias autenticadas. A ausência ou irregularidade de qualquer um dos itens acima poderá ensejar a inabilitação do proponente.

**4.4.7.** Os licitantes que desejarem autenticar previamente os documentos deverão comparecer ao Setor de Licitação até o último dia útil anterior ao designado para realização da sessão.

**4.4.8.** Serão aceitos documentos que expressem sua validade, desde que em vigor ou quando não declarada sua validade pelo emitente, expedido há **60 (sessenta) dias**, no máximo, da data de recebimento dos envelopes.

**4.4.9.** Se o licitante for a **matriz**, todos os documentos deverão estar em nome da **matriz**; ou

**4.4.9.1.** Se o licitante for a **filial**, todos os documentos deverão estar em nome da **filial**;

**4.4.9.2** Se o licitante for **matriz**, e o **executor** do contrato for **filial**, a documentação deverá ser apresentada com CNPJ da **matriz** e da **filial**, **simultaneamente**;

**4.4.9.3** Serão dispensados da **filial** aqueles documentos que, pela própria natureza, comprovadamente, forem emitidos somente em nome da **matriz**.

#### **5. CREDENCIAMENTO, RECEBIMENTO E ABERTURA DOS ENVELOPES**

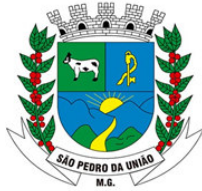

R: Coronel João Ferreira Barbosa, 46 - Centro, S. Pedro da União - MG, 37855-000 CNPJ: 18.666.172/0001-64 - (35) 3554-1266

5.1. Os credenciamentos, a declaração de cumprimento dos requisitos de habilitação e os envelopes de propostas e habilitação serão recebidos pelos pregoeiros, em sessão aberta, na data, horário e local seguintes:

### **Data: 22/12/2022**

**Hora: Credenciamento até as 08h30min, e abertura dos envelopes no mesmo dia, às 08h30min, na sala de licitações.** 

**Local: Sala de Licitações da Prefeitura Municipal de São Pedro da União, situada na Rua Coronel João Ferreira Barbosa, 46, Centro, São Pedro da União/MG.** 

#### **O RECEBIMENTO E ABERTURA DOS ENVELOPES DAR-SE-ÃO EM ATO CONTÍNUO AO ENCERRAMENTO DO CREDENCIAMENTO DOS LICITANTES.**

5.2. Após a entrega, conferência e aceitação do credenciamento e da declaração de cumprimento dos requisitos de habilitação exigidos pelo Edital, o pregoeiro encerrará a fase de credenciamento, bem como o recebimento dos envelopes de proposta comercial e habilitação.

5.3. Uma vez declarada encerrada a fase de credenciamento e iniciada a abertura dos envelopes das propostas, não será recebida nenhuma outra oferta de firma signatária e em nenhuma outra hipótese será concedido prazo para apresentação de documento contido neste Edital, nem admitida qualquer retificação ou alteração das condições ofertadas.

5.4. Constatada a inviolabilidade dos envelopes, o pregoeiro e todos os presentes à sessão rubricarão os mesmos, procedendo imediatamente à abertura da proposta comercial, cujos documentos serão rubricados pelo pregoeiro e por todos os presentes.

5.5. Os envelopes da documentação de habilitação permanecerão lacrados, em poder do pregoeiro, sendo que serão abertos, após a fase de lances, apenas das licitantes vencedoras.

5.6. Não será admitido o encaminhamento de propostas via fax, por meio eletrônico ou similar.

5.7. Após o recebimento dos envelopes, não serão aceitas juntada ou substituição de quaisquer documentos, nem retificação de preços ou condições.

#### **6. JULGAMENTO DA LICITAÇÃO – ANÁLISE DAS PROPOSTAS**

6.1. A Análise da aceitabilidade das propostas, a começar pela de **MENOR PREÇO GLOBAL** oferecido, compreenderá o exame:

6.1.1. Da compatibilidade das características dos bens ofertados com as especificações exigidas;

6.1.2. Da compatibilidade dos preços propostos com os praticados no mercado e com os custos reais estimados para a execução do Contrato e com as disponibilidades orçamentárias da Administração.

6.2. Serão consideradas inaceitáveis, sendo desclassificadas as propostas:

6.2.1. Que não contiverem todos os dados exigidos para o envelope 01;

6.2.2. Que não atenderem os requisitos mínimos das especificações;

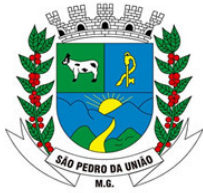

R: Coronel João Ferreira Barbosa, 46 - Centro, S. Pedro da União - MG, 37855-000 CNPJ: 18.666.172/0001-64 - (35) 3554-1266

6.2.3. Que ofertarem preços irrisórios, manifestamente inexeqüíveis, ou incompatíveis com os valores de mercado, inclusive pela omissão de custos tributários incidentes sobre a contratação.

6.3. As empresas cujas propostas contenham itens desclassificados na forma da cláusula não poderão ofertar lance para tais itens.

### **7. OFERECIMENTO DE LANCES VERBAIS**

7.1. Verificada a conformidade das propostas com os requisitos formais estabelecidos no Edital, o pregoeiro dará início à etapa competitiva da licitação através de lances verbais e sucessivos, que poderão ser oferecidos pelos autores da proposta de menor preço e das ofertas com preços até 10 % (dez por cento) superiores à primeira.

7.2. Se não houver pelo menos 3 (três) propostas nas condições indicadas no subitem anterior, poderão fazer lances verbais os autores das 3 (três) melhores propostas, quaisquer que tenham sido os preços indicados nas propostas escritas.

7.3 Os descontos apresentados no valor global deverão ser aplicados proporcionalmente a cada item.

### **8. CLASSIFICAÇÃO DAS PROPOSTAS**

8.1. As propostas consideradas aceitáveis, que tenham atendido as especificações, prazos de entrega e outras condições estabelecidas neste instrumento convocatório e na legislação pertinente, serão classificadas segundo a ordem decrescente dos preços finais, a partir do valor mais baixo.

8.2. Para efeito da classificação, será considerado o preço final, conforme o caso, resultantes dos valores originariamente contados e dos lances verbais oferecidos.

8.3. O pregoeiro fará a conferência dos valores contados na proposta de valor baixo. Na hipótese de divergência entre valores expressos em número e por extenso, prevalecerão, para efeito de classificação, os valores por extenso, ficando esclarecido que o pregoeiro fará as correções de soma que se fizerem necessárias e que os valores corrigidos serão os considerados para efeito de classificação.

8.4. O pregoeiro indicará na ata da sessão os fundamentos da decisão sobre aceitabilidade ou inaceitabilidade de preços, bem como sobre a classificação ou desclassificação de propostas.

8.5. Quando for constatado o empate, será assegurada, como critério de desempate, preferência de contratação para as microempresas e empresas de pequeno porte, nos termos dos Artigos 44 e 45 da Lei Complementar n.º 123/2006.

#### **9. ANÁLISE DA HABILITAÇÃO DOS LICITANTES**

9.1. Uma vez classificadas e ordenadas as propostas, a etapa seguinte do julgamento consistirá na análise da qualificação dos licitantes.

9.2. O pregoeiro procederá à abertura do envelope da documentação de habilitação do autor da proposta classificada em primeiro lugar, para verificação do atendimento das exigências estabelecidas neste Edital.

9.3. Constatado o atendimento dos requisitos de habilitação, será declarado o vencedor do certame o proponente que tiver ofertado o **MENOR PREÇO GLOBAL**, considerados os

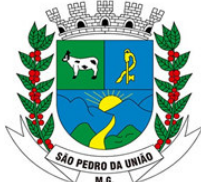

R: Coronel João Ferreira Barbosa, 46 - Centro, S. Pedro da União - MG, 37855-000 CNPJ: 18.666.172/0001-64 - (35) 3554-1266

lances verbais, com todos os custos inclusos e devidamente atendido as especificações deste Edital.

9.4. Se a proposta classificada em primeiro lugar não for aceitável, ou se o seu autor não atender aos requisitos de habilitação, o pregoeiro fará abertura do envelope da documentação do autor da proposta classificada em segundo lugar, e assim sucessivamente, até que uma oferta e seu autor atendam, integralmente, aos requisitos do Edital, sendo o licitante declarado vencedor.

9.5. Uma vez proclamado o vencedor da licitação, o pregoeiro poderá negociar com este melhor condição para o fornecimento, inclusive quanto aos preços. Em caso de resultado positivo na negociação, os novos valores ajustados serão consignados na ata da sessão e passarão a compor a proposta, observado o disposto no subitem 6.2, deste Edital.

9.6. Se o resultado proclamado não for aceito e algum licitante manifestar, **imediata** e **motivadamente**, em sessão, a intenção de recorrer, o pregoeiro suspenderá a sessão e será concedido ao licitante o prazo de **3 (três) dias úteis** para apresentar as razões do recurso, assegurando aos demais licitantes prazo igual, após o término do prazo do recorrente, **em continuidade e sem prévia notificação**, para o oferecimento das contrarazões correspondentes.

9.7. Decididos os recursos eventualmente formulados ou inexistindo estes, o licitante vencedor será convocado para assinar o Contrato.

#### **10. RESULTADO DO JULGAMENTO – HOMOLOGAÇÃO**

10.1. O resultado final da licitação constará da ata da sessão pública, a ser assinada pelo pregoeiro e pelos licitantes, na qual deverão ser registrados os valores das propostas escritas, os preços dos lances verbais oferecidos, com os nomes dos respectivos ofertantes, as justificativas das eventuais declarações de aceitabilidade ou inaceitabilidade e classificação ou desclassificação de propostas, bem como de habilitação ou inabilitação proclamadas, os fundamentos da adjudicação feita pelo pregoeiro, bem como quaisquer outras ocorrências da sessão.

10.2. Assinada a ata da sessão pública, o pregoeiro encaminhará o processo da licitação à autoridade competente, para homologação.

#### **11. CONDIÇÕES DE CONTRATAÇÃO – GARANTIAS E PENALIDADES**

11.1. Homologado o resultado da licitação, a vencedora terá o prazo de **05 (cinco) dias úteis**, a contar do recebimento da comunicação específica, para assinar o Contrato respectivo diretamente na Prefeitura Municipal de São Pedro da União, ou retirar o respectivo instrumento, devendo devolver no prazo máximo **05 (cinco) dias úteis,** o que obedecerá às condições indicadas na minuta, na qual estão definidas as condições de fornecimento, do pagamento dos preços, as obrigações da firma Contratada e as penalidades que estará sujeita para eventual inobservância das condições ajustadas.

11.2. A Contratada executará o serviço com observância rigorosa das especificações técnicas, das condições deste Edital e de sua proposta.

11.3. No interesse da Administração, o valor do Contrato decorrente desta licitação poderá ser acrescido ou reduzido em até 25% (vinte e cinco por cento), com o aumento ou supressão dos quantitativos correspondentes, sem que isso resulte para a Contratada direito a qualquer reclamação ou indenização.

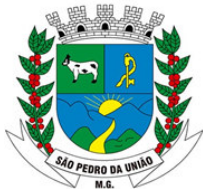

R: Coronel João Ferreira Barbosa, 46 - Centro, S. Pedro da União - MG, 37855-000 CNPJ: 18.666.172/0001-64 - (35) 3554-1266

11.4. Os serviços deverão ser prestados estritamente conforme condições estabelecidas no Anexo I deste Edital.

11.5. A recusa da adjudicatária em assinar o Contrato no prazo fixado na convocação específica caracterizará inadimplência das obrigações decorrentes desta licitação, sujeitando-a as penalidades previstas neste Edital e na legislação vigente.

11.6. Ocorrendo essa hipótese, o processo retornará ao pregoeiro, que convocará os licitantes e, em sessão pública, procederá ao exame das demais propostas, bem como da habilitação de seus ofertantes, segundo a ordem da classificação, até que uma proposta atenda integralmente, ao Edital, sendo o seu autor declarado vencedor e convocado para assinar o Contrato.

11.7. O licitante vencedor que se recusar a assinar o Contrato estará sujeito às seguintes penalidades:

- I. Multa no valor de **5% (cinco por cento)** sobre o valor adjudicado ao licitante;
- II. Advertência, **ou** suspensão temporária de participação em Licitação, e impedimento de contratar com a Administração, por até **02 (dois) anos, ou**  declaração de inidoneidade para licitar ou contratar com a Administração Pública enquanto persistirem os motivos determinantes da punição.

11.8. As penalidades serão aplicadas mediante procedimento administrativo que assegurará o contraditório e a ampla defesa.

#### **12. DO CONTRATO**

12.1. O Contrato proveniente deste procedimento terá vigência de 12 (doze) meses, podendo ser prorrogado de acordo com o art.57 da LF 8.666/93

12.2. O Contrato poderá ser alterada, nos casos previstos no art. 65 da Lei nº 8666/93, ficando a Contratada obrigada a aceitar, nas mesmas condições contratuais os acréscimos ou supressões que se fizerem no fornecimento, até 25% (vinte e cinco por cento) do valor total registrado atualizado.

#### **13. DA EXECUÇÃO DO OBJETO**

13.1. Os serviços, objeto desta Licitação, deverão ser executados de acordo com a Ordem de Serviço emitida pela Prefeitura Municipal de São Pedro da União, devendo estar o sistema em pleno funcionamento no prazo máximo de 60 (sessenta) dias conforme determinado no anexo I deste instrumento.

13.1.1 O objeto desta Licitação será acompanhado por servidores do Município;

13.1.2 Somente após a emissão da Ordem de Serviço, é que a Contratada deverá iniciar o cumprimento das obrigações que tiver assumido com o Município;

13.1.3 O objeto do Contrato não será recebido se estiver em desacordo com as condições estipuladas na Contrato, nos autos do procedimento licitatório, ou na Ordem de Serviço;

13.1.4. Caso seja verificado que no período de 60 dias os serviços executados não estejam aptos ou ainda que a execução não atende às exigências editalícias, poderá ser aplicadas as penalidades previstas na Cláusula quarta deste Contrato.

#### **14. DO PAGAMENTO**

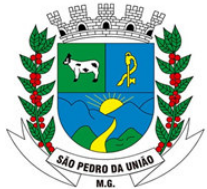

R: Coronel João Ferreira Barbosa, 46 - Centro, S. Pedro da União - MG, 37855-000 CNPJ: 18.666.172/0001-64 - (35) 3554-1266

14.1. Os pagamentos serão efetuados em moeda corrente nacional, através de depósito em conta corrente da Contratada, ou diretamente na Divisão de Tesouraria da Prefeitura Municipal de São Pedro da União, até o décimo dia do mês subseqüente ao mês da prestação dos serviços.

14.2. Nenhum pagamento de acréscimo no preço do objeto será autorizado sem o devido aditamento.

# **15. DA INEXECUÇÃO DO CONTRATO**

A inexecução total ou parcial do Contrato ensejará a sua rescisão nos termos do art. 78 da Lei nº 8.666/93, com as consequências contratuais previstas no art. 80 da Lei nº 8.666/93, e as previstas em Lei ou Regulamento, sem prejuízo das seguintes sanções:

- 15.1. Multa:
- 15.1.1. O **atraso** injustificado na execução do Contrato sujeitará a Contratada ao pagamento de multa no valor de **1% (um por cento)** sobre o valor total do contrato, **por dia de atraso.**
- 15.1.2. Na hipótese da Contratada **inadimplir total ou parcialmente** o contrato, a Administração poderá, garantida prévia defesa, aplicar multa de **10% (dez por cento),** do valor total registrado, devidamente atualizado;
- 15.1.3. O Município de São Pedro da União/MG se reserva o direito de, a seu critério, descontar dos pagamentos devidos à Contratada, o valor da multa.
- 15.2. Advertência; **ou**,

15.3. Suspensão temporária de participação em Licitação e impedimento de contratar com a Administração, por até **02 (dois) anos**; **ou**,

15.4. Declaração de inidoneidade para licitar ou contratar com a Administração Pública enquanto persistirem os motivos determinantes da punição.

### **16. DAS CONDIÇÕES PARA RECEBIMENTO E ACEITAÇÃO DO OBJETO**

16.1. O objeto será recebido por servidores do Município de São Pedro da União, que verificarão se os produtos estão em conformidade com as especificações.

16.1.1. PROVISORIAMENTE, para efeito de posterior verificação, da conformidade do objeto com as especificações exigidas, podendo ser dispensada nos casos previstos no art. 74 da Lei nº 8666/93;

16.1.2. DEFINITIVAMENTE, após a verificação da quantidade e qualidade exigidas, e conseqüente aceitação, o que se dará após 05 (cinco) dias do recebimento provisório.

16.2. O Município de São Pedro da União reserva-se no direito de, a qualquer momento, recusar o recebimento do objeto em desacordo com as especificações exigidas, por seu conhecimento específico ou exclusivo critério de avaliação.

16.2.1. A avaliação será realizada por servidor do Município de São Pedro da União, que por seus conhecimentos técnicos, observando as especificações exigidas, emitirá parecer acerca da aceitação do objeto.

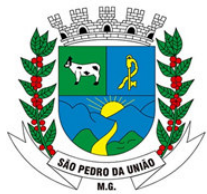

R: Coronel João Ferreira Barbosa, 46 - Centro, S. Pedro da União - MG, 37855-000 CNPJ: 18.666.172/0001-64 - (35) 3554-1266

16.2.2. Na eventualidade do Município de São Pedro da União recusar-se a receber o objeto por estar ele em desacordo com as especificações exigidas, não se responsabilizará por nenhum gasto com despesa de transporte ou qualquer outra necessária à devolução ou à substituição do objeto do Contrato.

16.2.3. Fica reservado ao Município de São Pedro da União o direito de vetar, a qualquer momento, a entrega do objeto em desacordo com as especificações exigidas, por seu conhecimento específico ou exclusivo critério de avaliação.

# **17. DOTAÇÃO ORÇAMENTÁRIA**

As despesas decorrentes desta licitação correrão à conta das seguintes dotações orçamentárias:

### **Ficha 50 – 02 0203 04 122 0402 2.007 339040**

E suas correspondentes para os exercícios seguintes.

### **18. REAJUSTE DE PREÇOS**

**18.1** – Poderá ocorrer reajuste de preços após o decurso de prazo de um ano, mediante solicitação do contratado.

**18.2** - O índice de reajustamento será aquele apurado pela Fundação Getúlio Vargas, através do Índice Nacional de Preços ao consumidor (INPC) ou Índice de Preços ao consumidor amplo (IPCA) apurado no período, o que for menor.

**18.2.1 -** Os preços contratuais não serão reajustáveis no caso de atrasos injustificados por parte da CONTRATADA, que impactem no prazo contratual dos serviços.

**18.3** - As condições de reajustamento de preços estipuladas anteriormente poderão vir a ser alteradas, caso ocorra à superveniência de normas federais ou estaduais que disponham de forma diferente sobre a matéria ou ainda no caso de extinção do índice utilizado como parâmetro, conforme item 18.2.

**18.4 -** Ocorrendo fatores que impliquem em desequilíbrio econômico-financeiro do contrato, considerando as bases pactuadas, o contratado requerer revisão dos valores face ao art. 65, inciso II, letra "d" da Lei Federal nº 8.666/93. O equilíbrio econômico – financeiro só será admitido na hipótese de alteração de preços do (s) serviços (s), devidamente comprovada e espelhada a variação, que deve ser apresentada para avaliação do Município.

### **19. DISPOSIÇÕES FINAIS**

19.1. A Prefeitura Municipal de São Pedro da União, responsável pelo Pregão, reserva-se ao direito de:

- I. Revogá-lo, no todo ou em parte, sempre que forem verificadas razões de interesse público, ocorrer fato superveniente, ou anular o procedimento, quando constatada ilegalidade no seu processamento;
- II. Alterar as condições deste Edital, reabrindo o prazo para apresentação de propostas, na forma da legislação, salvo quando a alteração não afetar a formulação das ofertas;
- III. Adiar o recebimento das propostas, divulgando, mediante aviso público, a nova data.

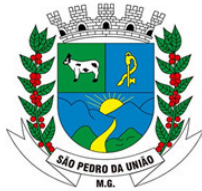

R: Coronel João Ferreira Barbosa, 46 - Centro, S. Pedro da União - MG, 37855-000 CNPJ: 18.666.172/0001-64 - (35) 3554-1266

19.2. O pregoeiro ou a autoridade superior poderá em qualquer fase da licitação, promover as diligências que considerarem necessárias, para esclarecer ou completar a instrução do processo licitatório.

19.3. Esclarecimentos necessários referentes à presente licitação poderão ser obtidos, desde que requeridos por escrito, em até **03 (três) dias** da data de apresentação dos envelopes, sendo que a resposta às dúvidas suscitadas será transmitida em até **02 (dois) dias** após o protocolo junto à Comissão Permanente de Licitações. A resposta será transmitida a todos os que retiraram ou que vierem a retirar o Edital.

19.4. Qualquer cidadão poderá impugnar, fundamentadamente, o presente Edital de Licitação, devendo protocolar o pedido de impugnação diretamente na Sala da Comissão Permanente de Licitação, em até **05 (cinco) dias úteis** antes da data fixada para a abertura dos envelopes, sendo que a Administração responderá em até **03 (três) dias úteis.** 

19.5. Decairá do direito de impugnar os termos do Edital, perante a Administração, o **licitante convocado ou interessado** que não o fizer até o **2° (segundo) dia útil** que anteceder a data para abertura dos envelopes.

19.6. Não havendo impugnações, o Município de São Pedro da União considerará aceitos todos os termos e condições do Edital e qualquer alegação posterior não terá efeito de recurso perante o Município de São Pedro da União, conforme § 2º do art. 41da Lei nº. 8666/93.

19.7. **Essa licitação poderá ser revogada no todo ou em parte por interesse público, decorrente de fato superveniente justificado.**

19.8. Compõem o presente edital Minuta e os seguintes Anexos:

**Anexo I –** TERMO DE REFERÊNCIA;

**Anexo II –** Modelo de Instrumento de Credenciamento;

**Anexo III –** Modelo de Termo de Aceitação das Condições do Edital;

**Anexo IV –** Modelo de Declaração de que o licitante está apto a usufruir do tratamento favorecido estabelecido pela Lei Complementar 123/2006;

**Anexo V –** Modelo de PROPOSTA COMERCIAL e especificações dos itens;

**Anexo VI –** Modelo de Declaração de Capacidade Técnica

**Anexo VII –** Modelo de Declaração de riscos de não visita

**Anexo VIII –** Modelo de declaração de comunicação de superveniência de fatos impeditivos

**Anexo IX –** Modelo de Declaração de que o licitante não emprega menores;

**Anexo X –** Minuta do Contrato

São Pedro da União/MG, 08 de dezembro de 2022.

**Elias de Oliveira Ribeiro**  Pregoeiro

**Custódio Ribeiro Garcia**  Prefeito Municipal

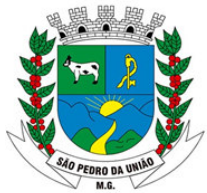

R: Coronel João Ferreira Barbosa, 46 - Centro, S. Pedro da União - MG, 37855-000 CNPJ: 18.666.172/0001-64 - (35) 3554-1266

### **ANEXO I - TERMO DE REFERÊNCIA**

# **1. OBJETO**

1.1. O presente termo de referência tem por objeto a **"Contratação de empresa para prestação de serviço de fornecimento, implantação, migração, locação e gerenciamento de Sistema Integrado de Gestão Pública ao município de São Pedro da União/MG, compreendendo, ainda, a instalação de licença de uso, configuração e parametrização, conversão de dados, suporte técnico, manutenção preventiva e corretiva, atualização e assessoria com suporte técnico e treinamento devendo atender todas as necessidades legais, em especial aquelas pertinentes ao SICOM e as NBCASP (Normas Brasileiras de Contabilidade Aplicadas ao Setor Público), o Decreto Federal nº 10.540/2020 (SIAFIC) nas áreas mencionadas no termo de referência constante do anexo I deste instrumento"** 

 1.2. Para implantação de cada sistema, a autoridade competente, emitirá Ordem de Serviços específica e unitária, devendo a contagem do prazo para início da execução dos serviços ser iniciada a partir da data de recebimento da referida Ordem, não sendo obrigatório ao Município de São Pedro da União/MG iniciar a implantação de todos os sistemas ora licitados de uma só vez, solicitando-os à licitante vencedora de acordo com a necessidade da Municipalidade.

### **2. DA JUSTIFICATIVA**

Tendo em vista a necessidade de sistema de informação com suporte às áreas de Planejamento, Orçamentária, Financeira, Tributária, Patrimonial, Recursos Humanos, Controle de Processos e Controle Interno, que traga com fidedignidade as informações dos serviços prestados, inclusive as obrigações de transparência que somente são possíveis ser disponibilizadas através de meios eletrônicos.

Com relação ao e-cidade, software de gestão integrada disponibilizado pelo Ministério do Planejamento através da Secretaria de Logística e Tecnologia da Informação – SLTI, não há grande adesão por pare dos municípios e há dificuldade de se gerar informações específicas inclusive no atendimento da demanda do Ministério Público no que tange a transparência pública.

Também é preciso atentar para a necessidade de serviços técnicos especializados para implantação (parametrização, configuração, customização, testes e liberação definitiva do sistema para os usuários), conversão, treinamento e manutenção que garantam as alterações legais, corretivas e/ou evolutivas.

A migração de dados, conversão das informações gerenciadas pelo sistema legado para o e-cidade referentes à cadastros imobiliários, econômico, dívida ativa, nota fiscal eletrônica, patrimonial, gestão de pessoal, execução orçamentária, financeira e outros, é uma etapa crítica do projeto de implantação de qualquer sistema e deve ser realizada de forma controlada e com qualidade. É necessário conhecimento do layout do banco de dados sistema de origem bem como do novo sistema para que estas informações sejam armazenadas de forma precisa e consistente no novo ambiente.

Apesar da utilização do e-cidade não trazer, a princípio, custo para a Administração Municipal todos os serviços técnicos especializados necessários tem custos uma vez que necessitam de profissionais de diversas áreas técnicas dos quais o Município não dispõe.

### **3. CARACTERIZAÇÃO GERAL DOS SISTEMAS**

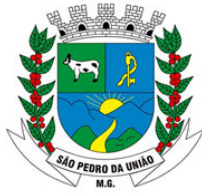

R: Coronel João Ferreira Barbosa, 46 - Centro, S. Pedro da União - MG, 37855-000 CNPJ: 18.666.172/0001-64 - (35) 3554-1266

Os módulos a serem fornecidos devem atender aos requisitos de funcionalidades e deverão ser fornecidos por um único proponente.

Os sistemas ofertados deverão constituir uma solução integrada. Não serão aceitas propostas alternativas.

## **4. AMBIENTE TECNOLÓGICO**

Deverão ser executados no ambiente tecnológico da informação usado, e planejado, pela Prefeitura, conforme aqui descrito, ao qual estarão perfeitamente compatibilizados, ainda que condicionados à instalação, pelo adjudicatário, de software básico complementar;

O software básico complementar necessário à perfeita execução dos sistemas ofertados no ambiente descrito deverá ser relacionado pela contratada, que deverá também especificar o número de licenças necessárias à sua completa operação, o não relacionamento, significa que a licitante fornecerá a suas expensas todos os softwares complementares a execução da solução proposta, ou ainda que o mesmo não necessita de tais complementos

O processo de Instalação dos módulos/sistemas deverá ser efetuado de forma padronizada e parametrizada, preferencialmente, através de aplicações, evitando que os usuários tenham que efetuar procedimentos manuais para instalação dos mesmos e configuração de ambiente. Todo o processo de criação e configuração dos parâmetros de acesso ao banco de dados, deverão estar embutidos nas aplicações.

### **5. RECUPERAÇÃO DE FALHAS E SEGURANÇA DE DADOS**

A recuperação de falhas deverá ser, na medida do possível, automática, ocorrendo de forma transparente ao usuário. O sistema deverá conter mecanismos de proteção que impeçam a perda de transações já efetivadas pelo usuário.

O sistema deverá permitir a realização de backups dos dados de forma on-line (com o banco de dados em utilização).

As transações no sistema, preferencialmente, devem ficar registradas permanentemente com a indicação do usuário, data, hora exata, hostname e endereço IP, informação da situação antes e depois, para eventuais necessidades de auditoria posterior.

Em caso de falha operacional ou lógica, o sistema deverá recuperar-se automaticamente, sem intervenção de operador, de modo a resguardar a última transação executada com êxito, mantendo a integridade interna da base de dados correspondente ao último evento completado antes da falha.

#### **6. CARACTERIZAÇÃO OPERACIONAL**

#### **6.1. Transacional**

6.1.1. Deverá operar por transações (ou formulários 'on-line') que, executam ou registram as atividades administrativas básicas. Os dados recolhidos em uma transação deverão ficar imediatamente disponíveis em toda a rede, em um servidor central. Isto significa que cada dado deverá ser recolhido uma única vez, diretamente no órgão onde é gerado. As tarefas deverão ser compostas por telas gráficas específicas. Os dados transcritos pelos usuários deverão ser imediatamente validados e o efeito da transação deverá ser imediato.

6.1.2. O sistema deverá permitir a sua total operabilidade com ou sem uso do mouse. (habilitação das teclas "enter", "tab" e "hot-keys")

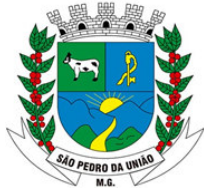

R: Coronel João Ferreira Barbosa, 46 - Centro, S. Pedro da União - MG, 37855-000 CNPJ: 18.666.172/0001-64 - (35) 3554-1266

6.1.3. Deverá ser um sistema multiusuário, com controle de execução de atividades básicas, integrado. Deverá participar diretamente da execução destas atividades, através de estações cliente e impressoras remotas, instaladas diretamente nos locais onde estas atividades se processam. Deverá recolher automaticamente os dados relativos a cada uma das operações realizadas e produzir localmente toda a documentação necessária.

## **6.2. Segurança de Acesso e Rastreabilidade**

6.2.1. As tarefas deverão ser acessíveis somente a usuários autorizados especificamente a cada uma delas. O sistema deve contar com um catálogo de perfis de usuários que definam padrões de acesso específicos por grupos de usuários. Para cada tarefa autorizada, o administrador de segurança deverá poder especificar o nível do acesso (somente consulta ou também atualização dos dados).

6.2.2. As autorizações ou desautorizações, por usuário, grupo ou tarefa, deverão ser dinâmicas e ter efeito imediato.

6.2.3. O acesso aos dados deve poder também ser limitado para um determinado setor do organograma, de forma que usuários de setores que descentralizam o controle de recursos não visualizem ou possam alterar dados de outros setores.

6.2.4. As principais operações efetuadas nos dados deverão ser logadas (deve-se registrar histórico), de forma a possibilitar auditorias futuras.

6.2.5. Quanto ao acesso aos dados, o gerenciador deverá oferecer mecanismos de segurança que impeçam usuários não autorizados de efetuar consultas ou alterações em alguns dados de forma seletiva.

#### **6.3. Documentação 'On-line'**

6.3.1. Deverá incorporar documentação 'on-line' sobre o modo de operação de cada uma das tarefas. Esta documentação deverá conter tópicos remissivos para detalhamento de um determinado assunto.

#### **6.4. Interface Gráfica**

6.4.1. A aparência das telas deverá seguir o padrão do ambiente gráfico Windows (Microsoft).

### **7. DOCUMENTAÇÃO**

7.1 Permitir documentar as alterações ou parametrizações realizadas no Sistema Proposto de forma homogênea e coerente com a documentação original dos sistemas.

7.2 Implementar controles de alterações e de versões dos objetos do Sistema Proposto.

7.3 Permitir completo reaproveitamento das parametrizações efetuadas na implantação de novas versões dos softwares.

### **8. LEVANTAMENTO DE DADOS, CONVERSÃO, ADAPTAÇÃO E TESTES**

8.1 Todo o processo de levantamento de requisitos e análise, durante o processo de customização, deverá ser feito em conjunto com os funcionários deste Município, incluindo os responsáveis pela TI, para todos os itens a serem adaptados pelo licitante.

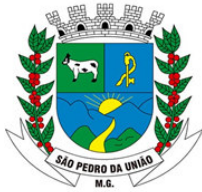

R: Coronel João Ferreira Barbosa, 46 - Centro, S. Pedro da União - MG, 37855-000 CNPJ: 18.666.172/0001-64 - (35) 3554-1266

8.2 Providenciar a conversão dos dados existentes para os formatos exigidos pelos sistemas licitados. Isto requer o efetivo envolvimento do licitante para adaptação do formato dos dados a serem convertidos e seus relacionamentos.

8.3 Executar os serviços de migração dos dados existentes nos atuais cadastros e tabelas dos sistemas licitados, utilizando os meios disponíveis na contratante. A contratante deverá fornecer os backups íntegros e descriptografados com os respectivos layouts e ou dicionário de dados do banco.

8.4 Os testes serão realizados em conjunto, pela equipe da Contratada e Contratante, visando validar as informações migradas e as funcionalidades do software proposto.

### **9 METODOLOGIA**

9.1 Na assinatura do contrato a empresa vencedora deverá:

9.1.1 Apresentar a metodologia de gerência de projetos a ser adotada para a implantação dos Softwares, contemplando a identificação das fases, etapas recursos e tarefas que considere pertinente ao objeto desta licitação.

9.1.2 Descrever seu plano de trabalho e cada fase da metodologia, possibilitando ganho de produtividade nos trabalhos de implantação.

9.1.3 Todas as atividades componentes das metodologias a serem adotadas devem ser descritas em língua portuguesa, assim como todos os demais elementos.

#### **10. TREINAMENTO**

10.1. A contratada deverá apresentar o Plano de Treinamento para a Equipe da Contratante, abrangendo o nível técnico, usuários, e, quando pertinente (no caso dos módulos de Nota Fiscal de Serviço Eletrônica e Módulo ISS Bancário) agentes externos (empresas, instituições bancárias, contadores, escritórios de contabilidade, etc.), etc.

10.2. A contratada deverá apresentar o Plano de Treinamento abrangendo os níveis técnico e gerencial.

10.3. Caberá à CONTRATANTE o fornecimento de mobiliário e equipamentos de informática, assim como locais adequados, necessários à realização dos treinamentos;

10.4. As despesas relativas à participação dos instrutores e de pessoal próprio, tais como: hospedagem, transporte, diárias, etc. serão de responsabilidade da CONTRATADA;

10.5. O período será de acordo com o descrito no Cronograma proposto e aprovado pela CONTRATADA E CONTRATANTE;

10.6. As turmas admissíveis por curso serão: Segunda a sexta matutino (8h às 11:00h) vespertino (12h,30min às 16h) integral (8h às 11h e 12h,30min às 16h)

10.7. Os equipamentos disponíveis serão no mínimo de um microcomputador para cada dois participantes, fornecidos pela CONTRATANTE;

10.8. Haverá a disponibilidade de uma impressora, por parte da Contratante, na sala de treinamento, para testes de relatórios;

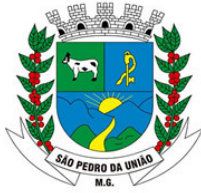

R: Coronel João Ferreira Barbosa, 46 - Centro, S. Pedro da União - MG, 37855-000 CNPJ: 18.666.172/0001-64 - (35) 3554-1266

10.9. As instalações terão iluminação compatível e refrigeração fornecido pela CONTRATANTE;

10.10. Será fornecido Certificado de Participação aos participantes que tiverem comparecido a mais de 70% das atividades de cada curso;

10.11. As despesas de envio de servidores da Prefeitura para treinamento fora do município, tais como: transporte, hospedagem e alimentação, deverão correr por conta da CONTRATANTE.

10.12. A realização do treinamento deverá obedecer às seguintes condições:

10.12.1 As datas para início de cada módulo deverão obedecer ao estipulado no Cronograma a ser acordado entre as partes após a assinatura do contrato;

10.13. O treinamento e o respectivo material didático deverão ser em idioma português;

10.14. Possuir uma carga horária mínima por sistema licitado, que será definido em conjunto pela contratada e contratante;

10.15. Quando se referir a treinamento de servidores, as turmas não ultrapassarão 12 (doze) servidores;

10.16. A CONTRATANTE resguardar-se-á o direito de acompanhar, adequar e avaliar o treinamento contratado com instrumentos próprios, sendo que, se o treinamento for julgado insuficiente, caberá à CONTRATADA, sem ônus para a CONTRATANTE, ministrar o devido reforco.

10.17. Quando solicitado pela CONTRATANTE, a CONTRATADA deverá providenciar alterações no programa de treinamento, incluindo recursos, instrutores, conteúdo, etc.

#### **11. DO SUPORTE TÉCNICO**

11.1 Para fins da prestação do serviço de SUPORTE TÉCNICO, as partes se comprometem a:

a) O CONTRATANTE:

a.1) Os usuários poderão consultar a CONTRATADA sempre que houver necessidade.

a.2) enviar à CONTRATADA solicitação, por escrito ou através dos meios estabelecidos, com detalhes e precisão, descrevendo os problemas ou pendências relativas ao software, bem como identificando os programas envolvidos;

a.3) informar à CONTRATADA o dia e horário de disponibilidade do equipamento e o nome do responsável pela requisição do serviço.

a.4) produzir cópias diárias (backup) dos dados nos Sistemas objeto deste contrato, para evitar transtornos como perdas de dados ocasionadas por falta de energia, invasão de hackers, ataques de ransomware, problemas de hardware ou operação indevida.

a.5) disponibilizar um computador munido de hardwares para o meio de acesso com a internet e softwares de comunicação sugerido pela CONTRATADA. Nos casos onde houver filtros de pacotes (FIREWALL) a CONTRATADA deverá ter condições para possíveis alterações nos filtros, mantendo assim permanentes condições de uso, com vistas a dar

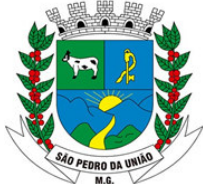

R: Coronel João Ferreira Barbosa, 46 - Centro, S. Pedro da União - MG, 37855-000 CNPJ: 18.666.172/0001-64 - (35) 3554-1266

maior agilidade e eficiência na prestação do serviço (SUPORTE TÉCNICO e MANUTENÇÃO).

a.6) disponibilizar os recursos materiais e humanos necessários à instalação do sistema licenciado, ceder instalações e equipamentos e cooperar efetivamente com a operação de instalação desenvolvida, dentro do seu horário de expediente, nos dias e horários previamente agendados entre as partes.

a.7) manter pessoal habilitado e adequadamente treinado para a operação do sistema e para a comunicação com a CONTRATADA, e prover, sempre que ocorrerem quaisquer problemas com o SISTEMA, toda a documentação, relatórios e demais informações que relatem as circunstâncias em que os problemas ocorreram, objetivando facilitar e agilizar os trabalhos.

a.8) definir os responsáveis pela área de informática por escrito.

#### b) A CONTRATADA:

b.1) tomar as medidas corretivas cabíveis, desde que possíveis, tão logo seja notificada por escrito, de algum problema constatado no software.

b.2) manter total sigilo das informações constantes dos arquivos da CONTRATANTE, caso, eventualmente, seja necessário esta, disponibilizá-lo para a solução das pendências e/ou problemas verificados.

b.3) fornecer ao CONTRATANTE as novas implementações e as correções dos eventuais erros existentes no produto licenciado, entre os quais se definem as incorreções encontradas entre as especificações contidas na documentação dos mesmos e a sua operação.

b.4) manter em seu quadro de funcionários, técnicos aptos a efetuar a assistência técnica adequada ao CONTRATANTE, usuário das versões implantadas e liberadas.

b.5) responsabilizar-se, única e exclusivamente, por todo e qualquer pagamento de ordem trabalhista, previdenciária e encargos sociais, decorrente dos seus técnicos na prestação dos serviços, nas dependências do estabelecimento do CONTRATANTE.

b.6) prestar assistência ao CONTRATANTE, solucionando dúvidas na implantação e durante o processamento do sistema. Essa assistência poderá ser por escrito, e-mail, telefone, conexão on-line, visita à sede do CONTRATANTE ou na própria sede da CONTRATADA.

Parágrafo primeiro. Para fins de atendimento do suporte técnico e manutenção, compromete-se o CONTRATANTE a disponibilizar à CONTRATADA, os equipamentos com as devidas configurações exigidas, programas e arquivos envolvidos no problema, para que o atendimento possa ser feito com presteza e eficiência.

Parágrafo segundo. Fica a CONTRATADA exonerada de qualquer responsabilidade, em razão de resultados produzidos pelo SISTEMA, decorrente da afetação do programa e/ou sistemas, a partir algum tipo de programa externo, ou aqueles normalmente conhecidos como "VÍRUS", por falha de operação ou indevida operação por pessoas não autorizadas, bem como pelos danos ou prejuízos decorrentes de decisões administrativas, gerenciais ou comerciais tomadas com base nas informações fornecidas pelo sistema.

Parágrafo terceiro. Qualquer atualização à legislação nacional, das variáveis do SOFTWARE licenciado, fica condicionada, única e exclusivamente, às condições estabelecidas para a atualização contratada através do presente instrumento.

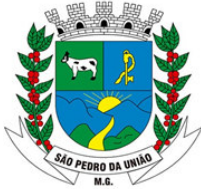

R: Coronel João Ferreira Barbosa, 46 - Centro, S. Pedro da União - MG, 37855-000 CNPJ: 18.666.172/0001-64 - (35) 3554-1266

Parágrafo quarto. caso o CONTRATANTE venha a desenvolver um novo módulo ou produto que caracterize cópia, no todo ou em parte, dos sistemas objeto deste contrato, quer seja do dicionário de dados, quer seja do programa, será considerado como parte integrante do SISTEMA, tornando-se de propriedade da CONTRATADA e ficando, portanto, o seu uso condicionado a estas cláusulas contratuais.

c) Suporte/ Manutenção Requeridos

c1) As solicitações de atendimento por parte do Município deverão ser protocoladas junto ao fornecedor contendo a data e hora da solicitação, a descrição do problema, o nível de prioridade para o atendimento desta solicitação e uma numeração de controle. Para cada problema uma única solicitação deverá ser protocolada com possibilidade de utilização de formulários via browser na internet.

c2) Deverá ser garantido o atendimento, em português, para pedidos de suporte no horário das 08:00 h às 18:00 h, de segunda à sexta feira.

c3) No caso de parada de sistema produtivo o atendimento de suporte deverá estar garantido nas 24 horas do dia.

c4) O atendimento a solicitação do suporte deverá ser realizado por um atendente apto a prover o devido suporte ao sistema, com relação ao problema relatado, ou redirecionar o atendimento a quem o faça.

c5) A CONTRATADA deverá estar apta a acessar remotamente o sistema do cliente de forma a poder verificar condições de erros que não possam ser reproduzidas em ambientes internos da empresa fornecedora do sistema.

c6) Ferramentas que possibilitem a monitoração, e correção se necessário, do desempenho, em termos de utilização e tempos de resposta para os usuários, do sistema deverão fazer parte do contrato de manutenção e suporte.

c7) Deverá ser garantida a constante evolução dos softwares propostos, por meio da manutenção preventiva, ou seja, aquela que antecede ao problema, por meio de atualização de versões.

c8) O serviço de manutenção deverá compreender a atualização de versões dos softwares licitados, assim como a correção, condições para eletrônica e/ou manual, de erros/falhas de programação das versões em uso para garantir a operacionalidade dos mesmos nas funcionalidades descritas anteriormente, mantendo as parametrizações e customizações já efetuadas.

c9) A segurança dos arquivos relacionados com o Software é de responsabilidade de quem opera o Software. A CONTRATADA não será responsabilizada por erros decorrentes de negligência, imprudência ou imperícia do CONTRATANTE, seus empregados ou prepostos na sua utilização, assim como problemas provenientes de "caso fortuito" ou "força maior", contemplados pelo art. 393 do Novo Código Civil Brasileiro. A má utilização das técnicas operacionais de trabalho, como operações indevidas de "BACKUPS" (anormalidade nos meios magnéticos - utilização de mídias defeituosas), ou que possam gerar resultados equivocados, ou, ainda, danos causados por "vírus" de computador, serão assumidas como exclusiva responsabilidade do CONTRATANTE.

### **12. MANUTENÇÃO**

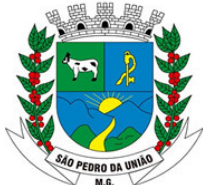

R: Coronel João Ferreira Barbosa, 46 - Centro, S. Pedro da União - MG, 37855-000 CNPJ: 18.666.172/0001-64 - (35) 3554-1266

12.1. Durante o prazo de vigência do contrato, obrigada a proceder a manutenção e atualização de versões dos softwares licitados, assim como a correção, eletrônica e/ou manual, de erros/falhas de programação das versões em uso para garantir a operacionalidade dos mesmos nas funcionalidades descritas anteriormente, mantendo as parametrizações e customizações já efetuadas.

A atualização das funcionalidades deve ser feita de forma proativa (ou provocada pelo contratante) sempre que houver a necessidade de adaptação do sistema contratado às normas de controle e de prestação de contas, em que se destacam a Lei 8.666/1993 (licitações e contratos da administração pública), a Lei Municipal (Código Tributário), a Lei Complementar nº 101/2000 (lei da responsabilidade fiscal), e o Decreto Federal nº 10.540/2020 (SIAFIC).

### **13. DAS DEFINIÇÕES**

Para fins da presente contratação, se adota as seguintes definições:

a) INSTALAÇÃO: configuração do SOFTWARE às necessidades do CONTRATANTE, com cadastramento e preparação das bases de dados e dos módulos existentes do programa, com acionamento dos comandos e conexões necessários, deixando o SOFTWARE em pleno funcionando.

b) TREINAMENTO: promoção de atividades a cargo da CONTRATADA, voltadas à capacitação do CONTRATANTE, seus funcionários e/ou prepostos, tornando-os aptos à operação dos sistemas.

c) SUPORTE TÉCNICO: assistência de um profissional técnico devidamente credenciado pela CONTRATADA através de algum canal de mídia designado (telefone, conexão remota, e-mail ou outra tecnologia) ao CONTRATANTE, bem como esclarecer e solucionar dúvidas e problemas de operação do SOFTWARE, a ser prestado em dias úteis e em horário comercial.

d) MANUTENÇÃO: adoção por parte da CONTRATADA, por meio do seu suporte técnico, de medidas e ações tendentes à correção, solução, esclarecimento de dúvidas, e demais problemas na execução do SOFTWARE, podendo a CONTRATADA, a seu critério, proceder a substituição da cópia que apresentarem problemas por outra devidamente corrigida.

e) ATUALIZAÇÃO: manter atualizadas as funções existentes nos módulos do SISTEMA, com relação às variáveis normalmente alteradas por legislação, ou quaisquer outras causas externas que decorram de determinação governamental, desde que, em tempo hábil, o CONTRATANTE comunique, por escrito, à CONTRATADA, da necessidade de tais atualizações, assim como envie à mesma a legislação que servirá de base às atualizações pelo CONTRATANTE eventualmente solicitadas.

f) CUSTOMIZAÇÃO: adaptação do sistema às peculiaridades do CONTRATANTE.

Parágrafo primeiro. A "atualização" definida nesta cláusula (item "e"), inclui os serviços necessários ao atendimento de obrigações assumidas pelo CONTRATANTE junto a Sindicatos e Associações, tais como Convenções Coletivas de Trabalho, etc.

Parágrafo segundo. Pela manutenção/atualização ora contratadas, obriga-se ainda a CONTRATADA a manter o "SISTEMA" tecnicamente atualizado, fornecendo as novas versões que venham a ser liberadas, desde que contenham alterações, acréscimos de rotina ou melhoria de desempenho. Todas as versões liberadas pela CONTRATADA, mencionadas acima, serão colocadas à disposição do CONTRATANTE sem ônus adicional.

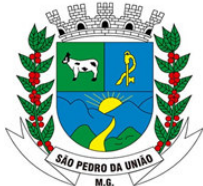

R: Coronel João Ferreira Barbosa, 46 - Centro, S. Pedro da União - MG, 37855-000 CNPJ: 18.666.172/0001-64 - (35) 3554-1266

Parágrafo terceiro. A interpretação das normas legais aplicáveis à Administração Pública, editadas durante o prazo de vigência da presente contratação, a serem implementadas no "SISTEMA", serão levadas a efeito com base no entendimento majoritário dos usuários da CONTRATADA, doutrinadores e jurisprudência pátria. Em Caso de exiguidade de tempo para implementação das modificações de natureza legal, decorrente do curto espaço de tempo entre a publicação da norma e a sua entrada em vigor, a CONTRATADA indicará as soluções alternativas para atender, temporariamente, às exigências da nova Lei, até que os módulos possam ser atualizados definitivamente.

Parágrafo quarto. Todas as alterações e/ou customizações do sistema, sugeridas pelo CONTRATANTE, passarão a ser de propriedade exclusiva da CONTRATADA, caso venham a ser implementadas.

### **14. DA INSTALAÇÃO**

14.1 Compromete-se a CONTRATANTE em disponibilizar à CONTRATADA, sempre que por essa solicitada, os seus equipamentos, que deverão atender às configurações apropriadas e necessária aos SOFTWARES ora contratados.

## **15. DA AVALIAÇÃO TÉCNICA**

15.1 O sistema automatizará o controle e gestão fiscal da Prefeitura Municipal de São Pedro da União/MG interligando os diversos setores envolvidos e disponibilizará informações para os Órgãos de controle externo e interno.

## **16. CONDIÇÃO PARA CLASSIFICAÇÃO**

16.1 Deverão ser demonstrados, no mínimo, 90% (noventa por cento) de cada sistema contido no Termo de Referência.

16.2 As características gerais são obrigatórias e o não atendimento de algum dos itens desclassificará a empresa.

16.3 Encerrada a Etapa de análise da documentação, a licitante classificada em primeiro lugar deverá iniciar a amostra técnica dos programas descritos no subitem 17 e 18 do termo de referência no prazo máximo de02 (dois) dias úteis

16.3.1 – O licitante provisoriamente classificado em primeiro lugar fica obrigada a comprovar o atendimento de no mínimo 90% (noventa por cento) das características constantes no Termo de Referência (Anexo I), (*REQUISITOS ESPECÍFICOS)* através da realização de demonstração após a convocação da Prefeitura. A adjudicação dos serviços ficará condicionada à execução da demonstração e comprovação pela licitante de que a solução proposta tem conformidade com as referidas funcionalidades solicitadas.

16.3.1 – – O licitante provisoriamente classificado em primeiro lugar será convocado, de acordo com prazo definido no item 16.3, para avaliação acerca da exatidão, cumprimento e conformidade com as especificações e características mínimas e demais exigências deste edital. Essa avaliação acontecerá durante a realização de Teste de Conformidade do Sistema, quando a veracidade das informações prestadas pelo licitante no que se refere às funcionalidades deve ser comprovada.

16.3.3 – Os requisitos técnicos do sistema demonstrado pelo licitante no Teste de Conformidade serão avaliados pela Comissão Técnica de Avaliação **(CTA)**, criada exclusivamente para esta finalidade, cujos membros serão escolhidos livremente e designados pela **ADMINISTRAÇÃO.**

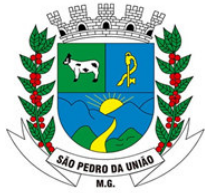

R: Coronel João Ferreira Barbosa, 46 - Centro, S. Pedro da União - MG, 37855-000 CNPJ: 18.666.172/0001-64 - (35) 3554-1266

16.3.4 – **–** O Teste de conformidade do sistema deverá ser feito em local e data estabelecida pela Pregoeira, devendo o licitante levar todos os equipamentos que julgar necessário, contendo dados suficientes para sua realização.

16.3.5 – **–** Os demais licitantes serão formalmente comunicados do local, data e hora designados, a fim de indicarem, se assim o desejarem e até o prazo estabelecido na comunicação, os representantes que participarão do acompanhamento do Teste de Conformidade.

16.3.6 **–** Apenas os membros da Comissão técnica de Avaliação poderão fazer perguntas ou solicitar esclarecimentos ao representante do licitante enquanto o mesmo estiver demonstrando o requisito.

16.3.7 **–** A deliberação quanto à conformidade ou não do requisito será anunciada pela Comissão Técnica de Avaliação, tão logo o licitante encerre sua demonstração.

16.3.8 **–** As eventuais objeções feitas pelos representantes ou pelo licitante que estiver demonstrando serão registradas em ata.

16.3.9 **–** Encerrado o Teste de conformidade do sistema, a Comissão Técnica de Avaliação informará à Pregoeira o resultado, classificando o licitante, caso a solução proposta tenha conformidade mínima de 90% das referidas funcionalidades.

16.3.10 **–** O não atendimento de 90% das referidas funcionalidades para cada sub módulo ensejará na desclassificação do licitante.

16.3.11 **–** No caso de desclassificação do licitante, a Pregoeira convocará a 2ª melhor oferta proposta, sendo aplicável todas as disposições dos itens antecessores, na busca da proposta mais vantajosa.

16.3.12 **–** Da reunião lavrar-se-á ata circunstanciada, na qual serão registradas as ocorrências relevantes e que, ao final, deverá obrigatoriamente ser assinada pela Pregoeira, pela Comissão Técnica de Avaliação (CAT) e pelos licitantes presentes, ressaltando-se que poderão constar ainda as assinaturas da equipe de apoio, sendo-lhe facultado este direito.

16.3.13 **–** Sendo aceitável a oferta de menor preço, será aberto imediatamente o envelope contendo a documentação de habilitação do licitante que a tiver formulado, para confirmação das suas condições habilitatórias.

16.3.14 **–** Constatado o atendimento pleno às exigências deste edital, será declarado o proponente vencedor, sendo-lhe adjudicado o objeto para o qual apresentou proposta, caso não haja a interposição de recurso.

16.3.15 **–** Se a proposta não for aceitável ou se o proponente não atender as exigências habilitatórias, o(a) Pregoeiro(a) examinará as ofertas subsequentes, pela ordem de classificação, verificando a sua aceitabilidade e procedendo a verificação das condições de habilitação do proponente até a apuração de uma proposta que atenda ao edital, sendo o respectivo proponente declarado vencedor e a ele adjudicado o objeto para o qual apresentou proposta.

16.3.16**–** Da reunião, lavrar-se-á ata circunstanciada, na qual serão registrados todos os atos do procedimento e as ocorrências relevantes e que, ao final, será assinada pelo(a) Pregoeiro(a), Equipe de Apoio e pelos licitantes presentes.

16.4 A solução inclui as licenças de uso e serviços de implantação, manutenção e suporte técnico aos usuários.

#### **17. SISTEMAS A SEREM CONTRATADOS**

17.1 O objeto desta licitação contempla os softwares/módulos abaixo relacionados, inclusive seus submódulos:

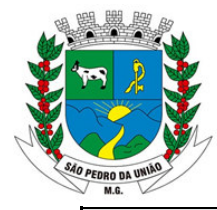

R: Coronel João Ferreira Barbosa, 46 - Centro, S. Pedro da União - MG, 37855-000 CNPJ: 18.666.172/0001-64 - (35) 3554-1266

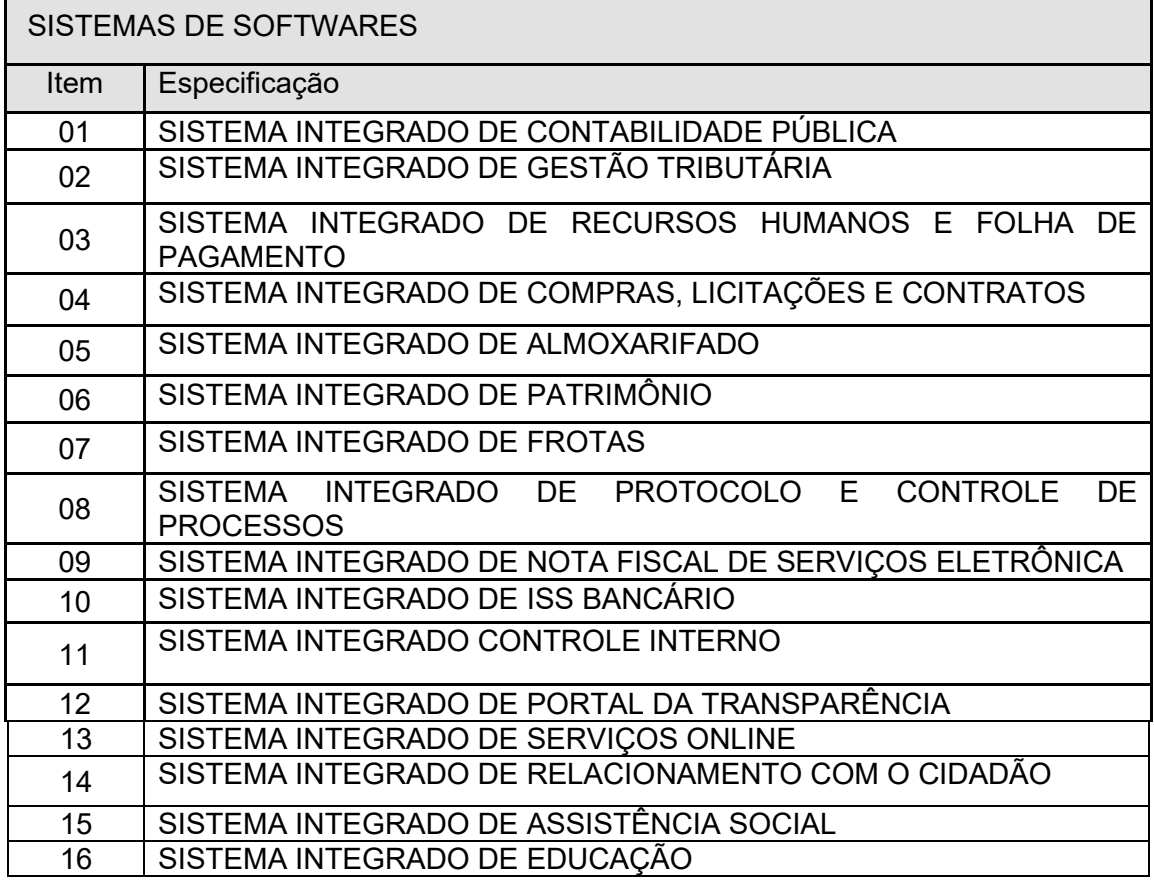

# **18. DESCRIÇÃO DETALHADA DOS MÓDULOS DO SISTEMA**

### **CARACTERÍSTICAS GERAIS**

#### **(Exceto para aqueles com características próprias, tais como os módulos web)**

#### **(Todos os itens são obrigatórios)**

1 O Software de Gestão Pública Integrado (tipo ERP) deverá ser um sistema "multiusuário", "integrado", permitindo o compartilhamento de arquivos de dados e informações de uso comum;

2 Ambiente Cliente-Servidor sob Protocolo de Rede TCP/IP;

3 Funcionar em rede com servidores Windows Servers e estações de trabalho com sistema operacional Windows XP, 7, 8, 8.1 e Windows 10;

4 Ser desenvolvido em interface gráfica;

5 Prover efetivo controle de acesso ao aplicativo através do uso de senhas, permitindo bloqueio de acesso depois de determinado número de tentativas de acesso inválidas, criptografia e expiração de senhas;

6 Prover controle de restrição de acesso às funções do aplicativo através do uso de senhas, disponibilizando recurso de dupla custódia, utilizando o conceito de usuário autorizador, em qualquer função, selecionada a critério do usuário;

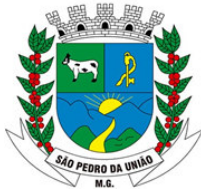

R: Coronel João Ferreira Barbosa, 46 - Centro, S. Pedro da União - MG, 37855-000 CNPJ: 18.666.172/0001-64 - (35) 3554-1266

7 Em telas de entrada de dados, permitindo atribuir, por usuário, permissão exclusiva para gravar, consultar e/ou excluir dados;

8 Registrar, em arquivo de auditoria, todas as tentativas bem sucedidas de login, bem como os respectivos logo-ffs, registrando data, hora e usuário;

9 Manter histórico dos acessos por usuário, registrando a data, hora e o nome do usuário;

10 Manter log de auditoria das alterações efetuadas sobre os principais cadastros e tabelas;

11 Permitir a visualização dos relatórios em tela, bem como possibilitar que sejam salvos em disco para posterior reimpressão, inclusive permitindo selecionar a impressão de intervalos de páginas e o número de cópias a serem impressas, além de também permitir a seleção da impressora de rede desejada;

12 Permitir que os relatórios sejam salvos em extensão de arquivos".rtf, .txt e .xls" de forma que possam ser importados por outros aplicativos;

13 Permitir a exportação das tabelas integrantes da base de dados do aplicativo em arquivos tipo texto;

14 Utilizar bancos de dados que permitam acesso padrão ODBC ou ADO a partir de outros utilitários ou aplicativos como geradores de relatórios, geradores de gráficos etc.;

15 Possuir manual de utilização do Sistema;

16 Possuir validação dos campos das telas necessárias antes da gravação no banco de dados;

17 Toda atualização de dados deve ser realizada de forma online;

18 Garantir a integridade referencial entre as diversas tabelas dos aplicativos, através do banco de dados, por meio de triggers ou constraints;

19 Permitir que os programas executáveis sejam instalados nas estações usuárias, provendo rotinas de atualização automática desses programas a partir do servidor, no caso de substituição de versões;

20 Possuir ferramenta de criação/edição de relatórios que permita o desenvolvimento de novos relatórios a partir da base de dados existentes, bem como a edição dos relatórios novos e os já existentes, e suas inclusões no menu de cada sistema sem a necessidade de compilação do código-fonte;

21 Todos os sistemas devem ter condição de importar arquivos de texto;

22 Possuir Sistema Gerenciador de Banco de Dados;

23 O SGBD deverá possuir os seguintes recursos: point-in-time recovery (PITR), tablespaces, integridade transacional, stored procedures, views triggers, suporte a modelo híbrido objeto-relacional, suporte a tipos geométricos;

24 As regras de integridade do Gerenciador de Banco de Dados deverão estar alojadas preferencialmente no Servidor de Banco de Dados, de tal forma que, independentemente dos privilégios de acesso do usuário e da forma como ele se der, não seja permitido tornar inconsistente o banco de dados;

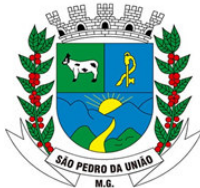

R: Coronel João Ferreira Barbosa, 46 - Centro, S. Pedro da União - MG, 37855-000 CNPJ: 18.666.172/0001-64 - (35) 3554-1266

25 O sistema deverá permitir a realização de "cópias de segurança" dos dados com o banco de dados em utilização;

26 O SGBD deverá conter mecanismos de segurança e proteção que impeçam a perda de transações já efetivadas pelo usuário e permita a recuperação de dados na ocorrência de eventuais falhas, devendo este processo ser totalmente automático, documentado e seguro;

27 As senhas dos usuários devem ser armazenadas na forma criptografada, através de algoritmos próprios do sistema, de tal maneira que nunca sejam mostradas em telas de consulta, manutenção de cadastro de usuários ou tela de acesso ao sistema;

28 O gerenciador de banco de dados deverá possuir recursos de segurança para impedir que usuários não autorizados obtenham êxito em acessar a base de dados para efetuar consulta, alteração, exclusão, impressão ou cópia;

29 Possuir ferramenta de assinatura eletrônica, através de Certificação Digital Padrão ICP Brasil, que permita dar validade jurídica aos documentos gerados;

30 Permitir que os documentos digitalizados possam ser salvos em formato PDF ou similar.

31 Todos os sistemas deverão ser fornecidos por um único desenvolvedor.

#### **SISTEMA INTEGRADO DE CONTABILIDADE PÚBLICA**

#### **MÓDULO PLANO PLURIANUAL (PPA)**

1 Estar totalmente adaptado às novas situações do artigo 165 da Constituição Federal, Decreto nº 2829/98 e das Portarias Interministeriais nº 42/99, nº163/01 e nº 219/04;

2 Permitir elaborar o Plano Plurianual - PPA, objetivando planejar as ações governamentais de longo prazo com duração continuada, conforme dispõe o Artigo nº 165 CF e LOM;

3 Possibilitar o cadastramento das restrições relativas à avaliação dos programas;

4 Possibilitar o cadastramento de fundamentos legais, tais como: Portarias, Decretos, Leis e etc;

5 Possibilitar configuração das permissões de acesso para que determinados usuários tenham permissões para acessar os cadastros para consultas, mas sem poder efetuar alterações;

6 Permitir o cadastramento das unidades de medida a serem utilizadas nas ações;

7 Permitir o cadastramento de regiões e indicadores a serem utilizadas nos programas;

8 Permitir a descrição das ações, como também a definição do produto, situação, base legal e das metas físicas e financeiras pretendidas para cada período;

9 Permitir a informação da fonte indicadora e do índice existente antes do plano, assim como do índice pretendidos ao final do plano para cada programa;

10 Permitir o levantamento dos programas com seus indicadores e índices, incluindo os valores gastos por fonte de financiamento;

11 Permitir a informação das metas físicas e financeiras no PPA com a indicação da fonte de recursos;

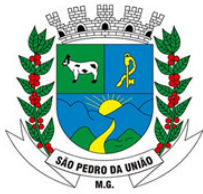

R: Coronel João Ferreira Barbosa, 46 - Centro, S. Pedro da União - MG, 37855-000 CNPJ: 18.666.172/0001-64 - (35) 3554-1266

12 Possibilitar o estabelecimento de metas quantitativas e financeiras para os programas de governo e suas respectivas ações;

13 Controlar o planejamento do quadriênio;

14 Permitir cadastro das despesas e Receitas do PPA;

15 Permitir que o PPA seja elaborado com opções de utilização do elemento de despesa e vinculação de fonte de recurso no cadastro das despesas e receitas planejadas;

16 Permitir cadastro da despesa para cada exercício do quadriênio;

17 Possibilitar o registro da receita e previsão para os dois ou mais exercícios seguintes;

18 Possibilitar a existência de mais de uma entidade na mesma base de dados, permitindo a emissão dos anexos e relatórios de forma consolidada ou não;

19 Emitir relatórios que identifiquem e classifiquem os programas de governo;

20 Emitir relatórios que identifiquem e classifiquem as ações governamentais;

21 Emitir relatórios que demonstre as metas físicas e financeiras dos programas e ações;

22 Permitir a geração de planilha de identificação das despesas;

23 Possuir relatório contendo informações das revisões do PPA com informações dos valores originais;

24 Possuir relatórios de todos os dados cadastrais;

25 Emitir todos os anexos e planilhas que compõem o Plano Plurianual Municipal, inclusive o projeto de Lei e Lei, consolidando a administração direta e indireta para envio ao Legislativo;

26 Possuir relatório comparativo PPA X LDO X LOA

27 Permitir efetuar configuração de assinaturas para emissão de relatórios

### **MÓDULO LEI DE DIRETRIZES ORÇAMENTÁRIAS (LDO)**

1 Possibilitar os cadastramentos do Projeto da Lei e da Lei;

2 Possibilitar a preparação da memória de cálculo da receita e da despesa por unidade gestora ou consolidado, projetando para os três exercícios seguintes, a contar do exercício atual, baseando-se na previsão e realização dos três exercícios anteriores.

3 Permitir o planejamento estratégico estabelecendo as diretrizes, os objetivos e as metas da administração pública, ano a ano, que deverá constar na Lei de Diretrizes Orçamentária Anual (LDO);

4 Permitir a seleção dos programas e ações incluídos no PPA, aqueles que terão prioridade na execução do orçamento subsequenciando que o mesmo também está totalmente adaptado às novas situações do Artigo nº 165 da Constituição Federal, Decreto nº 2829/98;

5 Permitir que seja informada a renúncia da receita e as suas formas de Controle;

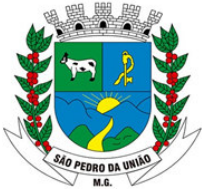

R: Coronel João Ferreira Barbosa, 46 - Centro, S. Pedro da União - MG, 37855-000 CNPJ: 18.666.172/0001-64 - (35) 3554-1266

6 Permitir o planejamento das Transferências Financeiras;

7 Permitir o lançamento dos Riscos Fiscais e suas providências, possibilitando inserir automaticamente valores conforme exercícios anteriores;

8 Permitir os lançamentos das Metas Fiscais dos três exercícios anteriores e dos dois próximos exercícios, a contar do exercício atual.

9 Permitir o lançamento da Evolução do Patrimônio Líquido;

10 Permitir o cadastro das informações sobre a Origem e Aplicação dos recursos obtidos com a Alienação de Ativos;

11 Permitir cadastrar as Receitas e Despesas previdenciárias do RPPS, possibilitando a inserção automática de informações de Exercícios Anteriores;

12 Permitir o lançamento das projeções autarial do RPPS;

13 Permitir o Planejamento da Estimativa e Compensação da Renúncia da Receita;

14 Permitir o cadastro do planejamento das margens de expansão das despesas obrigatórias de caráter continuado;

15 Permitir o cadastro do montante da Dívida Pública e Resultado Nominal;

16 Possibilitar a impressão da Lei e do Projeto de Lei da LDO

17 Demonstrativo de Riscos Fiscais e Providências.

Demonstrativo I - Metas Anuais;

Demonstrativo II - Avaliação do Cumprimento de Metas Fiscais Exercício Anterior;

Demonstrativo III - Metas Fiscais atuais comparadas com as Fixadas nos Três Exercícios Anteriores

Demonstrativo IV - Evolução do Patrimônio Líquido

Demonstrativo V - Origem e Aplicação dos Recursos Obtidos com Alienação de Ativos

Demonstrativo VI - Receita e Despesa Previdenciárias do Regime Próprio de Previdência dos Servidores

Demonstrativo VI/A - Projeção Atuarial do Regime Próprio de Previdência dos Servidores Demonstrativo VII - Estimativa e Compensação da Renúncia de Receita

Demonstrativo VIII - Margem de Expansão das Despesas

Demonstrativo X - Total das Receitas e Memória de Cálculo

Demonstrativo XI - Total das Despesas e Memória de Cálculo

Demonstrativo XII - Receita Primária e Memória de Cálculo

Demonstrativo XIII - Resultado Primário e Memória de Cálculo

Demonstrativo de Metas e Prioridades

Demonstrativo de Eixos de Desenvolvimento e Objetivos do Milênio

Resultado Nominal

Montante da Dívida

### **MÓDULO CONTROLE ORÇAMENTÁRIO (LOA)**

1 Atender às exigências da Lei nº 4.320/64 e da Lei nº 101/01 (responsabilidade fiscal);

2 Permitir o cadastro de Lei Orçamentária;

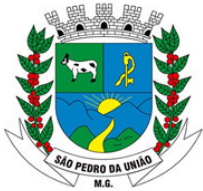

R: Coronel João Ferreira Barbosa, 46 - Centro, S. Pedro da União - MG, 37855-000 CNPJ: 18.666.172/0001-64 - (35) 3554-1266

3 Permitir cadastrar o orçamento da receita, definido se será fiscal, social ou de investimento, com parametrização rateio de fonte de recursos;

4 Permitir utilizar o orçamento da receita por fonte;

5 Permitir importar as fichas da receita cadastradas na LDO;

6 Permitir a transferência de receitas orçamentárias entre Unidades Gestoras;

7 Permitir transferir uma receita orçamentária para receita não prevista;

8 Permitir o cadastro de receita não prevista;

9 Permitir configurar, gerar e controlar as metas de arrecadação das receitas;

10 Permitir o cadastro das atividades e funcionais programáticas;

11 Permitir que o cadastro da proposta orçamentária da despesa possa ser feita utilizando o controle por órgão e unidade orçamentária;

12 Armazenar dados do orçamento e disponibilizar consulta global ou detalhada por órgão, fundo ou entidade da administração direta, autárquica e fundação, inclusive empresa estatal dependente;

13 Permitir a gerência e a atualização da tabela de classificação econômica da receita e despesa, da tabela de componentes da classificação funcional programática e da tabela de fontes de recursos especificadas nos anexos da Lei nº 4320/64 e suas atualizações;

14 Permitir transferir o orçamento de uma unidade orçamentária para uma unidade gestora;

15 Permitir a transferência do PPA/orçamento da despesa entre unidades orçamentárias;

16 Permitir vinculação do orçamento da despesa ao PPA despesa;

17 Permitir inclusão de informações oriundas das propostas orçamentárias dos órgãos da administração indireta para consolidação da proposta orçamentária do Município, observando o disposto no artigo 50 inciso III da Lei Complementar nº 101/2000 (LRF);

18 Permitir definir o nível de aprovação da despesa se por categoria econômica, grupo, modalidade ou elemento da despesa,

19 Integrar-se totalmente às rotinas da execução orçamentária possibilitando o acompanhamento da evolução da execução do orçamento;

20 Permitir definir se o orçamento da despesa será em nível de elemento ou subelemento ou elemento/subelemento,

21 Permitir definir o nível de impressão do orçamento da despesa,

22 Permitir configurar, gerar e controlar o cronograma mensal de desembolso;

23 Cadastrar e controlar as dotações constantes do orçamento do Município e das decorrentes de créditos adicionais, especiais e extraordinários;

24 Permitir que a elaboração da proposta orçamentária da despesa seja individualizada por unidade gestora como também consolidada;

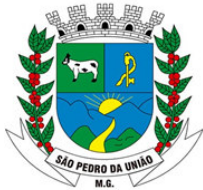

R: Coronel João Ferreira Barbosa, 46 - Centro, S. Pedro da União - MG, 37855-000 CNPJ: 18.666.172/0001-64 - (35) 3554-1266

25 Permitir a gerência e a atualização da tabela de classificação da receita, da tabela de componentes da classificação funcional programática, da tabela de natureza da despesa, da tabela de unidade orçamentária e da tabela de vínculo;

26 Permitir consolidação da proposta orçamentária fiscal e da seguridade social;

27 O MÓDULO deverá permitir o planejamento de proposta da receita e da despesa orçamentária, além das transferências financeiras para a elaboração da Lei Orçamentária Anual:

28 Permitir o bloqueio e desbloqueio de dotação;

29 Permitir registros das estimativas de receita e de despesa do Município para os diversos meses do ano;

30 Permitir o reajuste das previsões de receita através dos índices definidos na Lei Orçamentária e/ou Lei de Diretrizes Orçamentárias, com ou sem arredondamento;

31 Emitir relatório da proposta orçamentária municipal consolidada (administração direta e indireta) conforme exigido pela Lei nº 4320/64, Constituição Federal e pela Lei Complementar nº 101/2000 (LRF);

32 Emitir todos os anexos de orçamento, global e por órgão, fundo ou entidade da administração direta, autárquica e fundação, bem como empresa estatal dependente, exigidos pela Lei nº 4320/64, pela Lei Complementar nº 101/2000 (LRF) e legislação municipal;

33 Sumário geral da receita por fontes e da despesa por funções de Governo;

34 Anexo I - Demonstrativo da Receita e Despesa Segundo as Categoria Econômica (adequada ao disposto na Portaria Interministerial STN/MF e SOF/MP nº 163);

35 Anexo II - Resumo Geral da Receita

36 Anexo II - Demonstrativo da Despesa por Categoria Econômica

37 Anexo VI - Demonstrativo do Programa de Trabalho de Governo

38 Anexo VII - Demonstrativo por Função, Subfunção e Programas por Categoria Econômica

39 Anexo VII - Demonstrativo por Função, Subfunção e Programas por Projeto/Atividade

40 Anexo VIII - Demonstrativo por Função, Subfunção e Programas Conforme Vínculo com os Recursos

41 Anexo IX - Demonstrativo da Despesa por Órgão e Função 42 Relatório Analítico da Receita por fontes;

43 Relatório da Receita Fiscal e da Seguridade Social;

44 Relatório Analítico da Despesa Detalhado por Fontes de Recurso;

45 Relatório da Despesa por Atividade/Projeto/Operação Especial

46 Relatório da Despesa Conforme Vínculo com os Recursos

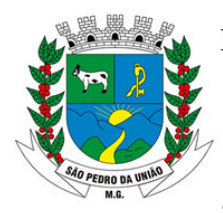

R: Coronel João Ferreira Barbosa, 46 - Centro, S. Pedro da União - MG, 37855-000 CNPJ: 18.666.172/0001-64 - (35) 3554-1266

- 47 Relatório Comparativo por Fonte de Recurso da Receita e Despesa
- 48 Relatório da Despesa Fiscal e da Seguridade Social
- 49 Relatório de Metas Bimestral de Arrecadação
- 50 Relatório de Metas Bimestral da Despesa
- 51 Relatório de Cronograma de Desembolso da Receita
- 52 Relatório de Cronograma de Desembolso da Despesa
- 53 Relatório de Cronograma de Desembolso por Órgão, Unidade Orçamentária,
- 54 Tabela Explicativa da Evolução Receita e da Despesa;
- 55 Relatório de Compatibilização do Orçamento / Metas Fiscais
- 56 Demonstrativo da Despesa por Modalidade de Aplicação
- 57 Totais da Receita e Despesa Por Código de Aplicação (Vinculo de Recursos)
- 58 Anexo I Demonstrativo das Metas Anuais;
- 59 Demonstrativo da Aplicação da Receita na Saúde 15% pelo Orçado
- 60 Demonstrativo da Aplicação da Receita na Educação 25% pelo Orçado;
- 61 Demonstrativo da Aplicação da Receita do FUNDEB Com Pessoal 60% pelo Orçado;
- 62 DEMONSTRATIVO DE APLICAÇÃO NO PASEP 1.00% pelo Orçado;
- 63 DEMONSTRATIVO DA DESPESA COM PESSOAL pelo Orçado;
- 64 DEMONSTRATIVO DA RECEITA CORRENTE LÍQUIDA pelo Orçado;
- 65 Gráfico comparativo da Despesa Fixada com a Realizada;
- 66 Gráfico comparativo da Receita Prevista com a Arrecadada;
- 67 Gráfico Comparativo da Despesa Realizada com a Receita Arrecadada

68 Gráfico do Orçamento da Despesa por Categoria Econômica ou Função com Valor Orçado e Percentual;

69 Gráfico do Orçamento da Receita por Categoria Econômica ou Fonte de Recurso com Valor Orçado e Percentual;

70 Efetuar o acompanhamento do cronograma de desembolso das despesas para limitação de empenho conforme o Artigo 9º da Lei nº 101/00 - LRF, de 4 de maio de 2000, quando necessário;

71 Controle do orçamento inicial (QDD - Quadro de Detalhamento de Despesas) e suas<br>alterações durante o exercício (cancelamentos, suplementações, bloqueios, alterações durante o exercício (cancelamentos, suplementações, bloqueios, indisponibilidade etc.).

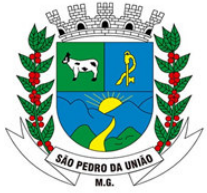

R: Coronel João Ferreira Barbosa, 46 - Centro, S. Pedro da União - MG, 37855-000 CNPJ: 18.666.172/0001-64 - (35) 3554-1266

# **MÓDULO INTEGRADO DE CONTABILIDADE PÚBLICA**

1. Estar totalmente compatível com as mudanças implementadas na Contabilidade Pública pela Secretaria do Tesouro Nacional.

2. Permitir utilizar o Plano de Contas Aplicados ao Setor Público (PCASP);

3. Utilizar plano de contas com codificação estruturada em no mínimo 6 (seis) níveis, de forma a atender a classificação orçamentária da receita e da despesa e a consolidação das contas públicas de acordo com a Portaria Interministerial STN/MF e SOF/MP nº 163;

4. Permitir o uso do controle por conta corrente segundo as Normas Brasileiras de Contabilidade Aplicada ao Setor Público - NBCASP.

5. Permitir a contabilização utilizando o conceito de eventos associados a roteiros contábeis e partidas dobradas;

6. Assegurar que as contas só recebam lançamentos contábeis no último nível de desdobramento do plano de contas utilizado;

7. Disponibilizar rotina que permita ao usuário a atualização do plano de contas, dos eventos e de seus roteiros contábeis;

8. Efetuar a escrituração contábil dos lançamentos da receita e despesa automaticamente nos MÓDULOS: Financeiro, Patrimonial, Orçamentário e de Controle em partidas dobradas e no MÓDULO Orçamentário em partidas simples, de conformidade com os Artigos nº 83 a nº 106 da Lei nº 4.320/64;

9. Geração dos lançamentos de abertura e verificação das inconsistências;

10. Integrar todas as contas do MÓDULO orçamentário, financeiro, patrimonial e de Controle cujas movimentações são registradas simultaneamente;

11. Permitir a demonstração em modo visual de todos os níveis dos planos de contas do MÓDULO;

12. Permitir nas etapas da despesa (empenho, liquidação e pagamento) verificar se o fornecedor possui débito junto ao Município, através da integração com o MÓDULO de tributação, sendo cada etapa configurada em informar ou bloquear a execução da mesma;

13. Efetuar, a partir da implantação, a operacionalização do MÓDULO através do empenhamento, liquidação, baixa de empenho, lançamento da receita e administração orçamentária, gerando automaticamente os lançamentos na contabilidade, orçamento e tesouraria;

14. Permitir a utilização de históricos padronizados e históricos com texto livre;

15. Possibilitar o bloqueio de SUBMÓDULOS, rotinas e/ou tarefas do MÓDULO, para não permitir a consulta, inserção, edição, exclusão, impressão e manutenção dos lançamentos, podendo ser controlado por grupo/usuário;

16. Permitir estornos de lançamentos contábeis, nos casos em que se apliquem;

17. Permitir a emissão de assinaturas, definidas pelo usuário, em todos os relatórios, individualizadas por unidade gestora;

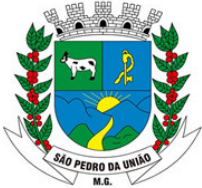

R: Coronel João Ferreira Barbosa, 46 - Centro, S. Pedro da União - MG, 37855-000 CNPJ: 18.666.172/0001-64 - (35) 3554-1266

18. Permitir controle de acesso do grupo/usuário a todos os cadastros e relatórios do MÓDULO;

19. Permitir consulta ao cadastro de pessoas físicas e/ou jurídicas de uso geral de todo o software de gestão;

20. Permitir definir a qual Natureza da Informação e atributo pertence a conta contábil, com seleção entre: Financeiro, Patrimonial, Orçamentário e de Controle;

21. Manutenção de um cadastro de favorecidos, empresas (CNPJ), pessoas físicas (CPF);

22. Permitir que os dados orçamentários e de tesouraria sejam processados em datas diferentes, podendo ser parametrizados;

23. Permitir que os lançamentos da despesa (alteração orçamentária, pré-empenho, empenho, liquidação e pagamento) sejam controlados por unidade gestora, sendo que a unidade gestora consolidadora apenas poderá consultar estes;

24. Permitir a verificação das datas dos lançamentos para informar ou bloquear quando a mesma for anterior a última lançada, controladas individualmente por unidade gestora;

25. Possuir validação dos campos das telas necessárias antes da gravação no banco de dados tais como: CPF, CNPJ;

26. Possuir tela para cadastro único da despesa, com possibilidade de visualizar todos os empenhos processados, não processados e quitados;

27. Permitir o controle de pré-empenho, possibilitando a anulação dos saldos não utilizados;

28. Permitir integração do SUBMÓDULO de pré-empenho com o SUBMÓDULO de empenho, transferindo para o empenho todas as informações previamente cadastradas na reserva de dotação;

29. Usar o empenho para comprometimento dos créditos orçamentários, a nota de lançamento ou documento equivalente definido pelo Município para a liquidação de receitas e despesas e a ordem de pagamento para a efetivação de pagamentos;

30. Permitir que os empenhos globais, ordinários e estimativos possam ser anulados parcial ou totalmente;

31. Permitir a apropriação de custos na emissão do empenho, podendo utilizar quantos centros de custos sejam necessários para cada empenho;

32. Possuir ferramenta em que possam ser visualizados os empenhos com saldo a liquidar para que seja gerada automaticamente a anulação dos empenhos selecionados pelo usuário;

33. Possibilitar, no cadastro do empenho, a inclusão, quando cabível, de informações relativas ao processo licitatório, contratos e convênios e seus respectivos lançamentos de controle;

34. Possibilitar a anulação total ou parcial dos empenhos;

35. Permitir personalizar se deseja trabalhar com o número do processo igual ao número do empenho;

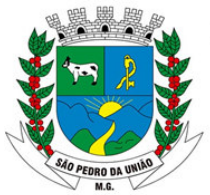

R: Coronel João Ferreira Barbosa, 46 - Centro, S. Pedro da União - MG, 37855-000 CNPJ: 18.666.172/0001-64 - (35) 3554-1266

36. Permitir utilizar itens no cadastro de empenho;

37. Permitir informar conta bancária no empenho;

38. Permitir avisar ao credor do empenhamento;

39. Permitir utilizar complementação de empenho, podendo ser automática na liquidação;

40. Permitir informar dados referentes ao MANAD.

41. Permitir anular o cadastro do pré-empenho ao anular o empenho;

42. Permitir visualizar informações de OBM no cadastro de empenho;

43. Permitir trazer o último historio de empenho do credor para novos empenhos;

44. Permitir o cadastro do "Em Liquidação" para reconhecimento de obrigação exigível no momento do fato gerador;

45. Permitir a liquidação total ou parcial dos empenhos, sendo estes orçamentários ou de restos a pagar, bem como a anulação destas;

46. Permitir o controle do processo de liquidação da despesa orçamentária, fornecendo relatórios das liquidações e não permitindo pagamento de despesa não liquidada;

47. Controlar os saldos das liquidações que já estão anexadas a documentos (cheque e ordem bancária), assim como o pagamento da mesma liquidação;

48. Permitir a incorporação patrimonial na emissão ou liquidação do empenho;

49. Permitir a contabilização de retenções na emissão da liquidação do empenho;

50. Permitir o pagamento automático após a liquidação;

51. Permitir informar conta bancária no cadastro de liquidação;

52. Permitir utilizar centro de custos na liquidação;

53. Permitir abertura de créditos especial e adicionais exigindo informação da legislação de autorização;

54. Permitir controle de alterações orçamentárias e os dados referentes à autorização de geração destas (Lei, Decreto, Portaria e Atos) como os valores por recurso empregados e o tipo de alteração (suplementação, anulação e remanejamento);

55. Contabilizar as dotações orçamentárias e demais atos de execução orçamentária e financeira para órgão, fundo ou entidade da administração direta, autárquica e fundação, bem como empresa estatal dependente;

56. Controlar as dotações orçamentárias, impossibilitando a utilização de dotações com saldo insuficiente por unidade gestora;

57. Disponibilizar rotina que permita o acompanhamento do limite da autorização legal para abertura de créditos adicionais de acordo com os critérios estabelecidos na Lei de Orçamento ou na LDO;
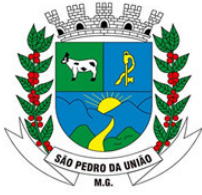

R: Coronel João Ferreira Barbosa, 46 - Centro, S. Pedro da União - MG, 37855-000 CNPJ: 18.666.172/0001-64 - (35) 3554-1266

58. Permitir suplementação automática no cadastro de pré-empenho, empenho e complementações;

59. Gerenciar os contratos, licitações e convênios firmados com a entidade;

60. Permitir que ao final do exercício os empenhos que apresentarem saldo possam ser inscritos em restos a pagar, de acordo com a legislação, e posteriormente liquidados ou cancelados;

61. Inscrição de restos a pagar processado e não processado;

62. Permitir retornar o saldo ao cancelar os restos a pagar;

63. Permitir o controle de empenhos de restos a pagar;

64. Possibilitar a consulta ao MÓDULO sem alterar o cadastro original;

65. Permitir iniciar mês ou ano, mesmo que não tenha ocorrido o fechamento contábil do anterior, atualizando e mantendo a consistência dos saldos;

66. Permitir a transferência automática para o exercício seguinte de saldos de balanço no encerramento do exercício, observando o parágrafo único do Artigo 8º da Lei Complementar nº 101/2000 (LRF);

67. Utilizar calendário de encerramento contábil para os diferentes meses, para a apuração do resultado e para a apropriação do resultado, não permitindo lançamentos nos meses já encerrados;

68. Tratar separadamente o movimento mensal das contas e, também, o movimento de apuração do resultado do exercício, além do movimento de apropriação deste resultado ao patrimônio municipal;

69. Disponibilizar consultas à movimentação e saldo de contas de qualquer período do exercício e do exercício anterior, inclusive aos movimentos de apuração e apropriação do resultado;

70. Permitir que os lançamentos do financeiro sejam controlados por unidade gestora, sendo que a unidade gestora consolidadora poderá consultar estes lançamentos;

71. Demonstrar sinteticamente as movimentações de lançamentos de despesas e receitas nos cadastros;

72. Possuir ferramenta em que possam ser renumerados, de forma automática e organizada, os empenhos, liquidações e movimentações contábeis, seguindo a ordem cronológica.

73. Permitir em todas as anulações informar complemento dos históricos referente à transação efetuada;

74. Disponibilizar verificação de inconsistência na contabilização podendo ser mensal, bimestral, trimestral, quadrimestral, semestral ou anual, com destaque para as contas com saldo invertido;

75. Permitir a consulta de todos os lançamentos contábeis originados pela emissão e movimentação de determinada despesa, através da numeração do empenho;

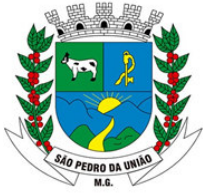

R: Coronel João Ferreira Barbosa, 46 - Centro, S. Pedro da União - MG, 37855-000 CNPJ: 18.666.172/0001-64 - (35) 3554-1266

76. Possuir tela para consulta da despesa tendo como opções: ano, tipo de despesa, data de totalização e visualização de documentos fiscais;

77. Permitir filtraras informações da despesa por código, nome ou documento do credor;

78. Possibilitar imprimir todas as notas de empenhos, liquidações, pagamentos ou de todos os processos da despesa;

79. Possuir ferramenta para movimentação de transferências de contas bancárias por fonte de recursos em lote;

80. Permitir a geração da MSC (Matriz de Saldos Contábeis) em formatos XBRL e CSV.

81. Possuir ferramenta de de/para, possibilitando assim configuração entre os planos de receita, despesa, PCASP e fontes de recursos, para fins de homologação da MSC.

82. Possibilitar a consolidação da MSC dos outros órgãos para envio da matriz agregada e de encerramento.

83. Possuir ferramenta de consistência dos dados gerados na MSC.

84. Possuir balancete mensal da MSC com possibilidade de emissão por unidade gestora ou consolidada.

85. Possibilitar o cadastro dos alunos informados no censo do ano anterior para cálculo de rateio para geração dos arquivos do SIOPE.

86. Possibilitar o cadastro das despesas dos consórcios, gerando contabilização conforme IPC10.

87. Possibilitar o cadastro de lançamentos contábeis manuais.

88. Possuir rotina para cadastro e acompanhamento das prestações de contas de adiantamentos (suprimentos e fundos) efetuando os lançamentos contábeis conforme determinado no MCASP.

89. Permitir a emissão dos relatórios para prestação de contas conforme determinado na IN 02/2015 e alterada pela IN 04/2017 TCE MG:

Anexo II - Demonstrativo da Aplicação na Manutenção e Desenvolvimento do Ensino -Receita,

Anexo III - Demonstrativo da Aplicação na Manutenção e Desenvolvimento do Ensino - Despesa,

Anexo IV - Demonstrativo da Aplicação nas Ações e Serviços Públicos de Saúde, Anexo V - Demonstrativo dos Gastos nas Ações e Serviços Públicos de Saúde, Anexo VI - Demonstrativo da Aplicação do Resíduo,

Anexo VII - Demonstrativo da Despesa com Pessoal por Poder,

Anexo VIII - Fundo de Manutenção e Desenvolvimento da Educação Básica e de Valorização dos Profissionais da Educação - FUNDEB.

90. Permitir a emissão dos relatórios conforme IN 08/2003 TCE MG: ANEXO IV - Convênios e instrumentos congêneres,

ANEXO V - Termos de aditivos

ANEXO VI - Prestação de contas de convênios ANEXO VII - Prestação de contas de adiamentos ANEXO VIII - Aplicações financeiras

ANEXO IX - Despesas com publicidade

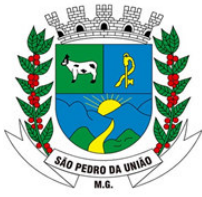

R: Coronel João Ferreira Barbosa, 46 - Centro, S. Pedro da União - MG, 37855-000 CNPJ: 18.666.172/0001-64 - (35) 3554-1266

91. Permitir a emissão dos relatórios para montagem de pastas conforme orientação do TCE MG:

Assistência Social - Recurso Próprio Assistência Social - Recurso Vinculado FUNDEB 60% FUNDEB 40%

Educação 25%

Outros Gastos com a Educação Saúde Recursos Próprio Saúde SUS e Convênios Outros Recursos da Saúde Despesa Geral (Exceto Educação e Saúde) Pasta Completa

92. Possuir ferramenta para preenchimento automático das planilhas XLSX do SICONFI, RREO (Bimestral) e RGF(Quadrimestral ou Semestral).

93. Possibilitar a consolidação das informações contábeis das unidades gestoras consolidadoras através do arquivo balancete contábil da prestação de contas SICOM.

### **MÓDULO DE TESOURARIA**

1. Possibilitar o registro das receitas orçamentárias e extra orçamentária;

2. Permitir a importação de dados da receita e da despesa para o setor financeiro;

3. Possuir total integração com o MÓDULO contábil efetuando a contabilização automática dos pagamentos e recebimentos efetuados pela tesouraria;

4. Permitir a identificação do contribuinte ou instituição arrecadadora para todas as receitas arrecadadas;

5. Permitir que os lançamentos da receita (arrecadação, previsão atualizada) sejam controlados por unidade gestora, sendo que a unidade gestora consolidadora apenas poderá consultar estes lançamentos;

6. Propiciar baixa de tributos, dívida ativa e demais arrecadações municipais por lote (arquivo bancário) ou individualmente;

7. Permitir a anulação parcial ou total de uma determinada receita;

- 8. Permitir o vínculo do convênio na arrecadação de receita
- 9. Possuir cadastro de desconto podendo ser orçamentário ou extra (passivo e ativo);

10. Possibilitar o cadastro de recibo de pagamento onde o usuário poderá informar o empenho e os descontos efetuados para posterior impressão do recibo e assinatura do fornecedor;

11. Possuir tabela para cálculo automático do desconto de IRRF e INSS;

12. Possibilitar o registro do pagamento da despesa e a anulação do registro de pagamento, fazendo os lançamentos necessários;

13. Possibilitar o pagamento de liquidações através dos documentos, cheques e ordem bancária, ou pelo pagamento direto;

14. Gerar integração automática dos descontos dos pagamentos e das liquidações na receita quando assim necessitar;

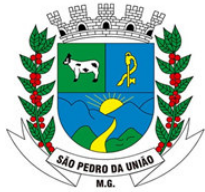

R: Coronel João Ferreira Barbosa, 46 - Centro, S. Pedro da União - MG, 37855-000 CNPJ: 18.666.172/0001-64 - (35) 3554-1266

15. Possibilitar o controle do pagamento de empenho, restos a pagar e despesas extras, em contrapartida com várias contas pagadoras;

16. Controlar a movimentação de pagamentos (nas dotações orçamentárias, extra orçamentárias e restos a pagar) registrando todos os pagamentos efetuados contra caixa ou bancos, gerando recibos permitindo anulações, efetuando os lançamentos automaticamente;

17. Possibilitar a utilização de executável externo para impressão de cheque;

18. Possibilitar controlar saldo bancário negativo no pagamento;

19. Permitir cadastrar previsão inicial, adicional e suas anulações dos repasses financeiros para a Câmara e aos Fundos Municipais;

20. Permitir cadastrar a execução dos repasses feitos à câmara e aos fundos municipais;

21. Permitir cadastrar a previsão dos pagamentos dos repasses;

22. Manutenção de cadastro de bancos e as agências bancárias;

23. Manutenção do cadastro de contas bancárias;

24. Permitir o lançamento de investimento, aplicações e todos os demais lançamentos de débito/crédito e transferências bancárias. Controlar os saldos bancários, controlar todos os lançamentos internos e permitir os lançamentos dos extratos bancários para gerar os relatórios necessários;

25. Possibilitar o cadastro das previsões de pagamento para controle do fluxo de caixa;

26. Possibilitar a geração de ofício de envio da movimentação cadastrada nas previsões de pagamento ao banco;

27. Permitir cadastro de Perda de Aplicação Financeira;

28. Possibilitar a conciliação dos saldos das contas bancárias, emitindo relatório de conciliação bancária, permitindo configuração do formulário de acordo com as necessidades da entidade;

29. Permitir o controle de aplicação e resgate financeiro dentro de uma mesma conta contábil;

30. Controlar os talonários de cheques em poder da tesouraria para que nenhum pagamento (com cheque) seja efetuado sem o respectivo registro, registrar e fornecer relatórios sobre os pagamentos efetuados por banco/cheque;

31. Gerar arquivos, em meios eletrônicos, contendo dados detalhados de todos os pagamentos a serem efetivados pelo MÓDULO bancário para diversos bancos através do movimento de ordem bancária gerado, controlando o número de remessa destes arquivos por unidade gestora;

32. Possibilitar o planejamento de pagamentos via arquivo para instituições bancárias;

33. O MÓDULO deverá dispor de recurso que permita a tesouraria registrar todas as movimentações de recebimento e de pagamento, controlar caixa, bancos e todas as operações decorrentes, tais como: Emissão de Cheques e Cópia de Cheques, Livros, Demonstrações e o Boletim de Caixa;

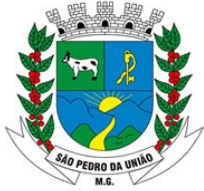

R: Coronel João Ferreira Barbosa, 46 - Centro, S. Pedro da União - MG, 37855-000 CNPJ: 18.666.172/0001-64 - (35) 3554-1266

34. Permitir registro de todas as movimentações de recebimento e de pagamento, controlar caixa, bancos e todas as operações decorrentes, tais como: Emissão de Cheques e Borderôs, Livros, Demonstrações e o Boletim, registrando automaticamente os lançamentos;

35. Permitir controlar saldo bancário negativo na movimentação bancária;

36. Permitir configurar para preenchimento automático da data de conciliação do pagamento quando tipo de débito for cheque;

37. Permitir configurar para preenchimento automático da data de conciliação de transferência bancária quando o tipo de débito for cheque;

39. Permitir parametrizar para anulação automática da liquidação após anulação do pagamento;

#### **MÓDULO RELATÓRIOS GERENCIAIS**

1. Possuir Cadastro Dos Anexos Da LRF/STN, Permitindo Parametrização, Quando Necessário, Das Configurações E Periodicidade;

2. Possuir Cadastro De Complementação De Informações, Para Quando Necessário, Inserir Dados Que Não São Inseridos Automaticamente;

3. Permitir O Cadastro Dos Dados Da Projeção Atuarial, Podendo Importar As Informações Cadastradas Na LDO;

4. Gerar Relatórios Ou Arquivos Em Meios Eletrônicos Solicitados Na Lei Complementar Nº 101/2000 (LRF) Com Vistas A Atender Aos Artigos 52 E 53 (Relatório Resumido Da Execução Orçamentária), Artigos 54 E 55 (Relatório Da Gestão Fiscal) E Artigo 72 (Despesas Com Pessoal);

Anexo 1 - Balanço Orçamentário;

Anexo 2 - Demonstrativo Da Execução Das Despesas Por Função/Subfunção;

Anexo 3 - Demonstrativo Da Receita Corrente Líquida;

Anexo 4 - Demonstrativo Das Receitas E Despesas Previdenciárias Do Regime Próprio Dos Servidores Públicos;

Anexo 5 - Demonstrativo Do Resultado Nominal;

Anexo 6 - Demonstrativo Do Resultado Primário - Estados, Distrito Federal E Municípios;

Anexo 7 - Demonstrativo Dos Restos A Pagar Por Poder E Órgão;

Anexo 8 - Demonstrativo Das Receitas E Despesas Com Manutenção E Desenvolvimento Do Ensino - Mde

Anexo 9 - Demonstrativo Das Receitas De Operações De Crédito E Despesas De Capital

Anexo 10 - Demonstrativo Da Projeção Atuarial Do Regime Próprio De Previdência Social Dos Servidores Públicos

Anexo 11 - Demonstrativo Da Receita De Alienação De Ativos E Aplicação Dos Recursos

Anexo 12 - Demonstrativo Da Receita De Impostos Líquida E Das Despesas Próprias Com Ações E Serviços Públicos De Saúde

Anexo 13 - Demonstrativo Das Parcerias Público-Privadas

Anexo 14 - Demonstrativo Simplificado Do Relatório Resumido Da Execução Orçamentária

Anexo 1 - Demonstrativo Da Despesa Com Pessoal

Anexo 2 - Demonstrativo Da Dívida Consolidada Líquida

Anexo 3 - Demonstrativo Das Garantias E Contra garantias De Valores

Anexo 4 - Demonstrativo Das Operações De Crédito

Anexo 5 - Demonstrativo Da Disponibilidade De Caixa E Dos Restos A Pagar

Anexo 6 - Demonstrativo Simplificado Do Relatório De Gestão Fiscal

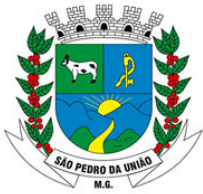

R: Coronel João Ferreira Barbosa, 46 - Centro, S. Pedro da União - MG, 37855-000 CNPJ: 18.666.172/0001-64 - (35) 3554-1266

5. Relatórios De Repasse, Onde O Usuário Poderá Configurar As Contas De Receita e Percentuais Para Cálculo De Valores A Repassar Para A Educação, Saúde E Outros;

- 6. Demonstrativo Da Aplicação Da Receita Na Saúde 15%
- 7. Demonstrativo Da Aplicação Da Receita Na Educação 25%
- 8. Demonstrativo Da Aplicação Da Receita Do Fundeb Com Pessoal 60%
- 9. Demonstrativo De Aplicação No Pasep 1.00%
- 10. Demonstrativo Da Aplicação Do Gasto De Pessoal Do Legislativo 70%

11. Demonstrativo de Repasse Para Câmara Conforme Art. 29A Da Constituição Federal

12. Permitir configurar e imprimir os Relatórios do MÓDULO De Informações Sobre Orçamentos Públicos Em Saúde – SIOPS (Despesas Municipais Com Saúde por Subfunção, Despesa Municipal Com Saúde Da Administração Direta, Receitas Municipais da Administração Direta, Demonstrativo da Execução Financeira dos Recursos do SUS, por Bloco Financeiro, Despesa por Fonte e Restos a Pagar, Despesas com Saúde Executadas em Consórcio Público, Bloco Financeiro);

13. Permitir configurar e imprimir os Relatórios do MÓDULO De Informações Sobre Orçamentos Públicos Em Educação – SIOPE (Receita Total, Despesas Próprias Custeadas com Impostos e Transferências, Despesas com o FUNDEB, Despesas Custeadas com Recursos Vinculados, Demonstrativo da Função Educação (Administração Consolidada, Cota Salário Educação – Qse, Anexo VIII - Demonstrativo Das Receitas E Despesas Com Manutenção E Desenvolvimento Do Ensino – MDE, Anexo III - Quadro Demonstrativo Do Fundeb - Educação Básica E De Valorização Dos Profissionais Da Educação),

14. Permitir configurar e imprimir os Relatórios do MÓDULO de Informações Contábeis e Fiscais do Setor Público Brasileiro – SICONFI(DCA - Anexo I - AB - Balanço Patrimonial, DCA – Anexo I - C - Balancete da Receita Orçamentária, DCA - Anexo I - D - Balancete da Despesa Orçamentária, DCA - Anexo I - E - Balancete da Despesa por Subfunção, DCA - Anexo I - F - Execução dos Restos a Pagar, DCA - Anexo I - G - Execução da Despesa por Subfunção, DCA - Anexo I - HI - Demonstrativo das Variações Patrimoniais e Resultado Patrimonial);

15 Gráfico Comparativo Da Despesa Fixada Com A Realizada

- 16 Gráfico Comparativo Da Receita Prevista Com A Arrecadada
- 17 Gráfico Comparativo Da Despesa Realizada Com A Receita Arrecadada
- 18 Gráfico Do Orçamento Da Despesa
- 19 Gráfico Do Orçamento Da Receita

20 Notas Da Despesa: Bloqueio De Dotação, Desbloqueio De Dotação, Pré-Empenho, Anulação De Pré-Empenho, Complementação De Pré-Empenho, Empenho, Anulação De Empenho, Complementação De Empenho, Em Liquidação, Anulação De Em Liquidação, Liquidação, Anulação De Liquidação, Estorno De Liquidação, Ordem De Pagamento, Pagamento, Anulação De Pagamento, Recibo De Pagamento, Cancelamento De Restos A Pagar, Subempenho, Movimento Financeiro, Adiantamentos E Subvenções, Processo Completo;

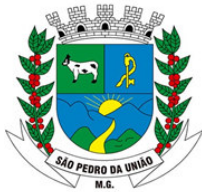

R: Coronel João Ferreira Barbosa, 46 - Centro, S. Pedro da União - MG, 37855-000 CNPJ: 18.666.172/0001-64 - (35) 3554-1266

21 Notas Da Receita: Nota De Resumo De Conhecimento, Nota De Conhecimento, Nota De Arrecadação, Nota De Anulação De Arrecadação, Minuta De Arrecadação, Boletim De Arrecadação;

- 22 Nota De Lançamento De Movimentação Contábil;
- 23 Balancetes Contábil Analítico Simplificado;
- 24 Balancetes Contábil Analítico Completo;
- 25 Balancete Contábil Analítico Com Separação De Colunas;
- 26 Balancete Financeiro;
- 27 Balancete Financeiro Com Resumo Do Movimento Financeiro;
- 28 Balancete Analítico Da Despesa;
- 29 Balancete Da Despesa Por Elemento De Despesa;
- 30 Balancete Da Despesa Extra Orçamentária;
- 31 Balancete Da Despesa Resumido Por Fonte De Recurso;
- 32 Balancete Demonstrativo Da Despesa;
- 33 Balancete Demonstrativo Da Despesa Por Percentual;
- 34 Balancete Demonstrativo Da Despesa Por Fonte De Recurso E Elemento;
- 35 Balancete De Despesa Por Categoria Econômica;
- 36 Balancete Analítico Da Receita Orçamentária;
- 37 Balancete Da Receita Extra Orçamentária;
- 38 Balancete Da Receita Resumido Por Fonte De Recurso;
- 39 Balancete Demonstrativo Da Receita;
- 40 Balancete Das Receitas De Transferências;
- 41 Demonstrativo Da Dívida;
- 42 Demonstrativo Do Superávit Financeiro;
- 43 Demonstrativo Das Transferências Entre UGs';

44 Orçamento - Sumário Geral

Anexo I - Demonstrativo Da Receita E Despesa Segundo As Categoria Econômica

Anexo II - Resumo Geral Da Receita

Anexo III - Demonstrativo Da Despesa Por Categoria Econômica

Anexo VI - Demonstrativo Do Programa De Trabalho De Governo

Anexo VII - Demonstrativo Por Função, Subfunção E Programas Por Categoria Econômica Anexo VII - Demonstrativo Por Função, Subfunção E Programas Por Projeto/Atividade

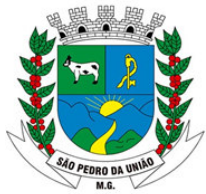

R: Coronel João Ferreira Barbosa, 46 - Centro, S. Pedro da União - MG, 37855-000 CNPJ: 18.666.172/0001-64 - (35) 3554-1266

Anexo VIII - Demonstrativo Por Função, Subfunção E Programas Conforme Vínculo Com Os Recursos Anexo IX - Demonstrativo Da Despesa Por Órgão E Função

- 45 Analítico Da Receita
- 46 Receita Fiscal E Da Seguridade Social
- 47 Analítico Da Despesa
- 48 Despesa Por Atividade/Projeto/Operação Especial
- 49 Despesa Conforme Vínculo Com Os Recursos
- 50 Comparativo De Fonte De Recurso
- 51 Despesa Fiscal E Da Seguridade Social
- 52 Metas Bimestral De Arrecadação
- 53 Metas Bimestral Da Despesa
- 54 Cronograma De Desembolso Da Receita
- 55 Cronograma De Desembolso Da Despesa
- 56 Tabela Explicativa Da Evolução
- 57 Compatibilização Do Orçamento / Metas Fiscais
- 58 Demonstrativo Da Despesa Por Modalidade De Aplicação
- 59 Totais Por Código De Aplicação

60 Lei

- 61 Projeto De Lei
- 62 Demonstrativo I Metas Anuais
- 63 Demonstrativo Da Aplicação Da Receita Na Saúde 15%
- 64 Demonstrativo Da Aplicação Da Receita Na Educação 25%
- 65 Demonstrativo Da Aplicação Da Receita Do Fundeb Com Pessoal 60%
- 66 Demonstrativo De Aplicação No Pasep 1.00%
- 67 Demonstrativo Da Despesa Com Pessoal
- 68 Demonstrativo Da Receita Corrente Líquida
- 69 Fechamento Automático Do Balanço Seja Ele Mensal Ou Anual;

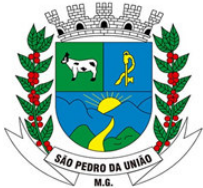

R: Coronel João Ferreira Barbosa, 46 - Centro, S. Pedro da União - MG, 37855-000 CNPJ: 18.666.172/0001-64 - (35) 3554-1266

70 Possibilidade De Informação De Dados Manuais Provenientes De MÓDULOS Como: Patrimônio, Almoxarifado, Arrecadação E Demais Que Não Estejam Integrados E Necessita Da Mesma;

71 Relatório De Sumário Geral;

Anexo I - Demonstrativo Da Receita E Despesa Segundo As Categorias Econômicas;

Anexo II - Resumo Geral Da Receita;

Anexo II - Demonstrativo Da Despesa Por Categoria Econômica;

Anexo VI - Demonstrativo Do Programa De Trabalho De Governo

Anexo VII - Demonstrativo Por Função, Subfunção E Programas Por Categoria Econômica

Anexo VII - Demonstrativo Por Função, Subfunção E Programas Por Projeto/Atividade

Anexo VIII - Demonstrativo Por Função, Subfunção E Programas Conforme Vínculo Com Os Recursos;

Anexo IX - Demonstrativo Da Despesa Por Órgão E Função;

Anexo X - Comparativo Da Receita Orçada Com A Arrecadada;

Anexo XI - Comparativo Da Despesa Autorizada Com A Realizada;

Anexo XII - Balanço Orçamentário;

Anexo XII - Balanço Orçamentário - Anexo I - Demonstrativo De Execução Dos Restos A Pagar Não Processados

Anexo XII - Balanço Orçamentário - Anexo II - Demonstrativo De Execução Dos Restos A Pagar processados E Não Processados Liquidados

Anexo XIII - Balanço Financeiro;

Anexo XIV - Balanço Patrimonial;

Anexo XIV - Balanço Patrimonial - Disponibilidade;

Anexo XV - Variações Patrimoniais;

Anexo XVI - Demonstrativo Da Dívida Fundada;

Anexo XVII - Demonstrativo Da Dívida Flutuante;

Anexo XVII - Demonstrativo Dos Créditos A Receber;

Anexo XVIII - Inventário Das Contas Do Ativo Permanente

72 Demonstração Dos Fluxos De Caixas;

73 Demonstração Das Mutações No Patrimônio Líquido

74 Relação Analítica Dos Elementos Que Compõem O Ativo Circulante

75 Relação Analítica Dos Elementos Que Compõem Os Passivos Circulante E Não Circulante;

76 Complementação De Balanço - Comparativo Por Fonte De Recurso

77 Balancete Da Despesa Por Função

78 Balancete Da Despesa Por Função E Subfunção

79 Balancete Da Despesa Por Órgão / Elemento De Despesa

80 Restos A Pagar - Geral

81 Restos A Pagar - Educação E Saúde

82 Termo De Verificação Das Disponibilidades Financeiras

83 Balancete De Verificação

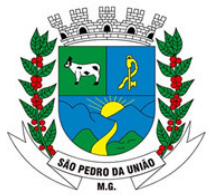

R: Coronel João Ferreira Barbosa, 46 - Centro, S. Pedro da União - MG, 37855-000 CNPJ: 18.666.172/0001-64 - (35) 3554-1266

- 84 Cancelamento De Resto A Pagar Geral
- 85 Cancelamento De Resto A Pagar Educação E Saúde
- 86 Fluxo De Caixa Contábil
- 87 Lista De Decretos
- 88 Balancete Extra Orçamentário
- 89 Balancete Receita
- 90 Conciliação Bancária
- 91 Balancete Da Despesa Orçamentária
- 92 Demonstrativo De Despesas Realizadas Com Ações E Serviços Públicos De Saúde Por
- 93 Fonte de Recurso
- 94 Demonstrativo De Despesas Realizadas Com Educação Por Fonte De Recurso
- 95 Demonstrativo Da Dívida Ativa Tributária E Não Tributária
- 96 Demonstrativo Dos Bens Móveis E Imóveis
- 97 Demonstrativo Da Execução Orçamentária

98 Razões Por: Despesa Orçada Por Dotação, Despesa Orçada Por Fonte De Recurso, Lei Orçamentária, Reserva De Dotação, Empenho, Em Liquidação, Liquidação, Conta Contábil, Pagamento, Conta Bancária, Fornecedor, Fornecedor/Licitação, Fornecedor Completo, Contrato, Contrato Completo, Receita Prevista, Receita Prevista Por Fonte De Recurso, Convênio;

- 99 Diário Geral Da Contabilidade
- 100 Relatório De Extrato Bancário;
- 101 Relatório Da Relação Bancária;
- 102 Relatórios De Repasse;
- 103 Relatório De Transferência Bancária;
- 104 Relatório De Aplicação Financeira;
- 105 Relatório De Resgate Financeiro;
- 106 Relatório De Aplicação/Resgate;
- 107 Relatório De Previsão De Pagamento;
- 108 Relatório Demonstrativo De Convênio;
- 109 Relatório De Transferência Decendial;

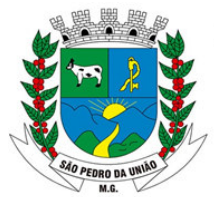

R: Coronel João Ferreira Barbosa, 46 - Centro, S. Pedro da União - MG, 37855-000 CNPJ: 18.666.172/0001-64 - (35) 3554-1266

- 110 Relatório De Fluxo De Caixa;
- 111 Relatório De Fluxo De Caixa Bancário;
- 112 Boletim De Caixa;
- 113 Boletim De Caixa/Cheque Carteira;
- 114 Conciliação Bancária Com Conta Aplicação;
- 115 Conciliação Bancária Conta Por Conta;
- 116 Termo De Verificação De Disponibilidade Financeira;
- 117 Termo De Pendência Bancária;
- 118 Livro Caixa;
- 119 Cheque Em Trânsito;
- 120 Demonstrativo Das Aplicações:
- 121 Restos A Pagar Processados
- 122 Restos A Pagar Não Processados
- 123 Restos A Pagar Processado Por Função E Subfunção
- 124 Restos A Pagar Não Processado Por Função E Subfunção
- 125 Cancelamento De Restos A Pagar
- 126 Relatório De Decretos; 127 Relatório De Saldo Das Dotações;
- 128 Balancete Da Despesa Função E Subfunção
- 129 Balancete Da Despesa Unidade Gestora E Elemento De Despesa
- 130 Balancete Da Despesa Unidade Gestora, Fonte De Recurso, Função E Subfunção
- 131 Balancete Da Despesa Fonte De Recurso E Elemento De Despesa Geral
- 132 Situação Orçamentária Despesa Por Fonte De Recurso, Programa E Natureza De
- 133 Despesa
- 134 Balancete Da Despesa Situação Orçamentária Da Despesa Por Órgão
- 135 Balancete Da Despesa Unidade Gestora, Órgão E Projeto Atividade
- 136 Balancete Da Despesa Unidade Gestora, Fonte De Recurso E Função
- 137 Equilíbrio Orçamentário
- 138 Demonstrativo Da Receita

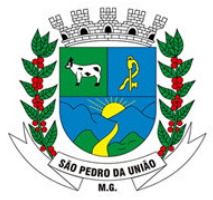

R: Coronel João Ferreira Barbosa, 46 - Centro, S. Pedro da União - MG, 37855-000 CNPJ: 18.666.172/0001-64 - (35) 3554-1266

- 139 Demonstrativo Da Despesa
- 140 Razão Contábil Por Fonte De Recursos
- 141 Cronograma De Desembolso Para Limitações De Empenho
- 142 Diárias
- 143 Apuração De Receita E Despesa Mensal
- 144 Demonstrativo De Cálculo Do Excesso De Arrecadação
- 145 Diário Geral Da Contabilidade Sintético
- 146 Percentual De Participação Receita E Despesa
- 147 Demonstrativo De Acompanhamento Das Metas De Arrecadação
- 148 Restos A Pagar Processado
- 149 Restos A Pagar Não Processado
- 150 Conferência Contrato
- 151Demonstrativo De Sentenças Judiciais
- 152 Livro Diário
- 153 Livro Razão
- 154 Despesa Classificada 155 Receita Classificada
- 156 Livro Caixa
- 157 Ficha Da Despesa
- 158 Livro Tesouraria
- 159 Livro Conta Corrente Bancária
- 160 Comprovante De Retenção
- 161 Relação De Retenção
- 162 Relatório De Plano De Contas

#### MÓDULO INTEGRAÇÕES, GERAÇÃO DE ARQUIVOS MAGNÉTICOS **CONSOLIDAÇÃO E PRESTAÇÕES DE CONTAS E FERRAMENTAS**

1 Possuir rotina de geração dos arquivos para prestação de contas junto ao TC (Tribunal de Contas do Estado), com a possibilidade de verificação de inconsistências;

2 Possuir rotina para exportação e importação dos arquivos de consolidação das Unidades Gestoras consolidadoras, desde que não estejam no mesmo banco da Unidade Gestora

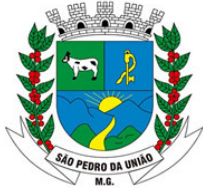

R: Coronel João Ferreira Barbosa, 46 - Centro, S. Pedro da União - MG, 37855-000 CNPJ: 18.666.172/0001-64 - (35) 3554-1266

Principal, das rotinas contábeis, patrimoniais, orçamentárias e de controle para a realização da consolidação na Prefeitura;

3 Permitir lançar os dados de consolidação das Unidades Gestoras consolidadoras na prefeitura, através de relatório Balancetes das informações contábeis, patrimoniais, orçamentárias e de controle;

4 Permitir exportar e importar os dados do Orçamento, sendo que a Prefeitura somente exporta para as demais UGs;

5 Permitir configurar e gerar os arquivos:

6 COVID 19

7 Recursos Próprios

8 Despesas decorrentes da situação de emergência de saúde pública de importância nacional Coronavírus (COVID-19) - (crédito extraordinário)

9 Quadro demonstrativo da aplicação de recursos próprios no enfrentamento da situação de emergência de saúde pública de importância nacional - Coronavírus (COVID-19)

10 Repasse Estadual

11 Despesas decorrentes da situação de emergência de saúde pública de importância nacional Coronavírus (COVID-19) - (crédito extraordinário)

12 Quadro demonstrativo da aplicação de recursos estaduais no enfrentamento da situação de emergência de saúde pública de importância nacional - Coronavírus (COVID-19)

#### 13 Repasse União

14 Despesas decorrentes da situação de emergência de saúde pública de importância nacional Coronavírus (COVID-19) - (crédito extraordinário)

15 Quadro demonstrativo da transferência de recursos advindos da união para a aplicação no enfrentamento da situação de emergência de saúde pública de importância nacional - Coronavírus (COVID-19)

16 Despesas por Fonte e Restos a Pagar de Rateio Inscrição

- Tabela 1 Disponibilidade de Caixa
- Tabela 2 Despesa por Fonte de Recursos Saúde

- Tabela 3 Despesa por Fonte de Recursos Executadas em Consórcio Público - por Contrato

Tabela 4 Restos a Pagar Inscritos no ano e em Exercícios Anteriores - por Exercício de

Tabela 5 Restos a Pagar Pagos Até o Bimestre - por Exercício de Inscrição

- Tabela 5.1 Restos a Pagar Pagos em Anos Anteriores - por Exercício de Inscrição

- Tabela 6 Restos a Pagar Cancelados Prescritos Até o Bimestre - por Exercício de Inscrição

Tabela 6.1 Restos a Pagar Cancelados Prescritos em anos anteriores - por Exercício de Inscrição

17 Previsão e Execução das Despesas Orçamentárias

- Fonte - Operações de Crédito Vinculadas à Saúde - Subfunção - 301 Atenção Básica, 302 Assistência Hospitalar Ambulatorial, 303 Suporte Profilático Terapêutico, 304 Vigilância

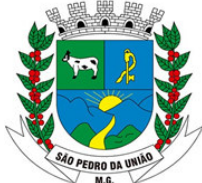

R: Coronel João Ferreira Barbosa, 46 - Centro, S. Pedro da União - MG, 37855-000 CNPJ: 18.666.172/0001-64 - (35) 3554-1266

sanitária, 305 Vigilância Epidemiológica, 306 Alimentação Nutrição, Administrativas, Informações complementares

- Fonte - Outros Recursos Vinculados à Saúde - Subfunção - 301 Atenção Básica, 302 Assistência Hospitalar Ambulatorial, 303 Suporte Profilático Terapêutico, 304 Vigilância sanitária, 305 Vigilância Epidemiológica, 306 Alimentação Nutrição, Administrativas, Informações complementares

- Fonte - Receitas de Impostos e Transferência de Impostos - Subfunção - 301 Atenção Básica, 302 Assistência Hospitalar Ambulatorial, 303 Suporte Profilático Terapêutico, 304 Vigilância sanitária, 305 Vigilância Epidemiológica, 306 Alimentação Nutrição, Administrativas, Informações complementares

- Fonte - Recursos Ordinários - Subfunção - 301 Atenção Básica, 302 Assistência Hospitalar Ambulatorial, 303 Suporte Profilático Terapêutico, 304 Vigilância sanitária, 305 Vigilância Epidemiológica, 306 Alimentação Nutrição, Administrativas, Informações complementares

- Fonte - Royalties do Petróleo Vinculados à Saúde (Recursos do Pré-Sal) - Subfunção - 301 Atenção Básica, 302 Assistência Hospitalar Ambulatorial, 303 Suporte Profilático Terapêutico, 304 Vigilância sanitária, 305 Vigilância Epidemiológica, 306 Alimentação Nutrição, Administrativas, Informações complementares

- Fonte - Transferência Fundo a Fundo de Recursos do SUS provenientes do Governo Estadual - Subfunção - 301 Atenção Básica, 302 Assistência Hospitalar Ambulatorial, 303 Suporte Profilático Terapêutico, 304 Vigilância sanitária, 305 Vigilância Epidemiológica, 306 Alimentação Nutrição, Administrativas, Informações complementares

- Fonte - Transferência Fundo a Fundo de Recursos do SUS provenientes do Governo Federal- Subfunção - 301 Atenção Básica, 302 Assistência Hospitalar Ambulatorial, 303 Suporte Profilático Terapêutico, 304 Vigilância sanitária, 305 Vigilância Epidemiológica, 306 Alimentação Nutrição, Administrativas, Informações complementares

Fonte - Transferência de Convênios ou de Contratos de Repasse Vinculados à Saúde - Subfunção - 301 Atenção Básica, 302 Assistência Hospitalar Ambulatorial, 303 Suporte Profilático Terapêutico, 304 Vigilância sanitária, 305 Vigilância Epidemiológica, 306 Alimentação Nutrição, Administrativas, Informações complementares Previsão e Execução das Receitas Orçamentárias

18 Previsão e Execução das Receitas Orçamentárias;

19 Permitir configurar e gerar os arquivos da DIRF;

20 Possuir rotina de geração do Manual Normativo de Arquivos Digitais - MANAD para prestação de contas a Secretaria da Receita Previdenciária - SRP;

21 Possuir ferramenta para encerramento do exercício, de forma automática, e podendo realizá-lo quantas vezes forem desejadas;

22 Possuir rotina para verificação das inconsistências;

23 Integração com o MÓDULO tributário verificando se o credor possui débito em Dívida Ativa;

24 Integração total com o MÓDULO de Folha de Pagamento, empenhando, liquidando e gerando as ordens de pagamento orçamentária e extra orçamentária e baixa de pagamento de todas as ordens;

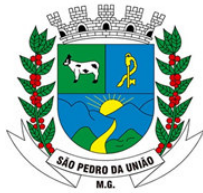

R: Coronel João Ferreira Barbosa, 46 - Centro, S. Pedro da União - MG, 37855-000 CNPJ: 18.666.172/0001-64 - (35) 3554-1266

25 Possuir rotina para Preparação do Orçamento, podendo escolher: o ano base ou repetir o ano imediatamente anterior; tabelas a serem preparadas; reajuste por valor fixado ou percentual; e tipo de preparação estimativa da receita e da despesa;

26 Integração com o MÓDULO de Compras e Licitação, importando as: autorizações de empenho (AE), autorização de complementação e de anulação de empenho, autorização de empenho em Liquidação, autorização de liquidação (AF) e anulação, anulação de saldo de empenho, e cancelamento de RPs de Autorizações em aberto.

27 Integração do MÓDULO de contabilidade com o MÓDULO de compras, empenhando e liquidando as Afs e Aes automaticamente;

28 Integração total com o MÓDULO de Compras e Licitação efetuando automaticamente as entradas de almoxarifado e/ou patrimônio na fase: Em liquidação ou Liquidação;

29 Integração total com o MÓDULO de Compras e Licitação, importando automaticamente todas as licitações cadastradas do MÓDULO de licitações homologas, revogadas e dispensas e inexigibilidade, contratos concedidos e recebidos e seus aditivos e convênios concedidos e recebidos e seus aditivos.

#### **SISTEMA INTEGRADO DE GESTÃO TRIBUTÁRIA**

#### **MÓDULO I - ITENS DE CONFIGURAÇÕES E CADASTROS**

1 Permitir o cadastramento de diferentes tipos de cadastro, podendo ser configurado de acordo com a necessidade do tipo de cadastro.

2 Conter cadastro de tributos, contendo Nome, Espécie, Abreviatura, Fundamentação Legal, Multas e Juros, Descontos. Este deve possibilitar a vinculação de receitas de acordo com o plano de contas disponibilizado pela prefeitura.

3 Permitir agrupar mais de um imposto e taxas no lançamento.

4 Permitir o cadastro parametrizado de informações para lançamento de valores que serão atualizadas de acordo com a Lei para fins de atualização nos cálculos.

5 Permitir programação de Dias Não Úteis para fins de cálculo de juro/multa, informando a descrição e se trata de feriado Municipal, Estadual, Nacional ou Mundial.

6 Conter calendário atualizado para lançamento da programação de vencimentos.

7 Conter cadastro único de pessoas com opção de cadastro para pessoas física, jurídica e estrangeira não deixando que seja possível cadastrar mais de um registro com o mesmo CPF/ CNPJ já cadastrado. Opção para incluir dados pessoais e documentos.

8 Cadastro completo de endereços contendo Tipo Logradouro, Logradouro, Bairro, CEP, Município e País. Deverá ser utilizado nas demais funcionalidades do sistema onde for necessário informar o endereço sem a necessidade de fazer um novo cadastro.

9 Cadastro de Bancos e Agências e Número de Convênio Bancário.

10 Possuir o lançamento de débito automático para contribuintes.

11 Permitir trabalhar com várias moedas no sistema, (UFIR, Reais, UFM, etc) e com indexadores como INPC, IGPM, SELIC por intervalos de datas.

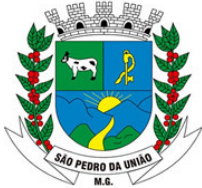

R: Coronel João Ferreira Barbosa, 46 - Centro, S. Pedro da União - MG, 37855-000 CNPJ: 18.666.172/0001-64 - (35) 3554-1266

12 Cadastro de índices de INSS/ IRRF para fins de lançamento da Nota Fiscal Avulsa.

13 Cadastro configurável de um fluxo de trabalho, incluindo as fases que deverão ser seguidas pelo usuário.

14 Permitir cadastro de permissões por usuários do sistema.

15 Possibilitar configuração para mensagens de carnê e boleto de pagamento com código de barras padrão FEBRABAN.

16 Gerador de relatórios para configuração conforme modelos solicitados pela prefeitura.

17 Possuir parametrização de telas de consulta das informações contidas nos cadastros técnicos.

18 Possuir rotina automática de inscrição dos tributos em dívida ativa.

#### **MÓDULO II - CADASTRO IMOBILIÁRIO**

1 Permitir que seja efetuado o cadastro de imóveis, urbano e rural, configurável conforme boletim cadastral da Prefeitura, com a possibilidade de inserir campos numéricos (inteiros e decimais), datas, horas e textos a qualquer momento.

2 Possibilitar o lançamento dos dados do terreno, edificação e as áreas da unidade para fins do cálculo de impostos e taxas.

3 Permitir verificação de consistência durante o cadastro imobiliário e mobiliário, impedindo por exemplo que um imóvel construído fique sem área da construção.

4 Permitir o lançamento de tributos com a possibilidade de destinação para o domicílio do representante autorizado

5 Conter identificação para imóveis de Condomínios, Loteamentos e Edifícios.

6 Permitir que a Planta Genérica de Valores que seja totalmente configurável baseada no BCI e na localização do imóvel

7 Controle de Recebimento de Documentos, para os casos em que não for localizado o contribuinte informar o motivo da devolução

8 Propiciar cálculo dos tributos por bairro ou área urbana.

9 Propiciar cálculo de tributo, em separado, para emissão em carnê específico.

10 Permitir simulações dos lançamentos dos tributos

11 Possibilitar a emissão dos carnês com opção para código de barras, segunda via de carnês, imprimindo opcionalmente algumas parcelas

12 Permitir controle de isenção e imunidade e emitir relatório

13 Gerar arquivos com layout para a impressão de carnês e boletos por empresas gráficas

14 Permitir que seja lançado os débitos não pagos para o módulo de dívida ativa de forma individual

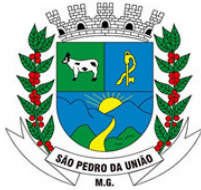

R: Coronel João Ferreira Barbosa, 46 - Centro, S. Pedro da União - MG, 37855-000 CNPJ: 18.666.172/0001-64 - (35) 3554-1266

15 Manter histórico de alterações para consulta ou emissão, espelho das informações, ordenado por data da alteração

16 Manter o histórico dos valores calculados de cada exercício

17 Possibilitar emissão de guias por: Bairro ou área urbana, determinado grupo de contribuintes, unidade imobiliária individual

18 Permitir a prorrogação de vencimento de um ou mais lançamentos

19 Conter recursos para configurar e iniciar administração de novas informações sobre os imóveis, sem dependência com a fabricante do software

20 Registrar na conta corrente fiscal todos os lançamentos efetuados para o sujeito passivo, detalhando obrigação, valor da obrigação e data de vencimento.

21 Permitir registrar isenções, imunidades de acordo com a legislação vigente.

22 Na transferência de proprietário de imóvel, emitir mensagens da existência de débito do imóvel, inclusive aqueles inscritos em dívida ativa ou em executivo fiscal

23 Em casos de alteração de inscrição, salvar a inscrição anterior para futuras pesquisas.

24 Conter data de alteração

25 Permitir desmembramentos e remembramentos de imóveis.

26 Permitir o registro de contencioso das impugnações impetradas pelo contribuinte a lançamentos efetuados, bem como do número do processo correspondente, suspendendo a exigência da obrigação até a decisão e após a decisão

27 Permitir o lançamento de contribuições de melhorias e quando necessário, que busque as informações do cadastro imobiliário, para selecionar os imóveis.

28 Permitir integração do cadastro imobiliário com geoprocessamento.

#### **MÓDULO III - CADASTRO ECONÔMICO**

1 Permitir o lançamento de contribuintes configurável conforme boletim cadastral econômico da Prefeitura, com a possibilidade de inserir campos numéricos (inteiros e decimais), datas, horas e textos a qualquer momento.

2 Permitir o lançamento de serviços informando data inicial e tipo de cobrança mensal, anual.

3 Lançamento de Sócios incluindo percentual de cada sócio, informando data de início e fim nos casos em que deixar de ser sócio

4 Permitir informar o enquadramento da empresa de acordo com sua tributação

5 Cadastro de responsável pela empresa.

6 Permitir o cadastramento das atividades, atendendo a estrutura de codificação da LC 116

7 Permitir o cadastramento de atividades estruturadas com a codificação CNAEF ou por segundo critério

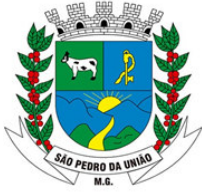

R: Coronel João Ferreira Barbosa, 46 - Centro, S. Pedro da União - MG, 37855-000 CNPJ: 18.666.172/0001-64 - (35) 3554-1266

8 Gerenciar as diversas atividades desempenhadas pelo contribuinte, possibilitando destacar a atividade principal e as secundárias.

9 Manter histórico de informações sobre o contribuinte, inclusive quanto aos lançamentos e pagamentos

10 Possibilitar controlar os alvarás de localização e de vigilância sanitária.

11 Permitir o controle e a emissão de notas avulsas, impressas pela secretaria de finanças

12 Permitir implantação de método de administração tributária diferenciado para as microempresas municipais

13 Informar o contador responsável pela empresa

14 Em casos de baixa cadastral, informar a data de encerramento das atividades fazendo a verificação se existem débitos pendentes.

15 Importação dos dados do REGIN pela sem a necessidade de digitação do cadastro.

16 Acompanhamento dos dados de importação do REGIN

17 Permitir o armazenamento de documentos como contrato social, documentação de sócios entre outros.

18 Permitir o Cálculo ISSQN e Taxas de acordo com legislação vigente.

19 Permitir controle para MEI, ME e EPPs optantes pelo Simples Nacional, conforme Lei Complementar 123/2006;

20 Permitir integração do cadastro mobiliário e imobiliário com geoprocessamento;

#### **MÓDULO IV - TAXAS**

1 Permitir o cadastro de Taxas de acordo com legislação vigente, podendo informar o valor o fator para base de cálculo.

2 Permitir a baixa de pagamento das taxas.

3 Permitir o cancelamento da taxa, com obrigatoriedade de preenchimento dos campos do motivo de cancelamento, ano processo e processo.

4 Permitir o parcelamento das taxas do ano corrente

#### **MÓDULO V - ISS MENSAL**

1 Lançamentos Mensais separados por alíquota, destacando ano, mês e parcela

2 Permitir o lançamento do número da nota fiscal, valor dos serviços prestados e alíquota.

3 Permitir informar o tomador dos serviços.

4 Permitir lançar o fiscal responsável

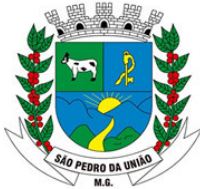

R: Coronel João Ferreira Barbosa, 46 - Centro, S. Pedro da União - MG, 37855-000 CNPJ: 18.666.172/0001-64 - (35) 3554-1266

5 Permitir o lançamento e acompanhamento do lançamento e recolhimento do ISSRF (substituição tributária)

6 Permitir a baixa de pagamento dos lançamentos mensais

7 Permitir cancelar o lançamento, com obrigatoriedade de preenchimento dos campos motivo de cancelamento, ano processo e processo.

8 Permitir o agrupamento de vários lançamentos de um mesmo contribuinte para emissão de um carnê

9 Imprimir a relação de ISSQN filtrando por ano e mês.

10 Conter rotina para atualização de valores de lançamentos que já estão vencidos.

11 Permitir o parcelamento do ISSQN, definindo número de parcelas, data de vencimento e valor de expediente para parcelas.

12 Cadastro e Emissão de notas fiscais avulsas, cadastrando mais de um serviço por nota.

13 Gerar a guia de ISS no momento do cadastro da NFA, tendo como opção a apuração de IRRF e INSS

14 Cadastro de autorização de documentos fiscais, informando a gráfica responsável e controlando os números de notas por bloco

15 Emitir livro de ISS informando o período desejado.

16 Possuir rotina automatizada de inscrição dos tributos em dívida ativa.

#### **MÓDULO VI - FISCALIZAÇÃO**

1 Possibilitar abertura da ordem de serviços incluindo os fiscais responsáveis e as empresas a serem fiscalizadas.

2 Exibir mensagens de alerta quando os contribuintes estiverem sob fiscalização.

3 Permitir o cadastramento de fiscais, documentos fiscais, relacionamento entre documentos e atividades, infrações, notificações, programação de ações fiscais e apurações fiscais

4 Permitir o cadastro de notificações, incluindo o fiscal responsável e os lançamentos a serem fiscalizados num determinado período e a emissão de notificações fiscais, conforme Lei municipal.

5 Cadastro do termo de início de ação fiscal, lançando as informações do processo, fiscais e documentos exigidos.

6 Permitir a busca aos valores em aberto e não pagos relativos aos meses de competência do ISSQN, vinculado a emissão de Certidão Negativa ou Positiva de Débitos.

7 Mapa de apuração contendo valor apurado e valor declarado para base de cálculo do imposto, com opção para atualização dos itens apurados.

8 Permitir a geração auto de infrações e notificações aos contribuintes

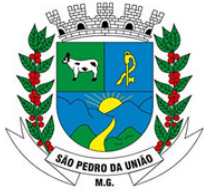

R: Coronel João Ferreira Barbosa, 46 - Centro, S. Pedro da União - MG, 37855-000 CNPJ: 18.666.172/0001-64 - (35) 3554-1266

9 Cadastro do auto de infração informando data de ciência e data para o cumprimento. Incluir todas os relatos, infrações cometidas, multas geradas

10 Geração da cobrança do auto de infração com possibilidade de parcelamento do auto

11 Possuir cadastro para suspender notificações e autos de infração, bem como controlar suas movimentações durante o processo

12 Inscrição em dívida ativa dos valores resultantes de auto de infração não pagos.

13 Cadastro de Denúncias Fiscais

#### **MÓDULO VII - DÍVIDA ATIVA**

1 Lançamento e acompanhamento de todos os tributos inscritos em dívida ativa, também em função de sua origem (IPTU, ISSQN, taxas e contribuição de melhoria)

2 Possibilitar a inscrição em dívida ativa dos tributos e outras receitas vencidas e não pagas, de acordo com a legislação.

3 Controlar as dívidas ativas, gerando informações sobre sua inscrição (livro, folha, data e número da inscrição), com cálculos de atualizações, acréscimos legais e controle da execução fiscal.

4 Atualização de valores da dívida ativa com opção de atualização de todos os contribuintes, uma faixa de contribuintes selecionada ou de forma individual.

5 Permitir a pesquisa de todos os débitos inscritos em dívida ativa do contribuinte, relacionadas em uma só tela com opção para numeração de certidão.

6 Possibilitar o cadastro de descontos de acordo com a legislação controlando seu prazo de vigência e as condições impostas, tanto no pagamento à vista de dívida ativa quanto nos casos de parcelamentos

7 Ter opção para cadastrar fórmulas de Juros para refinanciamento de débitos do exercício e da dívida ativa

8 Permitir que seja feita a simulação do parcelamento das dívidas do contribuinte antes da confirmação do parcelamento. Emissão do relatório com uma prévia do valor das parcelas, vencimento

9 Permitir o parcelamento das dívidas do contribuinte, relacionando as dívidas que farão parte do parcelamento. Informar número de parcelas, data de vencimento, possibilidade de informar valor diferenciado para primeira parcela

10 Conter rotina configurável de parcelamento da Dívida Ativa, podendo parcelar vários débitos e dívidas executadas, conceder descontos legais, determinar valor mínimo da parcela e incluir taxa de expediente.

11 No momento do parcelamento permitir informar se neste caso será aplicado o desconto ou não.

12 Conter rotina de estorno individual de parcelamento, abatendo o valor pago das parcelas na dívida que originou o parcelamento. Em casos de estorno equivocado o sistema permite o cancelamento do estorno, voltando as parcelas.

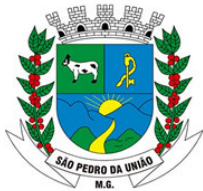

R: Coronel João Ferreira Barbosa, 46 - Centro, S. Pedro da União - MG, 37855-000 CNPJ: 18.666.172/0001-64 - (35) 3554-1266

13 Conter rotina estorno geral de parcelamento em casos do não cumprimento do acordo, podendo filtrar parcelamentos pela quantidade de parcelas em atraso e fazer o estorno.

14 Conter rotinas de movimentações e alterações de dívidas por digitação de baixas, anistias, pagamentos, cancelamentos, estornos e outras hipóteses de extinção do crédito tributário.

15 Propiciar a emissão dos livros de dívida ativa (termos de abertura e encerramento e fundamentação legal)

16 Emitir notificação de cobrança administrativa para os contribuintes devedores, com parametrização do conteúdo da notificação

#### **MÓDULO VIII - EXECUÇÃO JUDICIAL**

1 Permitir vinculação de dívida com a execução fiscal.

2 Permitir ajuizar débitos por nome, ordem alfabética, valor, tributo e por exercício etc.

3 Emissão da Certidão de Dívida Ativa junto com a Petição, com textos parametrizados, através de rotina para cobrança judicial

4 Certidão de Dívida Ativa e Petição com opção de assinatura digital

5 Acompanhamento e cadastro das fases da cobrança judicial

6 Permitir a liberação da cobrança judicial, informando número de processo.

7 Possibilitar informar o procurador responsável pelo processo de execução Judicial

8 Permitir o lançamento dos valores das custas judiciais

#### **MÓDULO IX - PROTESTO CARTÓRIO**

1 Possibilidade de lançamento das dívidas para cobrança em Protesto em cartório

2 Geração de Arquivo texto com os dados dos contribuintes para encaminhar ao cartório responsável.

3 Geração do carnê para cobrança da dívida que está sendo protestada com detalhamento de cada item: valor origem, multa, juros, correção...

4 Importação do arquivo de confirmação do cartório para os contribuintes protestados.

5 Acompanhamento do protesto através dos dados de importação

6 Baixa automaticamente dos pagamentos das dívidas protestadas

#### **MÓDULO X - ITBI**

1 Lançamento do Imposto e Transmissão de Bens e Imóveis e geração da guia para cobrança do imposto, podendo ser incluso taxas caso necessário.

2 Permitir gerar o ITBI de mais de um imóvel do mesmo proprietário para o mesmo comprador

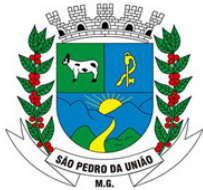

R: Coronel João Ferreira Barbosa, 46 - Centro, S. Pedro da União - MG, 37855-000 CNPJ: 18.666.172/0001-64 - (35) 3554-1266

3 Controlar a emissão e pagamento do ITBI, bloqueando a transferência de imóveis quando este possuir débitos ou esteja em dívida ativa.

4 Informar o cartório e o fiscal responsável pela transmissão.

5 Informar as especificações do imóvel e seus dados de avaliação como avaliação predial e territorial para fins de cálculo do imposto.

6 Possibilitar informar se o contribuinte é isento de imposto.

7 Permitir o cadastro de mais de um transmitente ou adquirente do imóvel.

8 Emissão da guia de ITBI contendo todos os dados do lançamento para a transmissão de bens e imóveis com código de barras para pagamento do imposto.

9 Ao quitar o imposto transferir automaticamente o nome do proprietário, registrando no histórico a mudança.

10 Emitir a guia para pagamento do ITBI por meio da WEB (Internet) com código de barras padrão FEBRABAN.

#### **MÓDULO XI – INEXIGIBILIDADE**

1 Cadastro da Inexigibilidade informando se o tipo é referente a Suspensão, Extinção,

2 Exclusão, Cancelamento, Cancelamento Parcial, Isenção, Desconto, Redução de Alíquota ou Redução na Base de Cálculo.

3 Permitir registrar o período da inexigibilidade com data inicial e data final.

4 Lançar os tributos que farão parte da inexigibilidade.

5 Lançamento da inexigibilidade para uma faixa de contribuintes.

6 Relatório de inexigibilidades para conformidade do responsável;

#### **MÓDULO XII - ARRECADAÇÃO**

1 Permitir o englobamento de imóveis, mesmo sendo de lotes diferentes, para a emissão de carnês e boletos de pagamento, como também consultar os valores detalhadamente de cada imóvel englobado

2 Consulta geral unificada da situação do contribuinte (dívida ativa, débitos correntes de todas as receitas) com valores atualizados e opção para impressão de segundas vias, reparcelamentos e pagamentos

3 Permitir o lançamento automático de valores pagos a menor

4 Permitir que os débitos do contribuinte possam ser agrupados para emissão de extratos da posição financeira, mesmo aqueles de exercícios anteriores, informando em que fase da cobrança o débito se enquadra

5 Permitir a consulta de lançamentos (dados financeiros) através do nome, parte do nome, CNPJ/CPF

6 Nos extratos de contribuinte proprietário, assegurar que também sejam listados os lançamentos e pagamentos relativos a cada imóvel de sua propriedade.

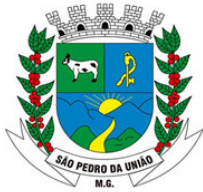

R: Coronel João Ferreira Barbosa, 46 - Centro, S. Pedro da União - MG, 37855-000 CNPJ: 18.666.172/0001-64 - (35) 3554-1266

7 Possibilitar a centralização dos procedimentos de baixa e controle de arrecadação em módulo específico, de forma que a baixa possa ser automatizada para todos os tributos, tarifas, contribuição de melhoria e dívida ativa, em setor específico

8 Possuir rotina de recepção e classificação dos dados de arrecadação recebidos dos agentes arrecadadores, através de meio eletrônico ou comunicação de dados

9 Conciliar os valores repassados pelos agentes arrecadadores ao Tesouro Municipal, acusando eventuais diferenças, a maior ou menor, nos valores devidos e prazos de repasse.

10 Emitir relatório de controle dos registros não conciliados pela rotina de recepção e tratamento dos documentos de arrecadação enviados pelos agentes arrecadadores.

11 Disponibilizar rotina para conciliação manual dos documentos de arrecadação nos quais não foi possível a conciliação automática.

12 Registro de Pagamentos duplicados com opção de geração de crédito.

13 Controlar a compensação e restituição de pagamentos efetuados indevidamente.

14 Fornecer dados sobre a receita arrecadada no período devidamente classificada para contabilização.

15 Permitir baixas dos débitos automaticamente através de arquivos de arrecadação fornecidos pelos Bancos, fazendo também automaticamente o controle financeiro da tesouraria com registros da arrecadação e consequentemente migrar para o sistema contábil.

16 Possuir integração com o Sistema de Administração Orçamentária e Financeira, gerando automaticamente lançamentos contábeis da receita arrecadada e classificada.

17 Emitir relatório no período selecionado da receita diária, tipo de receitas e valor pago.

18 Possuir módulo para cadastrar o valor do extrato diário por agente arrecadador, comparando com o valor baixado pelo sistema de arrecadação, acusando diferenças de valores.

19 Emitir relatório de arrecadação, agrupando todos os agentes arrecadadores no plano de receita contábil.

20 Emissão de gráficos para acompanhamento do desempenho na arrecadação dos impostos.

21 Emissão do extrato do contribuinte.

#### **MÓDULO XILL - OBRAS**

1 Possuir cadastro de imóveis, destacando a situação do imóvel, as áreas de unidades, área total fração ideal e confrontações

2 Possuir cadastro de proprietários do imóvel, destacando opção para selecionar o último proprietário.

3 Emitir certidão de alvará de licença.

4 Emitir certidão de alvará de características e confrontações.

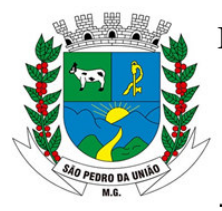

R: Coronel João Ferreira Barbosa, 46 - Centro, S. Pedro da União - MG, 37855-000 CNPJ: 18.666.172/0001-64 - (35) 3554-1266

- 5 Emitir certidão de demarcação.
- 6 Emitir certidão de demolição.
- 7 Emitir certidão de aforamento.
- 8 Emitir certidão de alvará de licença de habite-se.
- 9 Emitir relatório de imóveis cadastrados e suas características.

#### **MÓDULO XIV - CEMITÉRIO**

- 1 Permitir o cadastro e controle dos cemitérios municipais contendo endereço completo.
- 2 Permitir cadastro de Óbitos, detalhando os dados do sepultado.
- 3 Possuir cadastro para Causa Mortis.
- 4 Possuir cadastro do Médico Legista responsável pelo atestado de óbito.

5 Permitir no cadastro de óbitos informar nº sepultura, quadra, inumado, jazigo, área, livro, cova e ala permitindo assim um cadastro completo do óbito

- 6 Permitir informar o requerente para o cadastro do óbito.
- 7 Informar o valor das taxas pagas
- 8 Permitir o cadastro de observações complementares no cadastro de óbito.

9 Poder consultar óbitos por: número da sepultura, sepultado, ruas do cemitério, quadras e tipo de sepultura.

- 10 Permitir a emissão completa da ficha de óbitos, detalhando os dados do sepultado.
- 11 Permitir o cadastro de funcionários do cemitério.
- 12 Permitir o cadastro de funerárias.
- 13 Controle de exumação/ remoção.

#### **MÓDULO XV – TRANSPORTES**

1 Conter cadastro de associações.

2 Cadastro de veículos contendo Marca, Modelo, Renavam, Chassi, Ano Fabricação, Ano Modelo, Placa e Quantidade de Passageiros.

- 3 Cadastro de itinerários.
- 4 Permitir vincular ao cadastro de veículo o condutor principal e os auxiliares.

5 Lançamento de informações sobre veículos utilizados como Táxi: Taxímetro, Marca do Taxímetro, Praça e Associação.

### **SISTEMA INTEGRADO DE RECURSOS HUMANOS E FOLHA DE PAGAMENTO**

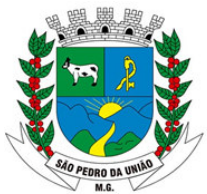

R: Coronel João Ferreira Barbosa, 46 - Centro, S. Pedro da União - MG, 37855-000 CNPJ: 18.666.172/0001-64 - (35) 3554-1266

### **MÓDULO I – RECURSOS HUMANOS**

1 Disponibilizar o cadastro de pessoal com, no mínimo, as seguintes informações: data de nascimento, sexo, estado civil, raça/cor, grau de escolaridade, naturalidade, nacionalidade, nome do pai, nome da mãe, endereço completo; documentação (identidade/RG, CPF, título de eleitor, certificado militar, PIS/PASEP e CNH).

2 Validar dígito verificador do número do CPF.

3 Validar dígito verificador do número do PIS.

4 Possibilitar a configuração de operadores do software com permissão para inclusão/alteração/exclusão de registros no cadastro de pessoal ou permissão apenas para consulta dos dados cadastrais.

5 Permitir o cadastramento da estrutura administrativa/organizacional da Instituição, definindo os locais de trabalho para vinculação ao cadastro dos servidores.

6 Possibilitar o cadastro de bancos e agências para pagamento dos servidores.

7 Permitir o cadastro da tabela salarial instituída pela legislação municipal.

8 Permitir o cadastramento de todos os cargos do quadro de pessoal de natureza efetivo, comissionado e temporário etc., com no mínimo a nomenclatura desejada pelo órgão, vinculada ao CBO, referência salarial inicial, quantidade de vagas, data e número da Lei.

9 Permitir o controle de cargos ocupados, emitindo mensagem de vagas ocupadas ao selecionar um determinado cargo no cadastro de funcionários.

10 Possibilitar a configuração das formas de admissão por regime de trabalho, categoria funcional, regime previdenciário e tipo de admissão, para garantir que não seja admitido servidor com informações fora dos padrões permitidos.

11 Possibilitar a criação de tipos de afastamento permitindo ao usuário configurar e definir suspensões de contagem de tempo de serviço, contagem de tempo de férias e contagem de tempo para 13º salário.

12 Permitir o cadastramento de servidores em diversos regimes jurídicos como: Celetistas, Estatutários, Comissionados e Contratos temporários.

13 Permitir a captação e manutenção de informações funcionais de todos os servidores do órgão com no mínimo os seguintes dados: Matrícula, Regime Jurídico, Vinculação a Tabela Salarial, Cargo Ocupado, Lotação, Jornada de Trabalho, vínculo para RAIS, tipo de salário (conforme codificação da RAIS), categoria do trabalhador (conforme codificação para GFIP), período de estágio probatório.

14 Registrar a movimentação histórica de: progressões na tabela salarial; alterações de vencimento/salário; cargos e funções que o servidor tenha desempenhado;

15 Possibilitar registro para o histórico de contagem de tempo e cálculo dos adicionais de tempo de serviço.

16 Estabelecer um único cadastro de pessoas para o servidor, para que através deste possam ser aproveitados os dados cadastrais de servidor que já trabalharam no Órgão

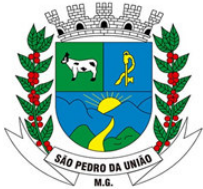

R: Coronel João Ferreira Barbosa, 46 - Centro, S. Pedro da União - MG, 37855-000 CNPJ: 18.666.172/0001-64 - (35) 3554-1266

Público e permitir controlar todos os vínculos empregatícios que o servidor tenha ou venha a ter.

17 Permitir contratos de duplo vínculo dentro e fora da empresa, quanto ao acúmulo das bases para INSS ou instituto de previdência.

18 Viabilizar, nos casos de admissão de pessoal, o aproveitamento de informações cadastrais registradas em cadastros anteriores.

19 Localizar servidores por: nome, parte dele, data de demissão, CPF e RG.

20 Viabilizar o registro de ocorrências profissionais dos servidores, previstas na legislação municipal, possibilitando consulta de tais registros a partir do cadastro do servidor.

21 Permitir o registro de tempo averbado anterior.

22 Realizar a digitalização de qualquer tipo de documento dos servidores, seja certidões, RG, atestados, certificados, etc.

23 Controlar os dependentes de servidores para fins de salário família e imposto de renda realizando a sua baixa automática na época devida conforme limite e condições previstas para cada dependente.

24 Cadastrar e gerenciar os afastamentos dos servidores e sua respectiva influência no cálculo da folha.

25 Permitir o cadastramento de Pensões Judiciais com o nome do pensionista, CPF, banco e conta para pagamento.

26 Permitir o cadastro de documentos com textos pré-definidos utilizando parâmetros do sistema.

27 Permitir o cadastramento das empresas e suas respectivas linhas de ônibus.

28 Permitir cadastrar os funcionários que utilizam vale transporte, informando qual linha a ser utilizada, quantidade diária ou mensal e ainda o período em que irá permanecer com o benefício do vale transporte.

29 Permitir realizar alteração de dados, como, Cargo, Padrão Salarial, Centro de Custo, Seção, Local de forma coletiva.

30 Permitir registrar informações de servidores cedidos e recebidos em cedência.

31 Possuir módulo de autônomos separado dos servidores/funcionários, porém acessando o mesmo banco de dados.

32 Emitir as fichas de dados cadastrais dos servidores.

33 Emitir relatório de contrato de trabalho.

34 Emitir relatório com as ocorrências cadastradas para o servidor.

35 Emitir certidões de tempo de serviço.

36 Emitir relatório com a movimentação das licenças e afastamentos dos servidores, podendo emitir por funcionário ou por tipo de licença.

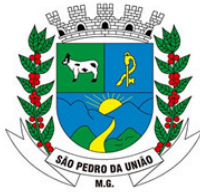

R: Coronel João Ferreira Barbosa, 46 - Centro, S. Pedro da União - MG, 37855-000 CNPJ: 18.666.172/0001-64 - (35) 3554-1266

37 Emitir relatório com informações dos funcionários que utilizam vale transporte, contendo informação da linha, valor da tarifa e período de validade.

38 Emitir relatório com a movimentação de pessoal no período: admitido(s), demitido(s) e aniversariantes do mês.

39 Permitir a montagem e emissão de relatórios com textos pré-definidos, para que o próprio usuário possa editar e imprimir a quem desejado a partir de informações administrativas no setor, em "layout" e ordem selecionada.

40 Permitir a geração de arquivos pré-definidos e conter recurso de "gerador de arquivos txt", para que o próprio usuário possa montar e gerar o arquivo desejado a partir de informações administrativas no setor, em "layout" e ordem selecionada.

41 Deve permitir que possam ser gravados diferentes tipos de seleção para facilitar a emissão de relatórios rotineiros.

#### **MÓDULO II – MEDICINA DO TRABALHO**

1 Controlar afastamentos ou licenças menores a 15 dias, mesmo que apresentados em períodos ininterruptos, quando caracterizar que são da mesma causa, evitando pagamento indevido por parte do órgão e possibilitando o encaminhamento ao INSS;

2 Registrar e emitir a CAT - Comunicação de Acidente do Trabalho e o afastamento do servidor quando houver acidente de trabalho para benefícios ao INSS.

3 Permitir realizar o cadastro do PPRA.

4 Permitir realizar o cadastro do PCMSO.

5 Permitir cadastrar o EPI por Cargo.

6 Permitir Cadastrar o EPI por Funcionário.

7 Deve emitir o Perfil Profissiográfico Previdenciário – PPP, baseado no histórico do servidor;

8 Emitir o Requerimento de Benefício por Incapacidade solicitado pelo INSS;

#### **MÓDULO III – FÉRIAS E RESCISÕES**

1 Manter o cadastro de todos os períodos aquisitivos de férias dos servidores desde a admissão até a exoneração.

2 Permitir o lançamento de um mesmo período de gozo para um grupo de servidores, facilitando este lançamento quando vários servidores vão sair de férias no mesmo período.

3 Permitir o pagamento das férias integral ou proporcional a cada período de gozo lançado, com o respectivo 1/3 adicional e médias periódicas.

4 Deve possibilitar cálculos de férias individuais, quando ocorre a venda dos 10 dias permitidos por Lei, transformando em Abono Pecuniário.

5 Emitir os Avisos e Recibos de Férias.

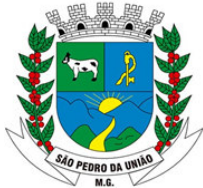

R: Coronel João Ferreira Barbosa, 46 - Centro, S. Pedro da União - MG, 37855-000 CNPJ: 18.666.172/0001-64 - (35) 3554-1266

6 Deve permitir a inclusão e configuração de motivos de rescisão e respectivas verbas rescisórias decorrentes de cada um.

7 Possuir rotina de cálculo de rescisões de contrato de trabalho (CLT), e/ou quitações de demissões conforme estatutos municipais, tanto individuais quanto coletivas ou complementares.

9 Emitir o Termo de Rescisão de Contrato e disponibilizar em arquivos as informações de Guia Rescisório do FGTS – GRRF, quando necessário.

#### **MÓDULO IV – FOLHA DE PAGAMENTO**

1 Deve permitir a configuração de quais proventos e descontos devem ser considerados como automáticos para cada tipo de cálculo (13º, férias, descontos legais, ATS, etc).

2 Deve permitir a configuração de todas as fórmulas de cálculo de forma que possam ser configuradas, ficando em conformidade, com o estatuto do órgão, tornando o cálculo da folha totalmente configurado e administrado pelo próprio usuário do sistema.

3 Controlar os vencimentos e descontos permitidos em cada regime de trabalho, impossibilitando que seja efetuado o lançamento de um vencimento ou desconto exclusivo de um regime em um outro.

4 Deve permitir a configuração das tabelas mensais de cálculo, podendo o usuário incluir novas tabelas, definir a quantidade de faixas e, ainda, nomear essas tabelas de acordo com sua necessidade. Exemplos: tabelas de INSS, IRRF, salário família, Instituto.

5 Disponibilizar emissão de relatórios para apontamento e conferência dos lançamentos de eventos referentes ao cálculo da folha de pagamento.

6 Deve permitir a inclusão de variáveis, as quais deverão ser geradas a partir de um gerador quando necessário, possibilitando inclusive fazer seleções por regime, cargo, secretarias, bancos.

7 Permitir o processamento das folhas de Pagamento Mensal, Rescisão, Férias, Adiantamento de Décimo Terceiro Salário, Décimo Terceiro Salário e Folhas Complementares ou de Diferenças Salariais; Inclusive de Pensão Judicial e Benefícios.

8 Permitir a inclusão de valores variáveis na folha como os provenientes de horas extras, periculosidade, insalubridade, faltas, empréstimos, descontos diversos.

9 Deve permitir realizar o lançamento de verbas de forma expressa, de modo a agilizar o processo de lançamento de variáveis mensais, comum a um grupo de funcionários, inserindo o lançamento na tela de observações do cadastro de funcionários.

10 Permitir o controle de consignações importadas de sistemas externos.

11 Possuir rotinas que permitam administrar salários, possibilitando reajustes globais e parciais de acordo com os padrões.

12 Os reajustes salariais devem ser realizados com no mínimo as opções: por percentual, valor acréscimo, valor estipulado com a opção de realizar arredondamento.

13 Realizar importação de planilhas no sistema de Folha de Pagamento diretamente para o

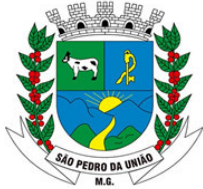

R: Coronel João Ferreira Barbosa, 46 - Centro, S. Pedro da União - MG, 37855-000 CNPJ: 18.666.172/0001-64 - (35) 3554-1266

14 Lançamento Mensal ou Lançamento Fixo, sem a necessidade de digitação das informações otimizando assim o tempo do usuário;

15 Gerar automaticamente informação para desconto do vale transporte em folha de pagamento após lançamento da entrega dos passes.

16 Calcular automaticamente os valores relativos aos benefícios dos dependentes, tais como salário família e/ou abono família para efetivos.

17 Permitir o cálculo automático dos adicionais por tempo de serviço como o anuênio, decênio e quinquênio.

18 Calcular automaticamente as contribuições sindicais na época devida.

19 Processar relatórios com as informações dos valores relativos a contribuição individual e patronal para o RGPS (INSS) e RPPS (Instituto), de acordo com o regime previdenciário do servidor.

20 Permitir recalcular um único funcionário pós cálculo da folha geral, para evitar a necessidade de refazer todo o procedimento de geração e cálculo da folha.

21 Permitir recalcular uma folha de pagamento, realizando apenas alguns cálculos específicos, como: Cálculo de INSS, Cálculo de FGTS, Salário Família, ou ainda recalcular a folha apenas para um grupo de funcionários, de acordo com a seleção escolhida, sem a necessidade do cálculo geral da mesma.

22 Existir funcionalidade de comparativo de servidores entre duas competências. Podendo comparar apenas um Lançamento específico, comparar o valor líquido, comparar o valor bruto de cada servidor.

23 Além de realizar a comparação por cargo, secretaria, regime, banco, deve permitir estipular valores para tolerância para comparação.

24 Realizar o bloqueio das informações do cadastro de funcionários, para que não ocorra alterações indevidas no momento de conferência da folha de pagamento.

25 Realizar o bloqueio das informações da folha de pagamento, após a conferência da folha, para que não ocorra alterações como inclusões, alterações e exclusões na ficha financeira do servidor.

26 Possibilitar o registro e cálculo de autônomos no sistema de folha de pagamento com seus respectivos códigos de identificação de prestador de serviços.

27 Possuir cadastro de diárias e emissão de autorização das mesmas.

28 Manter histórico para cada servidor/funcionário com detalhamento de todos os pagamentos e descontos, permitindo consulta ou emissão de relatórios.

29 Emitir relatório de folha de pagamento completas com as opções de quebra por no mínimo:

-Banco

- -Cargo
- -Regime
- -Secretarias
- -Divisões
- -Seções

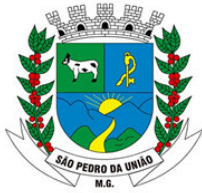

R: Coronel João Ferreira Barbosa, 46 - Centro, S. Pedro da União - MG, 37855-000 CNPJ: 18.666.172/0001-64 - (35) 3554-1266

30 Emitir relatório de folha de pagamento com no mínimo as seguintes informações:

-Base de valores;

-Datas de Nascimento;

-Datas de Demissão; -Nº dependentes;

-Responsáveis para assinatura e

-Valores Patronais de Previdência.

31 Emitir folha líquida, contendo matrícula, nome, CPF e salário líquido do servidor, além de emitir por banco e agência.

32 Emitir listagem do servidor/funcionário por proventos ou descontos individuais ou grupais, com valores mensais, conforme desejado.

33 Emitir folha de assinatura para recebimento de contracheques contendo lotação, matrícula, nome e espaço para assinatura.

34 Emissão de contra cheque (pré-impressão), permitindo a livre formatação do documento pelo usuário, conforme modelo padrão utilizado pela empresa.

35 Emitir contracheques de meses anteriores (segunda via).

36 Permitir a emissão de relatórios para apuração de valores das contribuições previdenciárias relativas à folha de pagamento, com opções de emissão analítica e sintética.

37 Permitir a emissão de relatório com informações referente ao movimento do vale transporte.

38 Permitir a emissão do RPA - Recibo de Pagamento dos Autônomos.

39 Emitir os informes de rendimentos para fins de declaração à Receita Federal em qualquer época do ano, inclusive de anos anteriores, nos padrões da legislação vigente.

40 Permitir a geração de arquivos para crédito em conta corrente da rede bancária, emitindo relação dos créditos contendo matrícula, nome, conta corrente, CPF e valor líquido a ser creditado.

41 Permitir a geração de arquivo de retorno e margem consignável para as empresas responsáveis pelo controle das consignações dos servidores.

42 Possibilitar a exportação automática dos dados para contabilização automática da folha de pagamento integrando com a contabilidade.

43 Permitir a geração da GEFIP/SEFIP mensalmente, inclusive a Competência 13.

44 Permitir rotinas de comparação da base de dados da GEFIP/SEFIP com a folha de pagamento automaticamente através do software.

45 Permitir a geração de arquivos para crédito de benefícios, como Vale Alimentação e/ou Refeição.

46 Permitir a geração de arquivos para o CAGED.

47 Permitir a geração de arquivos para avaliação atuarial.

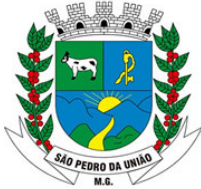

R: Coronel João Ferreira Barbosa, 46 - Centro, S. Pedro da União - MG, 37855-000 CNPJ: 18.666.172/0001-64 - (35) 3554-1266

48 Exportar/Importar arquivos do PIS/PASEP, como cadastro de participantes, afins de lançar os valores dos abonos com pagamentos em folha na devida época solicitado pelo Banco do Brasil.

49 Permitir a geração de informações anuais como DIRF e RAIS, nos padrões da legislação vigente.

50 Disponibilizar informações em arquivos conforme pedido pela fiscalização da Receita ou Previdência. Ex.: MANAD.

51 Permitir a geração de arquivos para Tribunal de Contas (SICOM, SIGA, ES, RJ e PE)

52 Realizar mensalmente o provisionamento do avo de Férias e 13º salário, juntamente com seus encargos.

53 Realizar a baixa do valor provisionado mediante a quitação do direito do servidor.

54 Emitir para a contabilidade, relatório para auxiliar o lançamento desses valores, contendo informações como: valor provisionado por mês, valor pago no Mês, valor de pagamento com provisão reconhecida, Valor de pagamento sem provisão reconhecida, adiantamento concedido e saldo atual podendo o relatório ser emitido por funcionário, regime previdenciário, secretaria, centro de Custo. tipo de provisão e tipo de valor de provisão.

55 Disponibilizar na internet, em tempo real, informações pormenorizadas sobre a execução orçamentária e financeira, atendendo a LAI.

56 Permitir realizar simulações parciais ou totais da folha de pagamento, sem afetar a sua base real não sendo possível gerar arquivos desta base de simulação.

#### **MÓDULO V – ATOS ADMINISTRATIVOS**

1 Manter o cadastro de todos os textos que darão origem a atos administrativos como Portaria, Decretos, Contratos e Termos de Posse.

2 Gerar automaticamente o ato administrativo a partir de um lançamento de licenças e afastamentos, com o registro nas observações funcionais do servidor, após a tramitação.

3 Gerar automaticamente o ato administrativo a partir de um lançamento de férias em gozo e/ou pecúnia com o registro nas observações funcionais do servidor, após a tramitação.

4 Gerar automaticamente o ato administrativo a partir um lançamento de suspensão de pagamento, com o registro nas observações funcionais do servidor, após a tramitação.

5 Deve controlar e emitir as movimentações de pessoal e os atos publicados para cada servidor ao longo de sua carreira.

#### **MÓDULO VI – CONCURSO PÚBLICO**

1 Permitir realização e/ou o acompanhamento de concursos públicos e processos seletivos para provimento de vagas.

2 Permitir o acompanhamento de quais vagas foram abertas no concurso.

3 Permitir realizar o concurso para um Setor em específico.

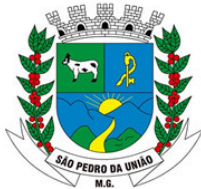

R: Coronel João Ferreira Barbosa, 46 - Centro, S. Pedro da União - MG, 37855-000 CNPJ: 18.666.172/0001-64 - (35) 3554-1266

4 Realizar o cadastro da equipe que está acompanhando o concurso, informando de qual equipe pertence, fiscal ou comissão.

5 Permitir informar e acompanhar os candidatos inscritos no concurso.

6 Preencher automaticamente se o candidato foi aprovado ou não no concurso mediante a nota da prova.

7 Permitir informar se a vaga do candidato é especial.

8 Permitir informar se o candidato assumiu ou desistiu da sua vaga.

9 Permitir cadastrar os títulos informados pelos candidatos.

10 Emitir relatório dos servidores que assumiram a vaga através do resultado do concurso.

#### **MÓDULO VII – PONTO ELETRÔNICO**

1 Montagem de Escalas

2 Cadastro de regras para apuração de horas.

3 Leitura de registro de relógios.

4 Extrato Individual ou Coletivo de Registro de Ponto.

5 Aplicação de tolerância na leitura de registro.

6 Apuração de horas para Banco de Horas ou Lançamentos

7 Controle de presença de funcionários;

8 Relatório de faltas, atrasos, registros inconsistentes e saldos.

#### **MÓDULO VIII – E-SOCIAL**

1 Permitir a geração do arquivo de qualificação cadastral dos servidores, podendo essa geração ser com quebras de secretarias, situações de servidores, para envio ao eSocial.

2 Permitir importar o arquivo de qualificação cadastral (retorno do eSocial) ao sistema, mostrando as divergências encontradas nos dados dos servidores, e ainda orientação de como deverá ser solucionado essas divergências.

3 Permitir realizar a configuração dos dados da empresa, conforme cada forma de trabalho da entidade, para geração dos eventos S-1000 e S-1005.

4 Permitir a configuração das rubricas utilizadas pela folha de pagamento, conforme as tabelas do eSocial, indicando as suas incidências, para a geração dos eventos S-1010.

5 Permitir configuração de cargos e funções gratificadas conforme as tabelas disponibilizadas pelo comitê do eSocial, para a geração dos eventos S-1030 e S-1040.

6 Permitir a configuração dos horários existentes no órgão, conforme os campos exigidos pelo eSocial, para a geração do evento S-1050.

7 Permitir a configuração dos ambientes de trabalho, com seus fatores de risco para a geração do evento S-1060.

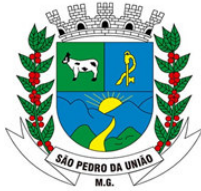

R: Coronel João Ferreira Barbosa, 46 - Centro, S. Pedro da União - MG, 37855-000 CNPJ: 18.666.172/0001-64 - (35) 3554-1266

8 Permitir a configuração dos equipamentos de proteção coletiva e individual, para a geração do evento S-1065.

9 Permitir cadastrar os processos judiciais, conforme os campos exigidos pelo eSocial, além de realizar sua vinculação as rubricas ou configurações do empregador, para realizar a geração do evento S-1070.

10 Permitir a validação dos eventos iniciais e de tabelas, antes mesmo de enviá-los ao ambiente do eSocial, fazendo com que assim possam ser eliminados os erros e divergências existentes.

11 Permitir ainda, que na tela de validação dos eventos, ao clicar no erro, o sistema abrir diretamente na tela e no campo do sistema de recursos humanos e folha de pagamento, onde está divergente conforme o layout, para que o usuário possa realizar a correção.

12 Permitir que no ambiente de produção dos eventos iniciais e de tabelas, ao realizar a validação o sistema aponte automaticamente para o usuário, qual evento é necessário enviar uma alteração e/ou inclusão.

13 Permitir realizar a validação dos eventos não periódicos, antes mesmo de enviá-los ao ambiente do eSocial, fazendo com que assim possam ser eliminados os erros e divergências existentes.

14 Permitir captar as informações do sistema de folha de pagamento, para realizar a geração dos eventos periódicos, tanto de remunerações como de reabertura e fechamento de eventos.

15 Permitir na transmissão de cada lote ao portal do eSocial, a consulta via sistema, do protocolo e os recibos existentes, mostrando assim os eventos enviados e sua situação mediante o recebimento do eSocial.

16 O sistema deverá gravar os recibos de cada lote enviado, em sua base de dados, para consultas futuras.

17 O sistema deverá estar atualizado com a última versão do eSocial.

18 Deve capturar informações necessárias do Banco de dados da folha de pagamento para geração das informações.

#### **Módulo IX - PORTAL DO FUNCIONÁRIO**

1 Permitir o acesso ao portal do servidor público com login/senha, utilizando como padrão de login CPF.

2 O portal do servidor público deverá permitir a solicitação de nova senha em caso de esquecimento, enviando link com nova senha para o e-mail previamente cadastrado.

3 O portal do servidor público deverá permitir a parametrização dos campos, informações no contracheque, de acordo com a definição do usuário/administrador.

4 O portal do servidor público deverá permitir incluir logotipo e marca d'água da empresa (órgão) no contracheque.

5 O portal do servidor público deverá permitir a formatação de layout do formulário do modelo do contracheque web.

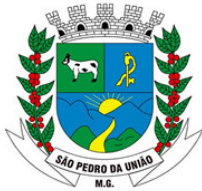

R: Coronel João Ferreira Barbosa, 46 - Centro, S. Pedro da União - MG, 37855-000 CNPJ: 18.666.172/0001-64 - (35) 3554-1266

6 O portal do servidor público deverá permitir consulta e emissão do contracheque, consulta e emissão do informe de rendimentos no layout da RFB – Receita Federal do Brasil, mediante identificação do login e senha, por servidor.

7 O portal do servidor público deverá permitir a validação do contracheque impresso via web pelo servidor/agente político, utilizando a forma de autenticação QR code ou código de validação, para comprovação de autenticidade.

8 O portal do servidor público deverá permitir parametrizar quais os dados cadastrais o servidor/agente político terá acesso para conferência e atualização, permitindo ainda que o RH defina quais "campos" deverá enviar comprovante para validar as atualizações.

9 O portal do servidor público deverá permitir ao usuário do RH conferir as informações enviadas através do portal do servidor, e validar ou rejeitar as mesmas com documentos anexados quando necessário e atualizar as mesmas no cadastro do servidor/agente político.

10 O portal do servidor público deverá permitir listar informações relativas aos servidores que terão acesso ou não ao Portal Logins Divergentes e Logins Disponíveis.

11 O portal do Servidor Público deverá permitir o servidor consultar e atualizar seus dados pessoais, por meio de Login e senha, integrando ao Módulo RH e Folha de Pagamento.

#### **SISTEMA INTEGRADO DE COMPRAS, LICITAÇÕES E CONTRATOS**

#### **MÓDULO I – CADASTRO DE FORNECEDOR (CRC)**

1 Utilizar registro geral de fornecedores, desde a geração do documento de "Certificado de

2 Registro Cadastral", controlando o vencimento de documentos, bem como registrar a inabilitação por suspensão ou rescisão do contrato.

3 Possibilitar a cadastrar as informações do balanço dos fornecedores no sistema para que o mesmo possa calcular automaticamente os índices de liquidez.

4 Controlar as certidões vencidas ou a vencer dos fornecedores.

5 Permitir que o sistema avise quando for utilizado um fornecedor que teve contrato suspenso.

6 Manter informações cadastrais das linhas de fornecimento dos fornecedores.

7 Manter informações cadastrais de sócios, representantes, contato e conta bancaria dos fornecedores.

8 Calcular os índices de liquidez automaticamente após o preenchimento do balanço patrimonial.

9 Mostrar tela de aviso de documentos a vencer ou vencidos dos fornecedores ao tentar abrir o cadastro de fornecedores.

10 Emitir relatórios de documentos a vencer ou vencidos dos fornecedores.

11 Ao cadastrar um fornecedor ter opção de definição do tipo de fornecedor de acordo com a lei complementar 123/2006

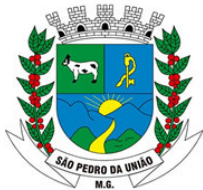

R: Coronel João Ferreira Barbosa, 46 - Centro, S. Pedro da União - MG, 37855-000 CNPJ: 18.666.172/0001-64 - (35) 3554-1266

12 O sistema deve permitir fazer pesquisas através de link, para os sites do INSS, FGTS, Fazenda Municipal, Estadual e Federal.

13 O sistema deve efetuar o controle de ocorrências dos fornecedores de materiais, serviços e obras como histórico de alterações no cadastro e restrições sofridas como multas e outras penalidades.

14 Permitir que o relatório de certificado de registro cadastral – CRC – possa ser parametrizado pelo próprio usuário.

15 Emitir relatório de processos por tipo de empresa

#### **MÓDULO II – SISTEMA DE COMPRAS**

1 O Módulo de Compras, Licitações e Contratos deverá permitir acompanhar todo o processo licitatório, envolvendo as etapas desde a preparação (processo administrativo) até o julgamento, registrando as atas, deliberação (preço global), mapa comparativo de preços.

2 Possibilitar que através do módulo de compras possa ser feito o planejamento (previsão de consumo) para cada setor dentro de um período.

3 Poder consolidar os planejamentos de compras gerando pedido de compras automaticamente.

4 Permitir que a geração de pedidos de compras possa ser feita no próprio sistema em cada secretaria.

5 Possuir integração com o sistema de licitações permitido verificar o andamento dos processos de compras.

6 Permitir o cadastramento de comissões julgadoras informando datas de designação ou exoneração e os membros da comissão.

7 Emitir quadro comparativo de preço após o processo de cotação para ver qual foi o vencedor da menor proposta.

8 Possuir rotina que possibilite que a pesquisa e preço sejam preenchidos pelo próprio fornecedor, em suas dependências e, posteriormente, enviada em meio magnético para entrada automática no sistema, sem necessidade de redigitação.

9 Ter recurso de encaminhar os pedidos de compras para pesquisa de preço, licitação ou autorização de fornecimento.

10 Emitir resumo dos pedidos de compra em andamento, informando em que fase o mesmo se encontra e também sua tramitação no protocolo

11 Todas as tabelas comuns aos sistemas de compras, licitações e de materiais devem ser únicas, de modo a evitar a redundância e a discrepância de informações.

12 Integrar-se com a execução orçamentária gerando as autorizações de empenho, autorizações de fornecimento e a respectiva reserva.

13 Possuir integração com o sistema de arrecadação criticando se o fornecedor possuir débitos fiscais.

14 O Módulo de Compras não deverá permitir a alteração da descrição do material após sua utilização;

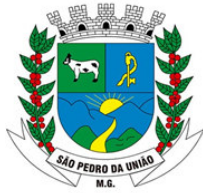

R: Coronel João Ferreira Barbosa, 46 - Centro, S. Pedro da União - MG, 37855-000 CNPJ: 18.666.172/0001-64 - (35) 3554-1266

15 Ter controle através de alerta e relatório no sistema quando o limite de dispensa de licitações for excedido de acordo com o tipo de material / serviço.

16 Permitir a geração automática de autorização de fornecimento a partir da execução do processo de licitação.

17 Realizar o controle do total das compras dispensáveis (sem licitações). Possibilitar a geração de ordem de compra pegando os dados da requisição. Caso utilize cotação de planilha de preços o sistema deverá pegar os valores automaticamente.

18 Emitir relatório de autorização de fornecimento.

19 Possuir Integração com o software de protocolo, podendo o processo ser gerado automaticamente conforme parametrização no ato do pedido de compra.

20 Emitir relatório de valores médios de processos de pesquisa de preço para licitação.

21 Ter recurso de consolidar vários pedidos de compras para formação de licitação.

22 Conter o recurso de "gerador de relatório", que permite ao usuário emitir relatório com conteúdo, "layout" e ordens selecionáveis.

23 Possibilitar a criação de modelos de documentos a serem utilizados para justificativa da dispensa de licitação.

24 Possibilita anular um processo de compra justificando a sua decisão.

25 Permitir visualização da versão e data da versão do sistema que está sendo utilizada.

#### **MÓDULO III – SISTEMA DE LICITAÇÃO**

1 Registrar os processos licitatórios identificando o número do processo, objeto, requisições de compra a atender, modalidade de licitação e data do processo.

2 Possuir meios de acompanhamento de todo o processo de abertura e julgamento da licitação, registrando a habilitação, proposta comercial, interposição de recurso, anulação, adjudicação e emitindo o mapa comparativo de preços.

3 O Módulo de Licitações não deverá permitir a utilização das despesas sem que haja disponibilidade orçamentária.

4 O Módulo de Licitações deverá permitir sugerir o número da licitação sequencial, ou por modalidade.

5 O Módulo de Licitações deverá permitir separar os itens do processo por despesa orçamentária a ser utilizada.

6 O Módulo de Licitações deverá permitir copiar os itens de outro processo licitatório, já cadastrado.

7 Possibilitar a entrega do edital e itens a serem cotados em meio magnético, para que os participantes possam digitar suas propostas e as mesmas possam ser importadas automaticamente pelo sistema.
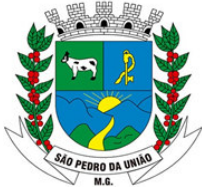

R: Coronel João Ferreira Barbosa, 46 - Centro, S. Pedro da União - MG, 37855-000 CNPJ: 18.666.172/0001-64 - (35) 3554-1266

8 Possuir rotina que possibilite que a proposta comercial seja preenchida pelo próprio fornecedor, em suas dependências, e posteriormente enviada em meio magnético para entrada automática no sistema, sem necessidade de redigitação.

9 Ter a opção de criar modelos de edital padrão para o uso do sistema sem ter que criar vários modelos para licitações diferentes.

10Ter modelos para todos os textos de licitações.

11 Utilizar o recurso de mesclagem de campos em todos os modelos de documentos requeridos nas etapas da licitação e pesquisa de preços

12 Ter configuração de julgamento por técnica, definidos as questões e as resposta.

13 Ter configuração de julgamento por taxa administrativa podendo ser informado percentual negativo.

14 Verificar possíveis débitos fiscais no ato da inclusão dos fornecedores na licitação.

15 Gerar a ata do processo licitatório automaticamente de acordo com o modelo criado.

16 O Módulo de Compras, Licitações e Contratos deverá permitir gerar arquivos para atender as exigências do Tribunal de Contas relativas à prestação de contas dos atos administrativos de licitações e contratos (Acompanhamento Mensal, Edital e Obra).

17 Estar adequado ao leiaute 2021 do SICOM (Acompanhamento Mensal, Edital e Obra).

18 O Módulo de Licitações deverá permitir a impressão de relatório para conferência de inconsistências a serem corrigidas no sistema antes de gerar os arquivos para o Tribunal de Contas.

19 O Módulo de Licitações deverá permitir controlar as despesas realizadas e a realizar, evitando a realização de despesas de mesma natureza com dispensa de licitação ou modalidade de licitação indevida, por ultrapassarem os respectivos limites legais;

20 O Módulo de Licitações deverá permitir controlar os limites de cada modalidade estabelecidos em Lei através do objeto da compra.

21 Permitir consulta ao preço praticado nas licitações, por fornecedor ou material.

22 Permitir as seguintes consultas ao fornecedor: Fornecedor de determinado produto; Licitações vencidas por Fornecedor;

23 Gerar todos os controles, documentos e relatórios necessários ao processo licitatório, tais como: ordenação de despesa, editais de publicação, homologação e adjudicação, atas, termo de análise jurídica, parecer técnico e aviso de licitações;

24 Conter o recurso de "gerador de relatório", que permite ao usuário emitir relatório com conteúdo, "layout" e ordens selecionáveis.

25 O sistema de compras deve sinalizar automaticamente empates no julgamento de preços, de acordo com lei complementar 123/2006, mostrando os valores mínimos e máximos, inclusive a cada rodada de lance do pregão presencial.

26 Indicar quais são as empresas empatadas na fase de julgamento dos preços.

27 Possuir julgamento por maior desconto, ou melhor, oferta.

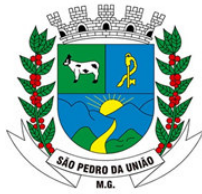

R: Coronel João Ferreira Barbosa, 46 - Centro, S. Pedro da União - MG, 37855-000 CNPJ: 18.666.172/0001-64 - (35) 3554-1266

28 Possibilitar que no tipo de julgamento de desconto ou melhor oferta às propostas de preços possam ser lançadas em porcentagem inclusive os modelos de ata, homologação.

29 Ter controle da situação do processo de licitação, se ela está anulada, cancelada, concluída, suspensa, licitação deserta, fracassada ou revogada.

30 O Módulo de Licitações deverá permitir gerar entrada no almoxarifado a partir da liquidação da mercadoria.

31 Disponibilizar a Lei de Licitações em ambiente hipertexto.

Integração total com o sistema de contabilidade, exportando automaticamente todas as licitações cadastradas do sistema de compras, licitações e contratos.

32 Permitir configurar e restringir acesso a usuários por modalidade de licitação.

33 Não permitir o cadastro de processos sem informações obrigatórias para prestações de conta.

34 Permitir cadastrar endereço de realização da obra, latitude, longitude, percentual de BDI, tipo de obra, tipo de serviço, tipo de serviços técnicos especializados em processos cuja natureza seja obras e serviços de engenharia de acordo com o manual do SICOM.

35 Emitir relatório de listagem de compras e licitações no período desejado, permitindo acrescentar ou remover colunas da listagem oferecendo a opção de exportar para planilha.

#### **MÓDULO IV – REGISTRO DE PREÇOS**

1 Gerenciar os controles necessários para Registro de Preços, de acordo com art. 15 da Lei 8.666/93, facilitando assim o controle de entrega das mercadorias licitadas, diminuindo a necessidade de controle de mercadorias em estoque físico.

2 Registrar e emitir as requisições de compras e serviços para registro de preço.

3 Registrar e emitir atas de julgamentos registrando o preço dos fornecedores.

4 Conter base de preços registrados.

5 Gerar termo de compromisso para o fornecedor vencedor.

6 Gerar automaticamente autorização de fornecimento aos fornecedores mediante registro de preço.

#### **MÓDULO V – PREGÃO PRESENCIAL E ELETRÔNICO**

1 Ter módulo de pregão presencial, além de controlar todo o processo.

2 Ter módulo de pregão eletrônico, além de controlar todo o processo.

3 Permitir a execução do pregão por item ou lote de itens.

4 Fazer com que o enquadramento dos lotes possa ser automático por Item, classificação de material/serviço ou global e em ordem alfabética.

5 Permitir a montagem de lotes selecionando seus respectivos itens.

6 Registrar de forma sintética os fornecedores que participarão no pregão.

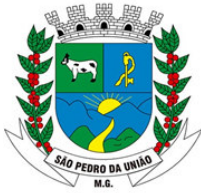

R: Coronel João Ferreira Barbosa, 46 - Centro, S. Pedro da União - MG, 37855-000 CNPJ: 18.666.172/0001-64 - (35) 3554-1266

7 Permitir a digitação e classificação das propostas iniciais de fornecedores definindo quais participarão dos lances, de acordo com os critérios estabelecidos na Lei do Pregão.

8 O Módulo de Licitações deverá possibilitar a classificação das propostas do Pregão Presencial automaticamente, conforme critérios de classificação impostos na legislação (Lei 10.520).

9 Registrar os preços das propostas lance a lance até o declínio do último fornecedor.

10 Permitir o acompanhamento lance a lance do pregão, através de tela que deve ser atualizada automaticamente mediante a digitação dos lances, permitindo aos fornecedores participantes uma visão global do andamento do pregão.

11 Permitir que o fornecedor possa cobrir o próprio lance.

12 Permitir configurar o tempo total, valor mínimo para cada lance e lances por valor unitário ou total.

13 Permitir exportação e importação dos dados do pregão eletrônico para integração com as principais plataformas de pregão eletrônico do mercado, buscando automaticamente itens, fornecedores, preços e apuração dos vencedores.

14 O Módulo de Licitações deverá permitir a emissão da ATA do Pregão Presencial e histórico com os lances por valor unitário e total.

15 Integração total com o sistema de contabilidade, exportando automaticamente todos os pregões presenciais cadastrados no sistema de compras, licitações e contratos;

16 Emitir relatório de economia do processo.

17 Emitir relatório de vencedores do processo.

18 Emitir relatório de itens sem vencedor.

#### **MÓDULO VI – SISTEMA DE CONTRATOS**

1 Registrar e controlar os contratos (objeto, valor contratado, vigência, cronograma de entrega e pagamento e penalidades pelo não cumprimento) e seus aditivos, reajustes e rescisões, bem como o número das notas de empenho.

2 Fazer com que a geração do contrato seja automática sem que o usuário tenha que redigitar todo o processo.

3 Não permitir que o cadastramento do contrato seja finalizado sem informações obrigatórias para prestações de conta.

4 Permitir a geração automática de contrato a partir da ata de registros de preços.

5 Possibilitar que possa ser criado o modelo de contratos com campos de mesclagem para serem usados pelo sistema.

6 O Módulo de Contratos deverá permitir a definição e o estabelecimento de cronograma de entrega dos itens dos contratos.

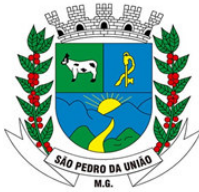

R: Coronel João Ferreira Barbosa, 46 - Centro, S. Pedro da União - MG, 37855-000 CNPJ: 18.666.172/0001-64 - (35) 3554-1266

7 O Módulo de Contratos deverá permitir a definição e o estabelecimento de cronograma de pagamentos dos contratos.

8 O módulo de contrato deverá controlar o saldo de material contrato.

9 Registrar a rescisão do contrato indicando motivo e data.

10 Registrar as medições da execução dos contratos de obras e serviços de engenharia

11 Registrar os responsáveis pela execução, projeto e fiscalização dos contratos de obras e serviços de engenharia

12 Registrar a situação da obra (não iniciada, iniciada, paralisada, paralisada por rescisão contratual, concluída) nos contratos de obras e serviços de engenharia

13 O sistema deve possibilitar cadastramento de aditamento contratual.

14 O sistema deverá sinalizar com antecedência o vencimento dos contratos.

15 O sistema deverá controlar os contratos por unidade gestora.

16 Permitir geração de autorização de empenho considerando o saldo contratual e saldo de dotação orçamentária. Caso não haja saldo emitir mensagem para o usuário.

17 Permitir geração de complementação de autorização de empenho considerando o saldo contratual e saldo de dotação orçamentária. Caso não haja saldo emitir mensagem para o usuário.

18 Permitir anular autorização de empenho individualmente ou selecionando várias a partir de uma lista.

19 Integração total com o sistema de contabilidade, exportando automaticamente todos os contratos cadastrados no sistema de compras, licitações e contratos.

20 Emitir relatório de listagem de contratos no período desejado, permitindo acrescentar ou remover colunas da listagem oferecendo a opção de exportar para planilha

#### **SISTEMA INTEGRADO DE ALMOXARIFADO**

1 Permitir a manutenção para o cadastro de materiais quanto às informações de:

- grupo,
- subgrupo,
- classificação,
- embalagem.

- tipo de catálogo (SINAPI, SICRO) para itens de processos de obras

2 Permite consultas ao catálogo de produtos, aplicando filtros diversos (nome, códigos, etc.); 3 Registrar os endereços físicos dos materiais.

4 Possuir controle da localização física dos materiais dentro dos estoques;

5 Controlar lotes de materiais (controle de prazo de validade).

6 Controlar as aquisições de materiais/mercadorias por notas fiscais e os gastos por requisição

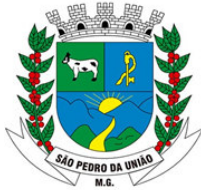

R: Coronel João Ferreira Barbosa, 46 - Centro, S. Pedro da União - MG, 37855-000 CNPJ: 18.666.172/0001-64 - (35) 3554-1266

7 Gerar automaticamente a entrada da nota fiscal a partir de uma ordem de compra, podendo esta ser integral ou parcial, mostrando assim a integração com o sistema de compras.

8 Sistema de almoxarifado integrado ao patrimônio, efetuando a incorporação de bens quando for o caso;

9 Permitir inclusão de dados relativos às entradas e saídas que são independentes de execução orçamentária (doação e devolução) no almoxarifado.

10 Permite transferência entre almoxarifados, efetuando atualização no estoque;

11 Controlar o atendimento as requisições de materiais.

12 O sistema deve trazer no momento da requisição automaticamente o lote com validade que está para vencer.

13 Dar baixa automática no estoque pelo fornecimento de material através da aplicação imediata.

14 Para a distribuição de materiais deverá ser utilizado os centros de custos/locais para controle do consumo.

15 As requisições poderão ser feitas através da WEB, efetivando a integração dos setores solicitantes ao almoxarifado, que não possuem acesso à rede do órgão.

16 Todas as movimentações de entradas, saídas e transferências deverão ser bloqueadas durante a realização do inventário. Permitir informar o registro de abertura e fechamento do processo de inventário.

17 Permitir a geração de pedidos de compras pelo sistema de almoxarifado;

18 O sistema deverá permitir o controle de todas as movimentações efetuadas nos diversos almoxarifados municipais.

19 Permitir consultas de todas as movimentações de entrada e saída de um determinado material.

20 Emitir relatório de requisições de materiais por centro de custo.

21 Emitir etiquetas para localização dos materiais dentro do almoxarifado físico.

22 Emitir relatório de entradas por nota fiscal e/ ou fornecedor.

23 Emitir relatório de todos os produtos cadastrados no sistema, com código, especificação, unidade, endereço e lote.

24 Emitir relatório de histórico do material como todas as suas movimentações em determinado período.

25 Emitir relatórios de controle de validade de lotes de materiais.

26 Emitir relatórios destinados à Prestação de Contas aos Tribunais de Contas da União e do Estado;

27 Relatório demonstrativo dos materiais acima do máximo permitido em estoque.

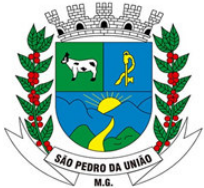

R: Coronel João Ferreira Barbosa, 46 - Centro, S. Pedro da União - MG, 37855-000 CNPJ: 18.666.172/0001-64 - (35) 3554-1266

28 Relatório sintético de estoque físico e financeiro por almoxarifado.

29 O software de almoxarifado deverá dispor do recurso de "gerador de relatórios", que possibilite o usuário emitir relatório com conteúdo, "layout" e ordens selecionáveis.

30 Permitir que cada setor elabore sua própria requisição de material.

31 Histórico de acessos dos usuários que executaram rotinas no sistema;

32 Opção de visualizar os relatórios em tela antes da impressão; Importar centros de custos, materiais e fornecedores do sistema compras visando o cadastro único;

33 O acesso dos usuários será conforme a hierarquia definida pela gestão, possuindo acesso somente a almoxarifados específicos.

34 Possibilitar a configuração de cotas financeiras ou quantitativas por grupo de materiais ou por materiais para os diversos centros de custos.

35 Possuir controle de limites mínimo, máximo e de ponto de reposição de saldo físico em estoque;

36 Realizar o fechamento mensal das movimentações de materiais, emitindo relatório comparativo das movimentações do estoque entre almoxarifado e contabilidade bloqueando o movimento nos meses já encerrados.

37 Permitir visualização da versão e data da versão do sistema que está sendo utilizada.

#### **SISTEMA INTEGRADO DE PATRIMÔNIO**

1 O patrimônio deverá ser integrado ao sistema de almoxarifado, de modo que ao efetuar o recebimento de equipamentos direcionados ao patrimônio, o sistema informe qual (is) aquisição (ões) pendente(s).

2 Cadastrar as informações dos bens móveis, inclusive veículos, imóveis próprios e locados com todos os dados necessários ao controle de patrimônio, registrando a identificação do setor e pessoa responsável pelo bem.

3 Permitir informar a conta contábil patrimonial no cadastro da classe do bem.

4 O sistema de Patrimônio Público deve possibilitar a manutenção e controle dos dados pertinentes aos Bens móveis, imóveis, semoventes e intangíveis, de maneira efetiva desde o cadastramento, a classificação e a movimentação.

5 Possibilitar a incorporar ou não incorporar o valor do bem no patrimônio.

6 Possibilitar fazer uma ou várias cópias de cadastro de bem e gerando automaticamente o código da placa a partir do código inicial informado, copiando as características do bem.

7 Consultar aos bens por número de tombamento, data de aquisição, número do documento e número/ ano do empenho.

8 No cadastro de bem, deverá conter o registro de sua garantia.

9 Listar através de relatório os bens que estão com a garantia para vencer.

10 Incluir imagem (ns) do bem a fim de auxiliar na sua localização.

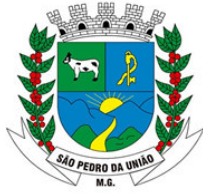

R: Coronel João Ferreira Barbosa, 46 - Centro, S. Pedro da União - MG, 37855-000 CNPJ: 18.666.172/0001-64 - (35) 3554-1266

11 Ter parâmetros para que possam ser incluídos novos campos no cadastro de Bens (móveis e imóveis) para informações adicionais.

12 Emissão de etiquetas de patrimônio, contendo número do tombamento, especificação do bem e código de barras.

13 O sistema deverá permitir o registro de bens recebidos ou cedidos em comodato.

14 Permitir registrar o número da plaqueta anterior do bem a fim de auditorias.

15 Informar o processo de compra, número da ordem de fornecimento e processo administrativo, referentes ao item patrimonial, demonstrando assim a integração com os sistemas de compras e protocolo.

16 Ter o recurso digitalização de documentos na tela de cadastro de bens, como: nota fiscal e ou outros documentos. Permitir inserir também pelo menos documentos nos formatos PDF, DOC, JPG, ODT, BMP, JPG, PNG e XLS.

17 Emitir relação de bens por produto.

18 Emitir relatório de relação simples de bens, por tipo, bem e tipo de aquisição.

19 O Termo de Guarda e Responsabilidade poderá ser cadastrado de forma individual ou por coletivo dos bens.

20 Registrar as comissões de inventário informando: número do decreto/portaria, os membros e sua respectiva vigência.

21 Emissão do relatório demonstrando os bens em inventariados: Localizados e pertencentes ao setor; localizados mas pertencentes a outro setor; e Não Localizados;

22 Emitir relatório do inventário por unidade administrativa.

23 Permitir registrar os motivos das baixas dos bens do patrimônio público (venda, doações, inutilizações, abandono, cessão, devolução, alienação, leilão, outros).

24 A baixa de bens poderá ser individual ou coletiva de bens.

25 Dar baixa de bens que não foram localizados no setor durante o registro do mesmo na tela de inventário.

26 Registrar as baixas e emitir o Termo de Baixa com as seguintes informações: número da guia, data da baixa, motivo, código e especificação do bem. 27 Emissão de relatório de baixas por classe ou localização do bem.

28 A transferência de bens poderá ser individual ou coletiva.

29 Efetuar a transferência de bens localizados no setor mas pertencentes a outro, durante o registro do inventário.

30 Na tela de transferência deverá ser informado o número do documento autorizador.

31 Emitir o Termo de Transferência com pelo menos as seguintes informações: número da guia, data de transferência, origem e destino (local e responsável), número do bem e especificação.

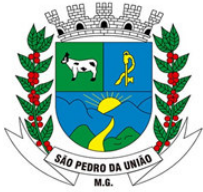

R: Coronel João Ferreira Barbosa, 46 - Centro, S. Pedro da União - MG, 37855-000 CNPJ: 18.666.172/0001-64 - (35) 3554-1266

32 A depreciação de bens poderá ser individual, ou conforme critérios estabelecidos na seleção.

33 O sistema deve permitir que as fórmulas de depreciação/ reavaliação e as seleções sejam criadas pelo usuário.

34 Registrar o responsável pela conformidade da reavaliação/ depreciação.

35 Relação de reavaliações e depreciações por localização ou classe.

36 Possuir rotina de agregação de bens. Estes deverão ser tratados como um único bem, podendo desvinculá-los a qualquer momento.

37 Controlar bens alienados e sua vigência.

38 Emitir relatório de nota de alienação.

39 Controle de bens assegurados, informando seguradora, vigência e itens segurados.

40 Controlar os bens encaminhados à manutenção, armazenando os dados básicos da movimentação, tais como: data de envio, se é manutenção preventiva ou corretiva, valores, possibilitando a emissão de relatório de nota de manutenção, bens em manutenção em aberto e efetuadas.

41 Emitir relatório destinado à prestação de contas;

42 Manter o registro histórico das movimentações dos bens, e emitir o relatório analítico de todas as movimentações ocorridas durante sua vida útil.

43 Permitir a realização do fechamento mensal emitindo relatório comparativo das movimentações entre patrimônio e contabilidade.

44 O software de patrimônio deverá dispor do recurso de "gerador de relatórios", que possibilite o usuário emitir relatório com conteúdo, "layout" e ordens selecionáveis.

45 Permitir visualização da versão e data da versão do sistema que está sendo utilizada.

#### **MÓDULO I – PATRIMÔNIO MÓBILE**

1 Permitir integração com software de Inventário Patrimonial Mobile, com tecnologia de captura automática de dados por meio de aparelhos celulares ou tablets, possibilitando a leitura, identificação, comunicação, cadastro e importação/exportação via cabo ou Wi-Fi de informações para o banco de dados de modo rápido e seguro;

2 Possibilitar a carga de dados para o aplicativo a partir da base do sistema de gestão de controle patrimonial;

3 Possibilitar a visualização das informações de cadastro do bem;

4 Permitir o registro de novo bem;

5 Permitir o registro de foto a partir da câmera do aplicativo;

6 Possibilitar a exibição da(s) imagem(s) do bem;

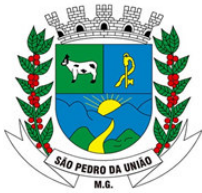

R: Coronel João Ferreira Barbosa, 46 - Centro, S. Pedro da União - MG, 37855-000 CNPJ: 18.666.172/0001-64 - (35) 3554-1266

7 Possibilitar o registro de responsabilidade do bem;

8 Possibilitar a atualização do estado de conservação do bem;

9 Ser compatível com sistema android;

10 Após instalado, o chefe responsável da carga patrimonial ou agentes patrimoniais devidamente designados pelo chefe poderão realizar a conferência dos bens via leitura do código de barras ou utilização de tecnologia RFID do registro patrimonial, listagem dos bens a serem conferidos, adição de bens que não constem na carga, entre outras funcionalidades

#### **SISTEMA INTEGRADO DE FROTAS**

#### **CARACTERÍSTICA**

1.Gerenciar e controlar gastos referentes à frota de veículos, máquinas e equipamentos;

2.Programar, emitir e controlar a execução de planos de revisão periódicos e de manutenção preventiva a serem efetuados nos veículos, máquinas, equipamentos e agregados permitindo geraras respectivas ordens de serviço a partir desses planos; 3.Registrar toda a utilização dos veículos, permitindo registrar o motorista, setor requisitante, tempo de utilização e a distância percorrida;

4.Possibilitar a vinculação e desvinculação de agregados aos veículos e

equipamentos; 5.Manter histórico da utilização e movimentação dos

agregados;

6.Manter controle efetivo e independente da vida útil dos agregados;

7.Permitir apropriação de custos para o veículo ou equipamento permitindo inclusive apropriá-los em nível de conjunto mecânico;

8.Permitir o agendamento e controle das obrigações dos veículos como IPVA, seguros elicenciamento;

9.Permitir o registro das ocorrências envolvendo os veículos, equipamentos e agregados como: multas, acidentes etc., registrando datas e valores envolvidos;

10. Manter o controle efetivo sobre o vencimento das habilitações dos motoristas;

11. Manter o controle efetivo sobre os seguros e garantias incidentes diretamente sobre os veículose seus agregados;

12.Gastos com combustíveis e lubrificantes (materiais próprios ou de terceiros); 13.Gastos com manutenções efetuadas em dependências próprias ou de terceiros; 14.Emitir balancete de gastos de forma analítica, por veículo ou geral;

15.Permitir controlar o abastecimento e o estoque de combustível mantido em tanques próprios; 16.Programar, emitir e controlar a execução de ordens de serviços a serem efetuados nos veículos, máquinas, equipamentos e agregados permitindo registrar as datas de abertura e fechamento, serviços realizados e despesas decorrentes;

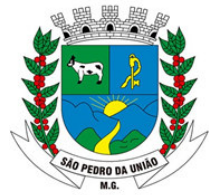

R: Coronel João Ferreira Barbosa, 46 - Centro, S. Pedro da União - MG, 37855-000 CNPJ: 18.666.172/0001-64 - (35) 3554-1266

17.Permitir registrar serviços executados por veículo, agregado, conjunto mecânico e fornecedor; 18.Manter controle físico do estoque de peças de reposição e material de consumo no sistema ou integrado com o almoxarifado;

19.Manter total integração com o cadastro de bens patrimoniais de forma a não duplicar dados relativos aos veículos, máquinas e equipamentos considerados como integrantes do patrimônio; 20.Manter cálculo exato e efetivo do consumo de combustível por veículo calculando o consumo médio e custo médio por unidade de utilização;

21.Possuir análises comparativas de consumo por tipo de veículo/equipamento, por tipo de combustível entre outras;

22.Permitir a substituição de marcadores (hodômetros, horímetros e Milhas COV). 23.Permitir controle de rodízio, manutenção e o controle de baixa de pneus.

24.Permitir o agendamento de veículos, bem como controlar a saída e entrada da garagem. 25.Permitir importação de arquivo de abastecimentos para evitar regitação. 26.Garantir o preenchimento das informações obrigatórias para prestações de conta. 27.Permitir cadastrar transporte escolar. 28.Gerar arquivo CVC de prestação de contas para o SICOM.

# **SISTEMA INTEGRADO DE CONTROLE DE PROCESSOS**

#### **MÓDULO I - PROTOCOLO E PROCESSOS**

1 O módulo de protocolo e controle de processos deve possibilitar o registro de qualquer tipo de documento, com registro do seu recebimento e tramitações, até seu encerramento, fornecendo informações rápidas e confiáveis;

2 Permitir o cadastramento do workflow por assunto, bem como definindo os setores onde os processos irão passar e a previsão de permanência em cada setor;

3 Emitir relatório de impressão de workflow;

4 Possibilitar que a parametrização da sequência da numeração dos processos pode ser criada pelo próprio usuário, bem como poder definir se a sequência por ano, mês, origem e espécie;

5 Emitir relatório de etiqueta de processo;

6 Manter registro de palavra-chave para facilitar a pesquisa dos processos;

7 Possibilitar a digitalização e inclusão de imagens ou de outros documentos, relacionadas ao processo;

8 Possuir recurso de definição de análise de prioridade do processo, bem como sendo definido em cima de informações de grau de dificuldade, impacto e prazo.

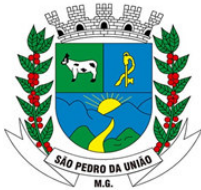

R: Coronel João Ferreira Barbosa, 46 - Centro, S. Pedro da União - MG, 37855-000 CNPJ: 18.666.172/0001-64 - (35) 3554-1266

9 Possuir recurso de abertura de volume para processo, bem como informando o número do volume, data de abertura e responsável;

10 Emitir comprovante de protocolização para o interessado no momento da inclusão do processo;

11 Permitir controlar os documentos exigidos por assunto;

12 Permitir a formatação de termos, como: Termo de Apensação, de Anexação, de Abertura e Encerramento de Volume, Termo de Desentranhamento etc.;

13 Permitir registrar os pareceres sobre o processo, histórico de cada trâmite sem limite de tamanho de parecer;

14 Possibilitar o envio e recebimento online dos processos com controle de senha/usuário;

15 Permitir controlar toda tramitação dos processos dentro da instituição, entre usuários e órgãos que possuam acesso aos programas;

16 Ter recurso que, ao enviar o processo, o sistema efetua crítica sobre providências a concluir, desta forma podendo ser parametrizado pelo próprio usuário;

17 Permitir registrar a identificação do funcionário/data que promoveu qualquer manutenção (cadastramento ou alteração) relacionada a um determinado processo, inclusive nas suas tramitações;

18 Possibilitar que cada órgão registre ou consulte os processos sob sua responsabilidade;

19 Possibilitar consultas diversas por número de processo, por requerente, órgão, assunto, data de movimentação, data de abertura e data de arquivamento;

20 Permitir consulta aos dados do processo através de código, nome do requerente, CPF/CNPJ e da leitura do código de barras impresso na etiqueta;

21 Propiciar pesquisa baseada em "consulta fonética";

22 Possibilitar o controle do histórico dos processos em toda a sua vida útil;

23 Manter e mostrar o registro de funcionário, data de todo cadastramento ou alteração dos processos em trâmite;

24 Emitir relatório de histórico de tramitação dos processos;

25 Possuir recurso de assinatura eletrônica para envios e recebimentos de processos utilizando a certificação digital;

26 Possibilitar que todo documento ou imagem anexado ao processo possa ser assinado eletronicamente;

27 Possuir integração com o módulo de tributário, verificando no ato da inclusão de um processo se o contribuinte possui débitos fiscais junto ao Município;

28 Possuir parametrização no qual o próprio usuário pode definir se, ao gravar um processo, o sistema não vai criticar, vai criticar e vai criticar e bloquear contribuintes com débitos fiscais;

29 Possuir recurso de digitalização para OCR;

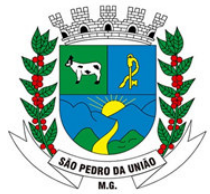

R: Coronel João Ferreira Barbosa, 46 - Centro, S. Pedro da União - MG, 37855-000 CNPJ: 18.666.172/0001-64 - (35) 3554-1266

30 Possuir rotina de arquivamento de processos com identificação de sua localização física;

31 Possibilitar a emissão de planilha de arquivamento de processos por data de abertura e data de encerramento, selecionando o arquivamento em diversos locais, constando número do processo e quantidade de folhas.

#### **MÓDULO II – OUVIDORIA**

1 O módulo de ouvidoria deve possibilitar o registro de qualquer tipo de documento, com registro do seu recebimento e tramitações até seu encerramento, fornecendo informações rápidas e confiáveis;

2 Permitir o cadastramento do workflow por assunto, bem como definindo os setores onde os processos irão passar e a previsão de permanência em cada setor;

3 Emitir comprovante de ouvidoria para o interessado no momento da inclusão do assunto, com login e senha pela web;

4 Permitir registrar a identificação do funcionário/data que promoveu qualquer manutenção (cadastramento ou alteração) relacionada a uma determinada ouvidoria, inclusive nas suas tramitações;

5 Possibilitar que cada departamento registre ou consulte os assuntos de ouvidoria sob sua responsabilidade;

6 Permitir controlar toda tramitação dos assuntos de ouvidoria dentro da instituição, entre usuários e departamentos que possuam acesso aos programas;

7 Possibilitar a digitalização e inclusão de imagens em documentos anexando a uma ouvidoria;

8 Permitir a formatação de termos, como: Termo de Apensação, de Anexação, de Abertura e Encerramento de Volume, Termo de Desentranhamento etc.;

9 Possibilitar o envio e recebimento on-line de ouvidorias com controle de senha/usuário;

10 Possibilitar consultas diversas ouvidorias por requerente, setor/departamento/secretaria, assunto, data de movimentação, data de abertura e data de arquivamento;

11 Permitir consultas aos dados da ouvidoria através de código, nome do requerente, CPF/CNPJ e da leitura do código de barras impresso na etiqueta;

12 Propiciar pesquisa baseada em "consulta fonética";

13 Possibilitar o controle do histórico dos assuntos das ouvidorias geradas;

14 Manter e mostrar o registro de funcionário, data de todo cadastramento ou alteração das ouvidorias em trâmite;

15 Possibilitar que todos os assuntos de ouvidoria registrados possam virar um processo de protocolo oficial, caso seja necessário;

16 Possibilidade de criar fontes de pesquisa para saber o que realmente a população pensa de um determinado assunto para facilitar as providências por parte da administração;

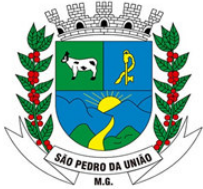

R: Coronel João Ferreira Barbosa, 46 - Centro, S. Pedro da União - MG, 37855-000 CNPJ: 18.666.172/0001-64 - (35) 3554-1266

17 Cadastro de pesquisas e perguntas para que a população de a sua opinião sobre o assunto;

18 Possibilitar que a resposta da opinião do cidadão seja feita via telefone ou via Internet no site oficial do Município;

19 Gerar relatórios de controle de todos os assuntos pesquisados pela ouvidoria com a população;

20 Possibilidade de criar gráficos que demonstre a opinião da população sobre os itens pesquisados facilitando a avaliação das pesquisas criadas;

21 Emitir relatório de impressão de workflow;

22 Possuir recurso de assinatura eletrônica para envios e recebimentos de processos utilizando a certificação digital;

23 Possibilitar que todo documento ou imagem anexado ao processo possa ser assinado eletronicamente;

24 Possuir recurso de digitalização para OCR;

25 Possuir recurso de definição de análise de prioridade do processo, bem como sendo definido em cima de informações de grau de dificuldade, impacto e prazo;

26 Possuir rotina de arquivamento de ouvidorias, com identificação de sua localização física ou digital.

#### **MÓDULO III – OUVIDORIA WEB**

1 Possibilitar que qualquer pessoa possa registrar uma ouvidoria, seja do tipo que for, pela web, não sendo necessária a identificação da pessoa;

2 Possuir módulo de tramitação de ouvidoria via web para que setores que não tem acesso à rede do órgão possam fazer suas movimentações;

3 Possibilitar consulta a tramitação da ouvidoria via web demonstrando em quais setores o processo passou e o despacho dado por cada setor.

#### **MÓDULO IV – CONTROLE INTERNO DE DOCUMENTOS**

1 Permitir o controle de todos os documentos internos do órgão, tais como: Ofícios, CI's etc.;

2 Permitir a personalização de números sequenciais para cada espécie de documento;

3 Possuir recurso de definição de análise de prioridade do processo, bem como sendo definido em cima de informações de grau de dificuldade, impacto e prazo;

4 Permitir cadastrar vários modelos para serem utilizados posteriormente, agrupando pela espécie;

5 Todos os documentos modelos e gerados devem ficar armazenados no banco de dados;

6 Permitir anexar arquivos digitais para os documentos gerados;

7 Permitir a tramitação dos documentos gerados em módulo único, identificando se o mesmo é documento, processo, ouvidoria ou legislativo;

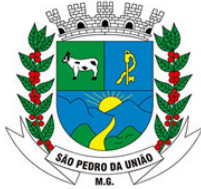

R: Coronel João Ferreira Barbosa, 46 - Centro, S. Pedro da União - MG, 37855-000 CNPJ: 18.666.172/0001-64 - (35) 3554-1266

8 Permitir que o documento gerado possa ser associado a um assunto e que o mesmo já identifique sua a destinação;

9 O sistema deve emitir relatórios de comprovante de abertura de documentos assim como o conteúdo do documento;

10 Permitir que a formatação dos documentos possam ser efetuadas através de editor externo, de fácil manuseio, já conhecidos ou utilizados pelo usuário (Microsoft Word);

11 Permitir identificar por quais setores e pessoas o documento teve suas tramitações, inclusive com data e hora possibilitando também a visualização dos pareceres, identificando possíveis dias de atrasos e permanência;

12 Possibilitar a integração de documentos e processos de forma que um possa ser anexado ao outro e que as tramitações sejam conjuntas;

13 Permitir que a consulta das tramitações possam ser efetuadas através da Internet de forma privada, utilizando chave única de consulta para cada documento e autor;

14 Permitir consultas de documentos por código de barras, assunto, espécie, ano, número, data, palavra-chave, detalhamento, autor, interessado e requerente, dentre outros;

15 Permitir efetivo controle de perfis de usuários possibilitando que determinados sejam restritos a fazer operações do tipo inclusão, exclusão, alteração e consulta em qualquer módulo que seja necessário;

16 Permitir que os usuários possam ser autorizados a fazer as tramitações somente em setores específicos, inclusive determinar parâmetros de início e desligamento;

17 Emitir relatório de impressão de workflow;

18 Possuir recurso de assinatura eletrônica para envios e recebimentos de processos utilizando a certificação digital;

19 Possibilitar que todo documento ou imagem anexado ao processo possa ser assinado eletronicamente;

20 Possuir recurso de digitalização para OCR;

21 Permitir o arquivamento dos documentos de forma que possamos identificar endereçamentos físicos (rua, estante, prateleira, caixa, recipiente etc.) controlando a permanência que os mesmos ficarão arquivados.

#### **SISTEMA INTEGRADO DE NOTA FISCAL DE SERVIÇOS ELETRÔNICA**

#### **MÓDULO I – CARACTERÍSTICAS GERAIS**

1 Funcionar em servidores GNU/Linux, Windows Servers, FreeBSD, ou seja, ser multiplataforma;

2 Em telas de entrada de dados, permitir atribuir por usuário permissão exclusiva para Gravar, Consultar e/ou Excluir dados.

3 As senhas dos usuários devem ser armazenadas na forma criptografada, através de algoritmos próprios do sistema, de tal forma que nunca sejam mostradas em telas de consulta, manutenção de cadastro de usuários ou tela de acesso ao sistema;

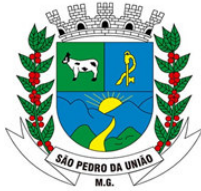

R: Coronel João Ferreira Barbosa, 46 - Centro, S. Pedro da União - MG, 37855-000 CNPJ: 18.666.172/0001-64 - (35) 3554-1266

4 Manter histórico dos acessos por usuário por função, registrando a data, hora e o nome do usuário;

5 O SGBD deverá possuir os seguintes recursos: point-in-time recovery (PITR), tablespaces, integridade transacional, stored procedures, views triggers, suporte a modelo híbrido objetorelacional, suporte a tipos geométricos;

6 O SGBD deverá conter mecanismos de segurança e proteção que impeçam a perda de transações já efetivadas pelo usuário e permita a recuperação de dados na ocorrência de eventuais falhas, devendo este processo ser totalmente automático, documentado e seguro;

7 O aplicativo deve rodar nos principais Browsers do mercado, sem emulação, como o Internet Explorer 7 ou superior, Mozilla FireFox 2.0 ou superior, Google Chrome. Totalmente desenvolvido com linguagem de programação para a WEB.

8 O usuário visualizará somente as opções do sistema para as quais ele foi autorizado;

9 Permitir que os relatórios possam ser visualizados em tela, salvos em formato PDF ou direcionados para um dispositivo de impressão;

10 Permitir a configuração do dia para vencimento para consolidação do ISS; Integração com o sistema implantado na Secretaria Municipal de Finanças.

11 A Nota Fiscal de Serviços Eletrônica (NFS-e) é um documento de existência digital, gerado e armazenado eletronicamente, pela prefeitura ou por outra entidade conveniada, para documentar as operações de prestação de serviços.

#### **MÓDULO II – CARACTERÍSTICAS ESPECÍFICAS DO SISTEMA**

1 Possibilidade de o login de cada prestador ser o próprio CNPJ ou CPF.

2 O usuário visualizará somente as opções do sistema para as quais ele foi autorizado

3 O aplicativo deve permitir ao prestador configurar o seu perfil como: e-mail, telefone e informar a logomarca que será impressa na Nota Fiscal de Serviços eletrônica.

4 O aplicativo deve permitir ao próprio prestador informar o seu responsável contábil.

5 Controlar as solicitações pendentes para emissão eletrônica de notas fiscais de serviços.

6 Fazer login no sistema através do certificado digital;

7 Emitir Nota Fiscal com o Certificado Digital;

8 Obrigatoriedade de informar o CNPJ do tomador do serviço para pessoa jurídica, exceto quando se tratar de tomador do exterior.

9 Permitir emitir uma NFSe sem identificar o tomador.

10 Incluir mais de um serviço na mesma Nota fiscal de serviços eletrônica, desde que relacionados a um único item da Lista, de mesma alíquota e para o mesmo tomador de serviço.

11 Obrigatoriedade de informar o CNPJ do tomador do serviço para pessoa jurídica, exceto quando se tratar de tomador do exterior.

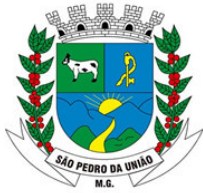

R: Coronel João Ferreira Barbosa, 46 - Centro, S. Pedro da União - MG, 37855-000 CNPJ: 18.666.172/0001-64 - (35) 3554-1266

12 Possibilitar ao contribuinte optante do Simples Nacional, informar a alíquota do imposto de acordo com o seu faturamento anual.

13 Possibilidade de emitir uma NFS-e retroativa para o caso, por exemplo, de apropriação de crédito do ativo permanente de um dado mês, cujo cálculo só pode ser efetuado no início do mês seguinte, após apuração dos valores.

14 Permitir informar as retenções federais como PIS, CONFINS, CSLL, IR, INSS.

15 Possibilitar ao prestador reaproveitar os dados de uma NFS-e emitida, informando somente o serviço e o valor dos serviços.

16 Possibilitar o envio automático do número da autenticação da Nota fiscal de serviços eletrônica para o e-mail do tomador.

17 Enviar um e-mail para o tomador de serviço logo após a criação da Nota fiscal de serviços eletrônica, com os dados da nota e o link para visualizá-la.

18 O e-mail enviado para o prestador deverá conter o número da nota, nome do prestador, o nome do tomador, valor da nota, chave de validação e o link de acesso para autenticidade

19 Possibilidade de consultar uma nota emitida pelo seu número, por tomador do serviço, por data de emissão da nota e pelo número do lote RPS.

20 Permitir o cancelamento de notas fiscais eletrônicas, informando ao tomador do serviço por e-mail

21 Possibilidade de gerar crédito na emissão da Nota fiscal de serviços eletrônica para o tomador

22 Possibilidade do prestador e tomador do serviço consultar o crédito gerado na emissão da Nota fiscal de serviços eletrônica

23 Emitir guia de recolhimento do ISS das Notas Fiscais de Serviços Eletrônica emitidas.

24 Permitir o parcelamento do ISS das Notas Fiscais de Serviços Eletrônica emitidas.

25 Permitir que o prestador do serviço escolha as Notas Fiscais de Serviços Eletrônicas que deseja incluir em cada guia de recolhimento do ISS.

26 Exportar, por período, as notas fiscais de serviços eletrônicas emitidas em arquivo XML.

27 O DAPS deverá conter o nome e CNPJ do tomador do serviço, o serviço de acordo com a Lei Municipal, valor do serviço, dados do prestador de fora do município, alíquota, valor do ISS e o número da nota fiscal de origem

28 Permitir enviar o DAPS por e-mail para o tomador de serviço.

29 Permitir cancelar o DAPS caso o tomador não tenha aceito.

30 Conter rotina de substituição para aceitar ou rejeitar os DAPS's, onde o Substituto verificar se o DAPS é realmente dele;

31 Conter rotina para transformar os DAPS's em documento de arrecadação municipal – DAM;

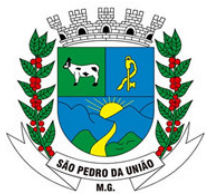

R: Coronel João Ferreira Barbosa, 46 - Centro, S. Pedro da União - MG, 37855-000 CNPJ: 18.666.172/0001-64 - (35) 3554-1266

32 Possibilidade em cancelar um DAPS de um DAM já gerado, porém não quitado.

33 Permitir ao prestador do serviço informar o Recibo Provisório de Serviço (RPS) ou lote de RPS para converter em nota fiscal de serviço eletrônica.

34 O envio de RPS será de modo assíncrono.

35 Após o envio do lote este é recebido pelo servidor do Web Service que grava as informações recebidas e gera o número de protocolo de recebimento.

36 O arquivo gerado deverá ser em XML (Extensible Markup Language).

37 Possibilitar o vínculo na nota fiscal de serviço eletrônica com o RPS enviado.

38 Possibilitar que o tomador de serviço denuncie a não conversão do RPS em nota fiscal de serviço eletrônica.

39 Possibilitar a consulta de notas fiscais eletrônica por RPS via web service.

40 Possibilitar a consulta da situação do lote de RPS via web service.

41 Emitir relatório de NFS-e contribuinte.

42 Emitir relatório de NFS-e canceladas.

43 Emitir relatório que demonstre os maiores emitentes de notas fiscais eletrônica de serviço.

44 Emitir relatório que demonstre mês a mês a quantidade de notas fiscais emitidas no exercício

45 Emitir relatório que demonstre mês a mês o valor dos serviços prestados nas notas fiscais emitidas no exercício.

46 Possuir a emissão de gráficos estatísticos.

47 Permitir que os relatórios possam ser visualizados em tela, salvos em formato PDF ou direcionados para um dispositivo de impressão.

48 Possuir integração com o sistema de arrecadação do município para lançamento da empresa, lançamento do DAM e pagamento do ISS.

49 Possibilitar a comunicação com o sistema próprio do prestador do serviço para registro de NFS-e e consultas diversas.

50 O sistema deverá comparar os valores pagos das empresas optantes pelo Simples Nacional com os valores das Notas Fiscais de Serviços Eletrônica emitidas, caso os valores estejam a menor enviar uma intimação para estas empresas regularizar esta situação.

51 Possuir módulo para o Contador, onde o mesmo solicita o credenciamento no sistema.

52 Permitir que usuário contador, com um único login e senha, tenha acesso à todas as empresas que são de sua responsabilidade;

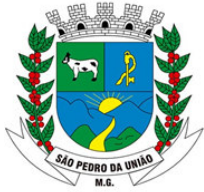

R: Coronel João Ferreira Barbosa, 46 - Centro, S. Pedro da União - MG, 37855-000 CNPJ: 18.666.172/0001-64 - (35) 3554-1266

53 Permitir ao usuário contador, realizar as mesmas ações que o usuário prestador e o usuário Substituto Tributário tenham acesso no sistema;

54 Registrar as mensagens enviadas, data e hora.

55 Possibilitar separar as mensagens enviadas das recebidas.

56 Permitir a consulta das mensagens e mostrar o remetente, destinatário e a data de envio.

#### **SISTEMA INTEGRADO DE ISS BANCÁRIO**

#### **CARACTERÍSTICAS GERAIS**

1 Funcionar em servidores GNU/Linux, Windows Servers, FreeBSD, ou seja, ser multiplataforma;

2 Em telas de entrada de dados, permitir atribuir por usuário permissão exclusiva para Gravar, Consultar e/ou Excluir dados.

3 As senhas dos usuários devem ser armazenadas na forma criptografada, através de algoritmos próprios do sistema, de tal forma que nunca sejam mostradas em telas de consulta, manutenção de cadastro de usuários ou tela de acesso ao sistema;

4 Manter histórico dos acessos por usuário por função, registrando a data, hora e o nome do usuário;

5 O SGBD deverá possuir os seguintes recursos: point-in-time recovery (PITR), tablespaces, integridade transacional, stored procedures, views triggers, suporte a modelo híbrido objetorelacional, suporte a tipos geométricos;

6 O SGBD deverá conter mecanismos de segurança e proteção que impeçam a perda de transações já efetivadas pelo usuário e permita a recuperação de dados na ocorrência de eventuais falhas, devendo este processo ser totalmente automático, documentado e seguro;

7 O aplicativo deve rodar nos principais Browsers do mercado, sem emulação, como o Internet Explorer 7 ou superior, Mozilla FireFox 2.0 ou superior, Google Chrome. Totalmente desenvolvido com linguagem de programação para a WEB.

8 O usuário visualizará somente as opções do sistema para as quais ele foi autorizado;

9 Permitir que os relatórios possam ser visualizados em tela, salvos em formato PDF ou direcionados para um dispositivo de impressão;

#### **MÓDULO I DECLARAÇÃO DAS INSTITUIÇÕES FINANCEIRAS**

1 Receber as Informações dos seguintes registros:

2 Plano geral de contas comentado – PGCC (de acordo com Modelo conceitual ABRASF); Pacotes de serviços;

3 Composição dos pacotes de serviços;

4 Balancete analítico mensal.

5 Demonstrativo da apuração da receita tributável e do ISSQN mensal devido por Subtítulo; Movimentação no número de correntista;

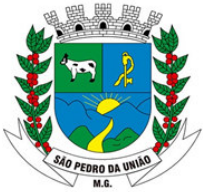

R: Coronel João Ferreira Barbosa, 46 - Centro, S. Pedro da União - MG, 37855-000 CNPJ: 18.666.172/0001-64 - (35) 3554-1266

6 Arrecadação referente aos pacotes de serviços;

7 Demonstrativo do ISSQN mensal a recolher.

8 O Valor do ISSQN a ser pago pela Instituição Financeira, deverá ser calculado de forma automática pelo sistema.

9 Permitir a configuração do dia para vencimento para consolidação do ISS;

10 O sistema deverá permitir a listagem de serviços prestados pelas Instituições Financeiras para verificação do enquadramento à lista de serviços, permitindo, o seu reenquadramento, inclusive por subitem, uma vez que, o sistema permite estas subdivisões.

11 O sistema deverá apresentar os seguintes relatórios para verificação das consistências das declarações:

12 Relação da declaração somando pelo item e subitem da lista anexa a Lei Complementar 116/2003;

13 Relação da movimentação das tarifas;

14 Demonstrativo da movimentação dos pacotes de serviços;

15 Resumo da declaração – Após validado e transmitido;

16 Documento de Arrecadação Municipal – DAM no padrão Febraban que será preenchido de acordo com a configuração de formação da base de cálculo.

17 Cadastro de usuário que permite o servidor municipal apenas visualizar as informações das Instituições Financeiras sediadas no território do Município Competente para cobrança do Imposto. Com controle de acesso que será definido pela administração tributária.

#### **MÓDULO II FISCALIZAÇÃO DAS INSTITUIÇÕES FINANCEIRAS DE FORMA AUTOMÁTICA OU MANUAL**

1 Criação de Ordem de Serviço para início de fiscalização. As Ordens de Serviços deverão ser criadas de forma automáticas.

2 Criação de Termo de Início de fiscalização com texto definidos pelo setor competente.

3 Criação do Mapa de Apuração de forma automática, indicando as contas COSIF sem as declarações obrigatórias e com declarações inconsistentes.

4 Criação de Auto de Infração por não cumprimento da obrigação principal e acessória de forma automática.

5 Possibilitar a criação de modelos de documentos a ser enviados as Instituições Financeiras pelo não cumprimento das obrigações definidas em lei.

6 Permitir criar modelos de documentos fiscais utilizados pelo município.

7 Permitir alterar os documentos fiscais gerados a partir dos modelos.

8 Possibilitar enviar de forma automática para caixa do domicílio fiscal eletrônico todos documentos fiscais gerados.

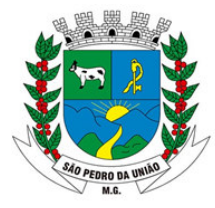

R: Coronel João Ferreira Barbosa, 46 - Centro, S. Pedro da União - MG, 37855-000 CNPJ: 18.666.172/0001-64 - (35) 3554-1266

#### **SISTEMA INTEGRADO DE CONTROLE INTERNO E AUDITORIAESPECIFICAÇÕES GERAIS:**

1 O sistema deverá operar exclusivamente em plataforma WEB;

2 O sistema WEB deverá ser acessado por navegadores (Browsers) de mercado, entre eles, no mínimo: Internet Explorer (versão 11 ou superior), - Mozilla-Firefox; - Google Chrome; - Edge; - Safari, Opera;

3 O sistema Operacional do Servidor deverá ser: Windows Server 2008 R2 SP1 ou superior, Distribuição Linux e IOS;

4 O sistema deverá estar disponível para navegação em dispositivos mobiles (no mínimo Android e IOS);

5 As telas de pesquisas e consultas quando visualizadas nos dispositivos mobiles deverão ser responsivas e adaptativas quando acessadas via browser;

6 O sistema deverá ser executado em ambiente multiusuário;

- 7 O Acesso deverá ser por meio de login e senha;
- 8 O sistema deverá ser instalado localmente ou em nuvem;
- 9 O sistema deverá permitir número ilimitado de usuários;

10 O sistema não poderá apresentar limitação quanto ao número de usuários simultâneos;

11 O sistema deverá ser multiusuário permitindo o trabalho simultâneo em uma mesma tarefa, com total integridade dos dados;

12 O sistema deverá permitir o cadastramento de todos os usuários desejados, possibilitando a indicação de direito de acesso a cada funcionalidade disponível;

13 Usuários devem ter acesso on-line às informações do Banco de Dados somente a partir do sistema;

14 O sistema proposto deverá ser baseado em arquitetura compatível, no mínimo, com 03 camadas e a 3ª camada cliente deverá ser utilizado no browser.

15 O sistema deverá permitir a emissão de relatórios com a possibilidade de personalização de layout e impressão de brasões, definidos pelo usuário;

16 O sistema deverá permitir que relatórios salvos por usuários que os modificaram, possam ser compartilhados com outros usuários;

17 O sistema deverá prever a inclusão de usuários sem a prévia determinação de senha de acesso, sendo que a mesma será definida pelo próprio usuário, quando for acessar o sistema pela primeira vez;

#### **ESPECIFICAÇÕES DO SISTEMA:**

1 Demonstrar análises por meio dashboard (painel eletrônico) de valores e percentuais, conforme o caso - na forma definida pelo art. 2º, § 2º, Inciso II do Decreto Federal 7185, de 27/05/2010, que regulamentou o art. 48, parágrafo único da LC 101/2000, com as alterações

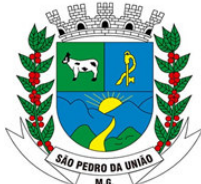

R: Coronel João Ferreira Barbosa, 46 - Centro, S. Pedro da União - MG, 37855-000 CNPJ: 18.666.172/0001-64 - (35) 3554-1266

introduzidas pela LC 131/2009 – dos limites voltados para a responsabilidade na gestão das finanças públicas;

2 Permitir a extração de dados na forma de pontos de controle quando todas as informações estiverem disponíveis e acessíveis de forma estruturada;

3 Permitir a inserção manual de análise documental de pontos de controle quando as informações não estiverem disponíveis e acessíveis de forma estruturada;

4 Através da visualização dos macros controles, materializar o acompanhamento de resultados legais e administrativos da gestão a partir de informações contábeis, financeiras e administrativas;

5 Possibilitar a edição dos modelos de documentos cadastrados e permitir salvar os mesmos no caminho especificado pelo usuário;

6 Possibilidade de criação de outros modelos de documentos, utilizando itens de diversos documentos já cadastrados, a fim de criar um modelo de documento de forma simplificada ou completa, sem a necessidade de cadastrá-los novamente;

7 Permitir ao Controle Interno o acompanhamento das aplicações dos dispositivos constitucionais, bem como da legislação complementar no que tange aos Gastos com Educação, Saúde, Gastos com Pessoal e FUNDEB;

8 Possuir verificação de inconsistências apresentadas nos principais fluxos de controle, objetivando encontrar os prováveis erros e direcionar uma melhor tomada de decisão.

#### **SISTEMA INTEGRADO PORTAL DA TRANSPARÊNCIA**

1 Exibir o brasão do município no Portal da Transparência, permitindo melhor caracterização e identificação do sistema pelo usuário;

2 Exibir informações mínimas das unidades gestoras publicantes do Portal da Transparência, tais como: responsável, endereço, telefone e horário de funcionamento;

3 Dispor de um glossário dos termos utilizados no Portal da Transparência, proporcionando ao usuário do sistema entender termos mais complexos da administração pública;

4 Exibir as principais leis que regulam o Portal da Transparência, proporcionando ao usuário do sistema visualizar estes documentos;

5 Disponibilização, em tempo real, dos dados da execução orçamentária e financeira, no Portal da Transparência, conforme discriminação da Lei Complementar 131/2009;

6 Nas informações da despesa, deve-se permitir selecionar a despesa empenhada, liquidada e paga, bem como exibir a ficha da despesa de forma individual;

7 A ficha da despesa deve fornecer as seguintes informações: entidade, número da despesa, tipo da despesa, ano da despesa, data da despesa, número do processo, valor da despesa, nome do favorecido, CPF ou CNPJ do favorecido e todo o detalhamento da despesa, que compreende o órgão, unidade orçamentária, função, subfunção, programa, projeto ou atividade, elemento da despesa, subelemento, fonte de recurso e histórico da despesa;

8 A ficha da despesa também deve apresentar todas as demais etapas vinculadas àquela despesa;

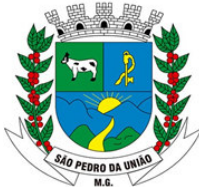

R: Coronel João Ferreira Barbosa, 46 - Centro, S. Pedro da União - MG, 37855-000 CNPJ: 18.666.172/0001-64 - (35) 3554-1266

9 Divulgar informações mínimas para o acompanhamento das fases da despesa, bem como orçamento da despesa;

10 Divulgar informações mínimas para o acompanhamento do orçamento da receita e execução da receita;

11 Divulgar informações mínimas sobre quaisquer repasses ou transferências de recursos financeiros;

12 Permite publicar informações referentes a compras realizadas, com a exibição de uma lista detalhada de aquisições de materiais e serviços realizadas, incluindo descritivos, quantitativos e valores de itens;

13 Divulgar informações mínimas sobre contratos e aditivos firmados pelo órgão publicante;

14 Exibir a listagem de processos licitatórios, dispensas e inexigibilidades;

15 Divulgar informações mínimas sobre os bens patrimoniais pertencentes ao município;

16 Divulgar informações mínimas sobre as entradas e saídas do almoxarifado do órgão publicante;

17 Divulgar informações mínimas sobre a folha de pagamento dos servidores, tais como matrícula, salário base, cargo, data de admissão, carga horária, e secretaria;

18 Possibilita a divulgação dos valores bruto e líquido do salário dos servidores, bem como seus descontos e vencimentos;

19 O Portal da Transparência deverá estar disponível na web, sem limitações de acessos simultâneos;

20 Deverá ser disponibilizado o link do Portal da Transparência para que o mesmo seja acessado através da página do órgão publicante;

21 Possibilitar a publicação de documentos no Portal da Transparência, conforme determina a Lei Nº 12.527/11;

22 Permitir, através de configuração, que o portal possa ser configurado de forma a apresentar somente as entidades que o órgão desejar demonstrar;

23 Possibilidade de ativar ou desativar menus nativos do sistema, permitindo que o cliente configure qual consulta deseja exibir;

24 O sistema deverá permitir ao cidadão pesquisar as informações por meio de filtros, de forma simples e de fácil operação e, quando não for possível utilizar este recurso, proporcionar a busca através de um campo de busca por palavra-chave;

25 Permitir o download de documentos, tais como: Plano Plurianual, Lei de Diretrizes Orçamentárias, Lei Orçamentária Anual, Relatórios de Gestão Fiscal, Relatórios Resumidos da Execução Orçamentária, Balancetes mensais, Íntegra dos contratos, editais e resultados dos editais, bem como qualquer outro documento exigido pelos órgãos supervisores do Portal da Transparência, através de publicação manual (upload) de cada documento, por uma área administrativa do Portal da Transparência;

26 Possibilitar exportar as informações do Portal da Transparência em diversos formatos eletrônicos, inclusive abertos e não proprietários, tais como planilhas e texto, de modo a facilitar a análise das informações;

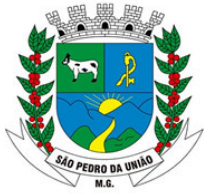

R: Coronel João Ferreira Barbosa, 46 - Centro, S. Pedro da União - MG, 37855-000 CNPJ: 18.666.172/0001-64 - (35) 3554-1266

27 Permitir exportar os dados publicados para arquivos em diversos formatos, tais como PDF, XLS, XLSX, RTF e CSV.

28 Disponibilizar informações sobre o COVID-19 de com o art. 4§ 2º da Lei nº 13.979 de 2020.

#### **SISTEMA INTEGRADO DE SERVIÇOS ON LINE MÓDULO I – CARACTERÍSTICAS GERAIS**

1 Funcionar em rede com servidores GNU/Linux, Windows Servers, FreeBSD e estações de trabalho com sistema operacional Windows 98, NT, 2000, XP ou GNU/Linux, simultaneamente;

2 Registrar em arquivo de auditoria todas as tentativas bem sucedidas de login, bem como os respectivos logoffs, registrando data, hora e o usuário;

3 Prover efetivo controle de acessos ao aplicativo através de uso de senhas permitindo bloqueio de acesso depois de determinado número de tentativas de acesso inválidas, criptografia e expiração de senhas;

4 Permitir a visualização dos relatórios em tela, bem como possibilitar que sejam salvos em disco para posterior reimpressão, inclusive permitindo selecionar a impressão de intervalos de páginas e o número de cópias a serem impressas, além de permitir a seleção da impressora de rede desejada;

5 Possuir validação dos campos das telas necessárias antes da gravação no banco de dados em SQL ANSI;

6 Toda atualização de dados deve ser realizada de forma online;

7 Garantir a integridade referencial entre as diversas tabelas dos aplicativos, através do banco de dados, por meio de triggers ou constraints;

8 Possibilitar que os aplicativos sejam acessados por usuários remotos utilizando a Internet como meio de acesso;

9 Possuir um Sistema Gerenciador de Banco de Dados Relacional (SGBD) que possua o padrão SQL ANSI;

10 SGBD totalmente de domínio público e possua licença BSD e seja fornecido ou cedido gratuitamente pela empresa contratada;

11 O SGBD deverá possuir os seguintes recursos: Point-in-time Recovery (PITR), Tablespaces, Suporte a Clusterização, Integridade Transacional, Stored Procedures, Views Triggers, Suporte a Modelo Híbrido Objeto-relacional e Suporte a Tipos Geométricos;

SGBD que possua recursos para ser executado em microcomputadores que utilizem 01 (um) ou mais processadores, não seja limitado na capacidade de armazenamento e de acessos a sua base;

12 As regras de integridade do gerenciador de banco de dados deverão estar alojadas preferencialmente no Servidor de Banco de Dados, de tal forma que, independentemente dos privilégios de acesso do usuário e da forma como ele se der, não seja permitido tornar inconsistente o banco de dados;

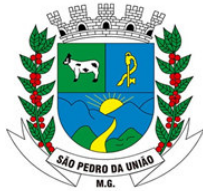

R: Coronel João Ferreira Barbosa, 46 - Centro, S. Pedro da União - MG, 37855-000 CNPJ: 18.666.172/0001-64 - (35) 3554-1266

13 O SGBD deverá conter mecanismos de segurança e proteção que impeçam a perda de transações já efetivadas pelo usuário e permita a recuperação de dados na ocorrência de eventuais falhas, devendo este processo ser totalmente automático, documentado e seguro;

14 As senhas dos usuários devem ser armazenadas na forma criptografada, através de algoritmos próprios do sistema, de tal forma que nunca sejam mostradas em telas de consulta, manutenção de cadastro de usuários ou tela de acesso ao sistema;

15 O gerenciador de banco de dados deverá possuir recursos de segurança para impedir que usuários não autorizados obtenham êxito em acessar a base de dados para efetuar consulta, alteração, exclusão, impressão ou cópia;

16 Utilizar arquitetura de rede padrão TCP/IP; Ser compatível com ambiente multiusuário permitindo a realização de tarefas concorrentes;

17 Utilizar SGBD relacional na camada de acesso a dados para prover armazenamento e integridade das informações em banco de dados e integridade referencial de arquivos e tabelas do banco de dados Postgres 8.1 ou superior, Oracle 10G ou superior e Microsoft SQL Server 2000 ou superior;

18 Possuir interface gráfica utilizando navegador web, compatível com Internet Explorer 7.0 (ou versão superior) ou Mozilla 2.0 ou superior. Não serão admitidas interfaces no modo caractere ou baseadas em "templates" ou "frameworks" que impossibilitem a cessão irrestrita do código fonte da solução;

19 Possuir padronização em componentes como: Telas, Relatórios, Links, Documentação, Tabelas e Nomes de Campos do Sistema;

20 Prover o controle efetivo do uso de sistemas oferecendo total segurança contra a violação dos dados ou acessos indevidos às informações, através do uso de senhas;

21 Possuir controle de troca e expiração de senhas e armazenamento das senhas criptografadas;

22 Integração com o sistema implantado na Secretaria Municipal de Finanças.

#### **MÓDULO II – CARACTERÍSTICAS ESPECÍFICAS DO SISTEMA SERVIÇOS ON LINE**

1 Exigir senha e confirmação de senha do interessado em serviços do portal;

2 Conter rotina que registre as solicitações de acesso aos serviços do portal no módulo de protocolo e processos gerando um número de protocolo de solicitação e exigindo o fornecimento de informações cadastrais de praxe das pessoas interessadas;

3 O acesso às informações privativas exclusivamente com "login" de acesso e senha;

4 O registro de uma sugestão, opinião, denúncia etc, (permitindo configuração) de usuário identificado e encaminhar para o setor competente, gerando um número de protocolo de registro, propiciando a posterior consulta do mesmo;

5 A consulta de um registro de sugestão, opinião, denúncia etc, realizado de forma anônima, através do número do protocolo;

6 O cadastramento de usuários com acesso a várias funcionalidades, obedecidas às regras de permissão e acesso da empresa em diferentes setores;

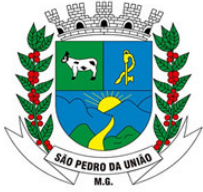

R: Coronel João Ferreira Barbosa, 46 - Centro, S. Pedro da União - MG, 37855-000 CNPJ: 18.666.172/0001-64 - (35) 3554-1266

7 A consulta do andamento do processo administrativo identificando login e senha do servidor;

8 Possibilitar a emissão de guias de recolhimento de qualquer tributo municipal, vencida ou não;

9 Cota única ou parceladas, com adicionais calculados em guia padrão FEBRABAN, pronta para o recolhimento;

10 Possibilitar a emissão e a consulta da autenticação de certidão negativa de débitos municipais;

11 Possibilitar ao contribuinte obter informações referentes a protocolo;

12 Possibilitar ao contribuinte ter acesso a documentação necessária para dar entrada de processos junto ao protocolo, baseado na informação constante do banco de dados;

13 Permitir que as pessoas operem o sistema da contratante, através da Internet, respeitadas suas permissões, de forma que possam se auto atender;

#### **SISTEMA INTEGRADO DE RELACIONAMENTO COM O CIDADÃO**

#### **MÓDULO I – CARACTERÍSTICAS GERAIS**

1 O Sistema de relacionamento com o Cidadão deverá ser um sistema "multiusuário", "integrado", e "multiplataforma" que permite os gestores municipais interagirem de maneira rápida e fácil com o munícipe;

2 Deve ser dividido em duas plataformas. Um aplicativo para uso do cidadão e um Painel administrativo para uso e gerenciamento da prefeitura;

- 3 Possui Ajuda on-line (help) iterativo;
- 4 Controle de acesso via cadastro de usuários;
- 5 Permitir a realização de pesquisas parametrizadas junto aos cidadãos;

6 Possibilitar ao cidadão solicitar serviços com foto e geolocalização;

7 Responder automaticamente ao cidadão sobre o andamento de sua solicitação via e-mail;

8 Permitir a inclusão ou exclusão de serviços oferecidos de forma dinâmica.

#### **MÓDULO II – APLICATIVO MOBILE**

1 Possibilitar que o cidadão receba e envie informações para a administração pública através do seu smartphone, com o intuito de aproximar o munícipe e o gestor;

2 O aplicativo deve rodar nas plataformas Android e IOS;

3 A interface gráfica deverá ser a mesma para ambas as plataformas;

4 Possuir módulo para o cidadão receber notícias com texto e imagem, geradas pela da Prefeitura;

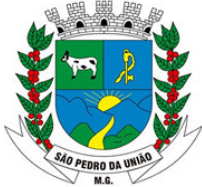

R: Coronel João Ferreira Barbosa, 46 - Centro, S. Pedro da União - MG, 37855-000 CNPJ: 18.666.172/0001-64 - (35) 3554-1266

5 Possuir módulo para o cidadão receber informações, com texto e imagem, gerada pela prefeitura sobre os eventos;

6 Possuir módulo de ouvidoria, possibilitando o cidadão enviar mensagens de sugestão/crítica/elogios para a Prefeitura;

7 Possuir módulo de pesquisa para que o cidadão possa responder a questões de interesse do gestor;

8 Módulo para o cidadão solicitar serviços junto a prefeitura. Essa solicitação deverá conter foto tirada na hora da solicitação bem como a localização geográfica obtida pelo gps do dispositivo utilizado;

9 Realização de cadastro inicial por parte do cidadão que deve ser realizado no primeiro acesso ao aplicativo;

10 Enviar para a prefeitura qual o usuário está enviando as informações através do aplicativo;

11 O aplicativo deverá funcionar utilizando internet "3G" ou wi-fi;

12 Possuir menu de fácil navegação entre todas as telas do aplicativo.

#### **MÓDULO III – Painel Administrativo**

1 Possibilitar que a prefeitura possa enviar, receber e manipular informações para o cidadão, trabalhando de forma integrada com o aplicativo;

2 Permitir o cadastro de notícias com texto e imagem para o cidadão visualizá-las através do aplicativo;

3 Permitir o cadastro de eventos com texto e imagem para o cidadão visualizá-las através do aplicativo;

4 Permitir a criação de pesquisas parametrizadas para que cidadão responda através do aplicativo;

5 Possibilitar ao gestor a visualização do resultado da pesquisa em tempo real e com resultado exposto em tabela e gráfico;

6 Exibir as solicitações de serviços, enviadas via aplicativo, com suas respectivas localizações geográficas e imagens no mapa;

7 Exibir as solicitações de serviços, enviadas via aplicativo, em tempo real através de listagem contendo dados relevantes, entre eles o nome e telefone do cidadão, para entendimento do pedido;

8 Possibilitar ao usuário do painel classificar a solicitação por prioridade;

9 Realizar o cadastro de usuário por secretaria, para que uma secretaria só veja os dados referentes a ela;

10 Criar as categorias de serviços, pré-estabelecidas pela Prefeitura, ligadas a secretaria;

11 Permitir a prefeitura a inclusão ou exclusão de serviços prestados, dentro das categorias estabelecidas, de forma dinâmica;

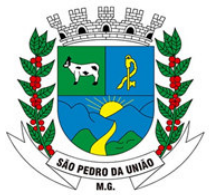

R: Coronel João Ferreira Barbosa, 46 - Centro, S. Pedro da União - MG, 37855-000 CNPJ: 18.666.172/0001-64 - (35) 3554-1266

12 Possibilitar o cadastro de secretarias;

13 Enviar respostas automáticas das solicitações de serviços ao cidadão que a criou via email a cada operação feita pelos funcionários da Prefeitura (validar, desconsiderar ou finalizar);

14 Possuir tela de visualização da solicitação de serviços com a localização geográfica e a foto;

# **SISTEMA INTEGRADO DE ASSISTÊNCIA SOCIAL CARACTERÍSTICAS GERAIS**

1 O Software de Gestão em Assistência Social deverá ser um sistema "multiusuário", "integrado", "on-line", permitindo o compartilhamento de arquivos de dados e informações de uso comum.

2 Ambiente cliente-servidor sob arquitetura web.

3 O software deverá ser desenvolvido em linguagem de programação Java para web, e trabalhar exclusivamente de forma on-line devido à todas unidades possuírem sinal de Internet.

4 Permitir a hospedagem em servidor de aplicação não sendo necessário realizar atualizações de versões nas estações de trabalho.

5 Ser compatível com a versão do Java 6 ou superior

6 Manter em cache as páginas e imagens nas estações de trabalhos e atualizá-las automaticamente quando houver novas versões.

7 Ser compatível com os principais navegadores como (Mozilla Firefox, Internet Explorer e Google Chrome).

8 Os sistemas deverão possibilitar instalação em servidores GNU/Linux, Windows Servers, FreeBSD;

9 O Sistema deverá obrigatoriamente realizar todas as suas funcionalidades executadas somente através de navegador – browser de internet, utilizando-se de tecnologia Web (Internet/Intranet), não sendo aceito o acesso através de executáveis, serviços de terminal (Terminal Services) e/ou através de emuladores de terminal, máquinas virtuais (virtual machine).

10 Prover efetivo controle de acesso ao aplicativo através do uso de senhas, permitindo bloqueio de acesso depois de determinado número de tentativas de acesso inválidas e após a expiração do usuário e protegendo as senhas armazenadas através de criptografia.

11 Prover controle de restrição de acesso às funções do aplicativo através do uso de senhas, disponibilizando recurso de dupla custódia, utilizando o conceito de usuário autorizador, em qualquer função, selecionada a critério do usuário.

12 Possibilitar que o usuário altere sua própria senha.

13 Possuir rotina para resetar a senha do usuário.

14 Permitir o acesso de múltiplos logins em máquina ou navegadores diferentes.

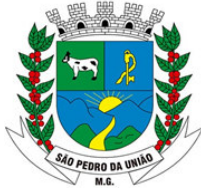

R: Coronel João Ferreira Barbosa, 46 - Centro, S. Pedro da União - MG, 37855-000 CNPJ: 18.666.172/0001-64 - (35) 3554-1266

15 Manter histórico dos acessos por usuário e por função, registrando a data, hora e o nome do usuário.

16 Bloquear o acesso do usuário ao sistema caso o identificador (login) e senha estiverem incorretos, exibindo função de captcha e mensagem do motivo.

17 Bloquear o acesso ao sistema quando este não tiver interação do usuário por determinado período.

18 Manter log de auditoria das alterações efetuadas sobre os principais cadastros e tabelas, ofertando ao cliente escolha de visualização das ações de acordo com os critérios do cliente (visualização dinâmica).

19 Funcionar em rede com servidores GNU/Linux, Windows Servers, FreeBSD e estações de trabalho com sistema operacional Windows 98, NT, 2000, XP e 7 ou GNU/Linux.

20 Permitir a visualização dos relatórios em tela, bem como Possibilitar que sejam salvos em disco para posterior reimpressão, inclusive permitindo selecionar a impressão de intervalos de páginas e o número de cópias a serem impressas, além de também Permitir a seleção da impressora de rede desejada.

21 Os relatórios deverão ser salvos em formatos de arquivos "TXT, RTF, PDF, HTML, CSV, ODT e XLS" de forma que possam ser importados por outros aplicativos. Permitir a exportação das tabelas integrantes da base de dados do aplicativo em arquivos tipo texto.

22 Utilizar bancos de dados que permitam acesso padrão ODBC ou ADO a partir de outros utilitários ou aplicativos como geradores de relatórios, geradores de gráficos etc.

23 Possuir validação na camada de interface com o usuário para os campos obrigatórios, antes de fazer a requisição de gravação no banco de dados.

24 Assegurar no servidor de aplicação que as informações necessárias para gravação em banco de dados sejam validadas caso a interface com o usuário falhar por qualquer motivo.

25 Toda atualização de dados deve ser realizada de forma on-line.

26 Garantir a integridade referencial entre as diversas tabelas dos aplicativos, através do banco de dados, por meio de triggers ou constraints.

27 Possibilitar que os aplicativos sejam acessados por usuários remotos, utilizando a internet como meio de acesso.

28 Possuir controle de atualização de versão de banco de dados, informando ao usuário quando ocorrer erros de atualização e Possibilitar a identificação da versão utilizada.

29 Possuir um Sistema Gerenciador de Banco de Dados Relacional (SGBD) que possua o padrão SQL ANSI, sendo obrigatório o atendimento das seguintes condições obrigatórias:

30 Que o SGBD seja totalmente de domínio público, possua licença BSD e seja fornecido ou cedido gratuitamente pela empresa contratada;

31 O SGBD deverá possuir os seguintes recursos: point-in-time recovery (PITR), tablespaces, integridade transacional, stored procedures, views triggers, suporte a modelo híbrido objeto-relacional, suporte a tipos geométricos;

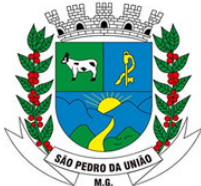

R: Coronel João Ferreira Barbosa, 46 - Centro, S. Pedro da União - MG, 37855-000 CNPJ: 18.666.172/0001-64 - (35) 3554-1266

32 As regras de integridade do gerenciador de banco de dados deverão estar alojadas preferencialmente no Servidor de Banco de Dados, de tal forma que, independentemente dos privilégios de acesso do usuário e da forma como ele se der, não seja permitido tornar inconsistente o Banco de Dados.

33 O sistema deverá Permitir a realização de "Cópias de Segurança" dos dados, de forma "on-line" e com o banco de dados em utilização;

34 O SGBD deverá conter mecanismos de segurança e proteção que impeçam a perda de transações já efetivadas pelo usuário e permita a recuperação de dados na ocorrência de eventuais falhas, devendo este processo ser totalmente automático, documentado e seguro;

35 Que o SGBD possua recursos para ser executado em microcomputadores que utilizem 01 (um) ou mais processadores, não seja limitado na capacidade de armazenamento e de acessos a sua base e que possua suporte a clusterização;

36 As senhas dos usuários devem ser armazenadas na forma criptografada, através de algoritmos próprios do sistema, de tal forma que nunca sejam mostradas em telas de consulta, manutenção de cadastro de usuários ou tela de acesso ao sistema;

37 O gerenciador de banco de dados deverá possuir recursos de segurança para impedir que usuários não autorizados obtenham êxito em acessar a base de dados para efetuar consulta, alteração, exclusão, impressão ou cópia;

38 Possuir ferramenta de assinatura eletrônica, através de Certificação Digital Padrão ICP Brasil, que permita dar validade jurídica aos documentos gerados.

39 Possibilitar, caso o órgão licitante deseje, que os documentos digitalizados já salvos também possam ser assinados eletronicamente com o uso da Certificação Digital. Esta ferramenta deverá ser propriedade da empresa fornecedora do Sistema ERP de Administração Pública.

40 Permitir que os documentos digitalizados possam ser salvos em formato PDF ou similar.

41 Deverá fazer o controle de vigência do usuário, para determinar o tempo de acesso ao sistema.

42 Em telas de entrada de dados, menus e relatórios, permitir atribuir, por usuário, permissão exclusiva para incluir, alterar, consultar e/ou excluir dados.

43 Permitir o registro de nível de acesso (grupo de usuário do sistema), possibilitando a usuário rotina de fácil visualização de funções como visualizar, incluir, consultar, alterar e excluir, organizando em nível hierárquico simulando o menu do sistema, sendo possível ter visões separadas entre cadastros e relatórios.

44 Possibilitar a restrição de acesso do usuário do sistema por empresa e filial.

45 O sistema deverá conter o cadastro de acordo com a tabela do IBGE para: país, estado e município.

46 Ser desenvolvido em interface gráfica, compatível com o S.O. Windows e Linux.

47 Possuir ajuda on-line (Help).

48 Manter em tela a informação de navegação no sistema que fique de fácil retorno e acesso a novas funções.

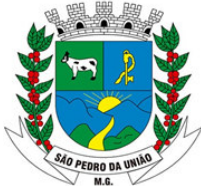

R: Coronel João Ferreira Barbosa, 46 - Centro, S. Pedro da União - MG, 37855-000 CNPJ: 18.666.172/0001-64 - (35) 3554-1266

49 Permitir o controle de várias empresas e filiais na mesma aplicação e banco de dados.

50 Permitir o controle de diversas unidades de atendimento no mesmo banco de dados.

51 Possuir rotina prática e rápida de geração automática e manual de backup (cópia de segurança), configurada pelo próprio usuário;

52 Permitir o registro de informações a empresa como nome, razão social, CNPJ, dados de endereçamento e dados de contato.

53 Permitir o registro de filiais por empresa com nome, razão social, CNPJ, dados de endereçamento e dados de contato.

54 Permitir o registro de Pessoa Física com controle de duplicidade através de documentos.

55 Permitir o registro de Pessoa Jurídica com controle de duplicidade através do CNPJ.

56 Permitir o registro manual de país ou carga automática em rotinas de importações.

57 Permitir o registro manual de estado por país ou carga automática em rotinas de importações.

58 Permitir o registro manual de município por estado ou carga automática em rotinas de importações.

59 Permitir o registro de bairro.

60 Permitir o registro de tipo de logradouro.

61 Permitir o registro de logradouro classificando por tipo de logradouro. 62 Permitir o registro de local, sessão, divisão e secretaria.

63 Permitir o registro de profissão possibilitando a classificação por CBO.

64 Permitir o registro de CBO - Cadastro Brasileiro de Ocupação, padrão 2002.

65 Permitir o registro de usuário de sistema, sendo este vinculado ao Cadastro de Pessoa Física.

66 Ter interface para o usuário do sistema altere sua senha, sendo possível alterar em todos os módulos ao qual têm acesso em uma única rotina.

67 Possuir interface para manter configurações por empresa ou filial.

#### **MÓDULO ASSISTÊNCIA SOCIAL**

1 Permitir o cadastro, a consulta, a alteração e a Inativação das Unidades de Atendimento.

2 Permitir o cadastro, a consulta, a alteração e a inativação dos Programas Sociais

3 Permitir a Classificação dos Programas Sociais, informando se o mesmo é de caráter permanente ou periódico.

4 Permitir o cadastro, a consulta, a alteração e a inativação dos Serviço/Benefício, possibilitando vincular a um Programa Social, definindo período de duração, faixa etária, lei de aprovação.

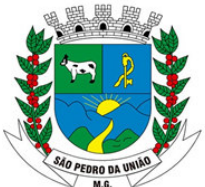

R: Coronel João Ferreira Barbosa, 46 - Centro, S. Pedro da União - MG, 37855-000 CNPJ: 18.666.172/0001-64 - (35) 3554-1266

5 Possibilitar vincular o serviço a um Programa Social.

6 Possibilitar vincular o serviço/programa a uma unidade de atendimento.

7 O sistema deverá permitir a importação do arquivo CADÚNICO, integrando ao sistema a lista dos usuários do município.

8 Permitir o cadastro, a consulta, a alteração e a inativação de uma Família, nos padrões dos formulários do CADUNICO, informando o responsável (titular) pela mesma, a renda per capita, os dados pessoais e sociais do titular e o endereço da Família.

9 Permitir o vínculo dos demais integrantes a Família cadastrada, com seus respectivos dados.

10 Possibilitar informar as condições do domicílio da família no seu cadastro.

11 Possibilitar informar os dados financeiros dos integrantes da família

12 Permitir a visualização de todo o histórico social da família no seu prontuário da família.

13 Permitir informar se a família recebe benefícios como: Bolsa Família, BPC, aposentadoria.

14 Permitir informações adicionais da família, como se está em situação de rua, ribeirinha, indígena entre outros.

15 Permitir informar se a família possui integrantes com doenças graves, e deficientes. 16 Permitir o preenchimento do Formulário Suplementar da família, de acordo com os padrões do CADUNICO, bem como importar estas informações.

17 Permitir registrar que a família está em situação de descumprimento das condicionalidades do programa bolsa família.

18 Permitir registrar as documentações pessoais dos integrantes da família.

19 Permitir registrar as deficiências dos integrantes da família.

20 Permitir registrar dados de escolaridade dos integrantes da família.

21 Permitir registrar dados de trabalho e remuneração dos integrantes da família.

22 Permitir ao Usuário do Sistema realizar a triagem dos usuários da assistência social que buscam atendimento, realizando os encaminhamentos necessários.

23 Permitir a solicitação de serviços nas unidades de atendimento, podendo controlar a situação das mesmas.

24 Permitir que os técnicos registrem os atendimentos aos integrantes/familiares, com sua evolução.

25 Permitir marcar uma evolução como sigilosa, não permitindo que outros técnicos tenham acesso as informações desta evolução.

26 Possibilitar que, após o atendimento, o operador possa finalizar o atendimento, registrar o encaminhamento, agendar visita ou retorno.

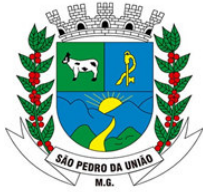

R: Coronel João Ferreira Barbosa, 46 - Centro, S. Pedro da União - MG, 37855-000 CNPJ: 18.666.172/0001-64 - (35) 3554-1266

27 Permitir ao usuário do sistema a vinculação do integrante ou da família aos serviços ou programas sociais disponíveis na unidade de atendimento.

28 Permitir ao usuário do sistema acompanhar e dar pareceres sobre os atendimentos e solicitações por integrante ou por família.

29 Permitir ao usuário consultar e emitir relatórios gerenciais que facilitam o trabalho dos usuários.

30 Permitir a consulta e emissão de relatórios com listagem dos usuários do sistema (técnicos), informando o grupo de usuários a que pertencem.

31 Permitir a consulta e emissão de relatórios com dados sociais, escolares, de saúde, moradia e demais informações necessárias da família e de seus integrantes.

32 Permitir a consulta e emissão de relatórios dos serviços solicitados por unidade de atendimento.

33 Permitir a consulta e emissão de relatórios dos serviços solicitados por família e/ou integrantes.

34 Permitir a consulta e emissão de relatórios dos serviços concedidos, informando qual técnico efetuou a autorização.

35 Permitir a consulta e emissão de relatórios estatísticos de serviços solicitados por bairro de residência da família.

36 Permitir a consulta e emissão de relatórios estatísticos de serviços solicitados por logradouro de residência da família.

37 Permitir a consulta e emissão de relatórios com a listagem de serviços por Programa social.

38 Permitir a consulta e emissão de relatórios estatísticos, informando quais programas sociais foram mais solicitados por um período de tempo.

39 Permitir a consulta e emissão de relatórios estatísticos, informando quais serviços foram mais solicitados por um período de tempo.

40 Permitir o cadastro de situações de violência individual e familiar.

41 Permitir o registro de acompanhamentos socioeducativos.

41 Emitir os relatórios de prestações de contas necessários para o Censo SUAS.

42 Controlar turmas de atividades, com seus participantes e registro de frequência.

43 Possuir tela específica para registro de solicitação/ concessão de benefícios, podendo inclusive, informar os itens, quantidade e valor concedidos.

44 Permitir que o profissional visualize os atendimentos agendados de forma simples, onde o mesmo possa registrar o atendimento clicando sobre o nome do usuário agendado.

45 Permitir consultar e agendar visitas sem passar pela triagem ou atendimento.

46 Permitir a impressão de um formulário em branco para registro da visita agendada e

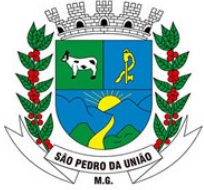

R: Coronel João Ferreira Barbosa, 46 - Centro, S. Pedro da União - MG, 37855-000 CNPJ: 18.666.172/0001-64 - (35) 3554-1266

47 Possibilitar que as informações da visita sejam transcritas para o sistema.

48 Permitir consultar e cadastrar parecer técnico, informando o desenvolvimento, parecer técnico, podendo ainda marcar o registro como sigiloso.

49 Permitir consultar e cadastrar solicitação de benefício, informando os dados da família ou integrante, o benefício que está sendo solicitado, bem como a quantidade, permitir ainda na mesma tela informar os dados de avaliação da solicitação e a data de aprovação de quando o benefício foi liberado ao usuário.

50 Permitir a impressão do relatório de concessão de benefício

51 Permitir a visualização dos encaminhamentos em aberto de forma simples, e ter a opção de dar prosseguimento nos encaminhamentos pela mesma tela clicando sobre o registro encaminhado.

52 Permitir listar os atendimentos realizados pelos técnicos dando a possibilidade de visualizar as informações do atendimento apenas clicando sobre o registro, respeitando o nível de acesso quando o atendimento for marcado como sigiloso.

53 Permitir listar os encaminhamentos realizados pelos técnicos dando a possibilidade de visualizar as informações registradas no encaminhamento e para onde foi feito o encaminhamento.

54 Permitir consultar e cadastrar os acompanhamentos e altas do PAIF, informando os dados da unidade que irá fazer o acompanhamento e também os dados da família que será acompanhada.

55 Permitir consultar e cadastrar os acompanhamentos e altas do PAEFI, informando os dados da unidade que irá fazer o acompanhamento e também os dados da família que será acompanhada.

56 Permitir consultar e registrar acompanhamentos socioeducativos informando a unidade que irá acompanhar, número de processo, informações dos dias e locais de prestação de serviço e responsável em acompanhar o cidadão nas atividades.

57 Possibilitar encaminhar um cidadão em acompanhamento socioeducativo para outras unidades de atendimento.

58 Permitir consultar e registrar situações de violência, informando o tipo de violência, nome do cidadão vitimado, unidade que recebeu a ocorrência e o responsável por registrar a ocorrência, dar a possibilidade de informar se o registro é uma evidencia ou confirmado.

59 Possibilitar encaminhar um cidadão vítima de violência para outras unidades de atendimento

60 Permitir pesquisar e incluir um cidadão em uma turma para um determinado serviço oferecido, podendo informar os dados do cidadão, turma que irá ingressar e data de ingresso.

61 Possibilitar ao operador registrar a frequência do cidadão no serviço ao qual o mesmo está inserido.

62 Permitir criar uma lista de espera por serviço quando a oferta do serviço for menor que a procura.

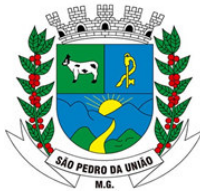

R: Coronel João Ferreira Barbosa, 46 - Centro, S. Pedro da União - MG, 37855-000 CNPJ: 18.666.172/0001-64 - (35) 3554-1266

63 Permitir consultar e incluir uma família ou integrante em um determinado serviço oferecido pela secretaria de assistência social.

possibilitar o registro de denúncias informando o nome do denunciante, a pessoa vitimada, o endereço e o relato da denúncia, deve ainda permitir marcar o registro como sigiloso.

64 Possibilitar o registro dos dados de investigação a partir de denúncias cadastradas no sistema, informando o responsável pela investigação e o parecer da investigação, podendo o técnico encaminhar a ocorrência para outras unidades de atendimento, ou agendar um atendimento com o vitimado.

65 Possibilitar o cadastro de agendas de atendimento para os técnicos de cada unidade, informando o local de atendimento, o nome do profissional, especialidade, data, horário e quantidade de vagas programadas.

66 Possibilitar o cadastro de agendas dos técnicos de forma geral, informando o local de atendimento, o nome do profissional, especialidade, horário, dia da semana e quantidade de vagas programadas, deve também deixar gerar várias agendas informando data de início e fim e gerar as agendas respeitando os dados gerais.

67 Possibilitar listar e cadastrar benefícios oferecidos peça secretaria de assistencial social, informando o nome do benefício, se é um benefício eventual, se possui validade e o custo do benefício para a secretaria.

68 Permitir adicionar itens para um determinado benefício.

69 Possibilitar a entrada de itens e benefícios informando número de nota fiscal, nome do fornecedor, quantidade e valor unitário.

70 Ter a possibilidade de restringir benefícios para cada unidade de atendimento específicas.

71 Permitir consultar e cadastrar os profissionais de atendimento informando todos os dados do profissional, o sistema deverá permitir vincular o profissional em uma unidade de atendimento dentro do próprio cadastro do profissional.

72 Possibilitar a consulta e cadastro de equipes de atendimento, informando o nome da unidade, o nome da equipe e os profissionais que a compõe.

73 Permitir a consulta e emissão de um relatório Gráfico de Quantitativo de participantes por Turma/ Bairro

74 Permitir a consulta e emissão de um relatório Gráfico de Serviços mais realizados

75 Permitir a consulta e emissão de um relatório Listagem de Serviços Liberados por Técnico

76 Permitir a consulta e emissão de um relatório Estatístico de Serviços Solicitado por Logradouro

77 Permitir a consulta e emissão de um relatório de Beneficiários por Bairro

78 Permitir a consulta e emissão de um relatório de Vulnerabilidade Social

79 Permitir a consulta e emissão de um relatório de Listagem de Idosos por Situação

80 Permitir a consulta e emissão de um relatório de Beneficiários por Bairro

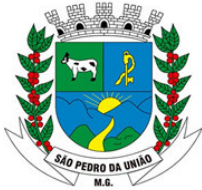

R: Coronel João Ferreira Barbosa, 46 - Centro, S. Pedro da União - MG, 37855-000 CNPJ: 18.666.172/0001-64 - (35) 3554-1266

81 Permitir a consulta e emissão de um relatório de Listagem de Serviços Solicitados

82 Permitir a consulta e emissão de um relatório de Quantitativo de Atendimentos por Profissional e Período

83 Permitir a consulta e emissão de um relatório de Quantitativo de Atendimentos por Unidade e Período

84 Permitir a consulta e emissão de um relatório de Quantitativo de Triagem por Período Unidade

85 Permitir a consulta e emissão de um relatório de Quantitativo de Encaminhamento por Unidade e Período

86 Permitir a consulta e emissão de um relatório com a Relação de Visitas Agendadas por Período e Unidade

87 Permitir a consulta e emissão de um relatório de Quantitativo de Visitas por Profissional e Período

88 Permitir a consulta e emissão de um Relatório de Controle de Atendimentos Prestados na Recepção

89 Possibilitar a visualização e emissão de um relatório de Encaminhamentos por Período

90 Possibilitar a visualização e emissão de um relatório com Estatístico de Programas Mais Solicitados por Período

91 Possibilitar a visualização e emissão de um relatório com Detalhamento de Atendimentos Prestados

92 Possibilitar a visualização e emissão de um relatório de Famílias com Trabalho Infantil

93 Possibilitar a visualização e emissão de um relatório de Famílias sem Responsável Declarado

94 Possibilitar a visualização e emissão de um relatório de Famílias que Recebem Bolsa Família

95 Possibilitar a visualização e emissão de um relatório de Famílias que Recebem BPC

96 Possibilitar a visualização e emissão de um relatório de Famílias com Extrema Pobreza

97 Possibilitar a visualização e emissão de um relatório de Integrantes em Acompanhamento/Fortalecimento de Vínculos

98 Possibilitar a visualização e emissão de um relatório de Encaminhamento para o CREAS

99 Possibilitar a visualização e emissão de um relatório com Geral de Atendimentos

100 Possibilitar a visualização e emissão de um relatório de Frequência por Turma

101 Possibilitar a visualização e emissão de um relatório de Declaração de Pobreza

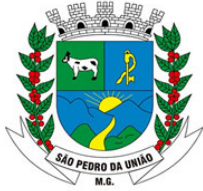

R: Coronel João Ferreira Barbosa, 46 - Centro, S. Pedro da União - MG, 37855-000 CNPJ: 18.666.172/0001-64 - (35) 3554-1266

102 Possibilitar a visualização e emissão de um relatório com os dados do piso mineiro quando utilizado

#### **SISTEMA INTEGRADO DE EDUCAÇÃO**

#### **CARACTERISTICAS GERAIS**

1 O software de gestão pública integrado (tipo erp) deverá ser um MÓDULO "multiusuário", "integrado", "on-line", permitindo o compartilhamento de arquivos de dados e informações de uso comum.

2 Ambiente cliente-servidor sob arquitetura web (SUBMÓDULOS WEB) e cliente-servidor sob protocolo de rede tcp/ip no prazo estipulado para migração WEB (SUBMÓDULOS em desenvolvimento WEB).

3 O software deverá ser desenvolvido em linguagem de programação Java para web, e trabalhar exclusivamente de forma on-line devido à todas unidades possuírem sinal de Internet (MÓDULOS WEB).

4 Permitir a hospedagem em servidor de aplicação não sendo necessário realizar atualizações de versões nas estações de trabalho.

5 Ser compatível com a versão do Java 6 ou superior

6 Manter em cache as páginas e imagens nas estações de trabalhos e atualizá-las automaticamente quando houver novas versões.

7 Ser compatível com os principais navegadores como (Mozilla Firefox, Internet Explorer e GoogleChrome).

8 Os MÓDULOS deverão possibilitar instalação em servidores, Windows Servers, FreeBSD;

9 Prover efetivo controle de acesso ao aplicativo através do uso de senhas, permitindo bloqueio de acesso depois de determinado número de tentativas de acesso inválidas e após a expiração do usuário e protegendo as senhas armazenadas através de criptografia.

10 Possibilitar que o usuário altere sua própria senha.

11 Possuir rotina para resetar a senha do usuário.

12 Permitir o acesso de múltiplos logins em máquina ou navegadores diferentes.

13 Manter histórico dos acessos por usuário e por função, registrando a data, hora e o nome do usuário.

14 Bloquear o acesso do usuário ao MÓDULO caso o identificador (login) e senha estiverem incorretos, exibindo função de captcha e mensagem do motivo.

15 Bloquear o acesso ao MÓDULO quando este não tiver interação do usuário por determinado período.

16 Manter log de auditoria das alterações efetuadas sobre os principais cadastros e tabelas, ofertando ao cliente escolha de visualização das ações de acordo com os critérios do cliente (visualização dinâmica).
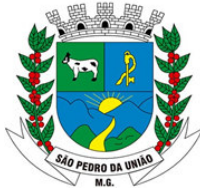

R: Coronel João Ferreira Barbosa, 46 - Centro, S. Pedro da União - MG, 37855-000 CNPJ: 18.666.172/0001-64 - (35) 3554-1266

17 Funcionar em rede com servidores GNU/Linux, Windows Servers, FreeBSD e estações de trabalho com MÓDULO operacional Windows 8.1 e suas versões posteriores ouGNU/Linux.

18 Permitir a visualização dos relatórios em tela, bem como Possibilitar que sejam salvos em disco para posterior reimpressão, inclusive permitindo selecionar a impressão de intervalos de páginas e o número de cópias a serem impressas, além de também Permitir a seleção da impressora de rede desejada.

19 Permitir a exportação das tabelas integrantes da base de dados do aplicativo em arquivos tipo texto.

20 Utilizar bancos de dados que permitam acesso padrão ODBC ou ADO a partir de outros utilitários ou aplicativos como geradores de relatórios, geradores de gráficos etc.

21 Possuir validação na camada de interface com o usuário para os campos obrigatórios, antes de fazer a requisição de gravação no banco de dados.

22 Assegurar no servidor de aplicação que as informações necessárias para gravação em banco de dados sejam validadas caso a interface com o usuário falhar por qualquer motivo.

23 Toda atualização de dados deve ser realizada de forma on-line.

24 Garantir a integridade referencial entre as diversas tabelas dos aplicativos, através do banco de dados, por meio de triggers ou constraints.

25 Possibilitar que os aplicativos sejam acessados por usuários remotos, utilizando a internet como meio de acesso.

26 Possuir controle de atualização de versão de banco de dados, informando ao usuário quando ocorrer erros de atualização e possibilitar a identificação da versão utilizada.

27 Possuir um MÓDULO Gerenciador de Banco de Dados Relacional (SGBD) que possua o padrão SQL ANSI, sendo obrigatório o atendimento das seguintes condições obrigatórias: O SGBD deverá possuir os seguintes recursos: point-in-time recovery (PITR), tablespaces, integridade transacional, stored procedures, views triggers, suporte a modelo híbrido objetorelacional, suporte a tipos geométricos;

28 As regras de integridade do gerenciador de banco de dados deverão estar alojadas preferencialmente no Servidor de Banco de Dados, de tal forma que, independentemente dos privilégios de acesso do usuário e da forma como ele se der, não seja permitido tornar inconsistente o Banco de Dados.

29 O MÓDULO deverá Permitir a realização de "Cópias de Segurança" dos dados, de forma "on- line" e com o banco de dados em utilização;

30 O SGBD deverá conter mecanismos de segurança e proteção que impeçam a perda de transações já efetivadas pelo usuário e permita a recuperação de dados na ocorrência de eventuais falhas, devendo este processo ser totalmente automático, documentado e seguro; Que o SGBD possua recursos para ser executado em microcomputadores que utilizem 01 (um) ou mais processadores, não seja limitado na capacidade de armazenamento e de acessos a sua base e que possua suporte aclusterização;

31 As senhas dos usuários devem ser armazenadas na forma criptografada, através de algoritmos próprios do MÓDULO, de tal forma que nunca sejam mostradas em telas de consulta, manutenção de cadastro de usuários ou tela de acesso ao MÓDULO;

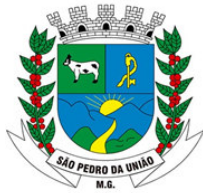

R: Coronel João Ferreira Barbosa, 46 - Centro, S. Pedro da União - MG, 37855-000 CNPJ: 18.666.172/0001-64 - (35) 3554-1266

32 O gerenciador de banco de dados deverá possuir recursos de segurança para impedir que usuários não autorizados obtenham êxito em acessar a base de dados para efetuar consulta, alteração, exclusão, impressão ou cópia;

33 Deverá fazer o controle de vigência do usuário, para determinar o tempo de acesso ao MÓDULO.

34 Em telas de entrada de dados, menus e relatórios permitir atribuir, por usuário, permissão exclusiva para incluir, alterar, consultar e/ou excluir dados.

35 Permitir o registro de nível de acesso (grupo de usuário do MÓDULO), possibilitando a usuário rotina de fácil visualização de funções como visualizar, incluir, consultar, alterar e excluir, organizando em nível hierárquico simulando o menu do MÓDULO, sendo possível ter visões separadas entre cadastros e relatórios.

36 O MÓDULO deverá conter o cadastro de acordo com a tabela do IBGE para: país, estado e município.

Ser desenvolvido em interface gráfica, compatível com o S.O. Windows e Linux.

37 Possuir ajuda on-line (Help).

Manter em tela a informação de navegação no MÓDULO que fique de fácil retorno e acesso a novas funções.

38 Permitir o controle de várias empresas e filiais na mesma aplicação e banco de dados.

39 Permitir o controle de diversas unidades de atendimento no mesmo banco de dados.

#### **SISTEMA DE EDUCAÇÃO**

1 O MÓDULO deverá conter o cadastro de acordo com a tabela do IBGE: país, estado e município;

2 O MÓDULO deverá prover a definição de acesso às escolas e bibliotecas nos quais o usuário poderá ter acesso;

3 O MÓDULO deverá possuir cadastro de mensagens de envio de convites e informações para todos os alunos e professores da rede municipal de ensino, estes podendo ser carregados em imagem, texto e com data de vigência;

4 O cadastro de mensagens deverá possuir seleção de envio para todas as escolas, determinadas escolas ou apenas uma escola, de acordo com a definição do assunto;

5 O MÓDULO deverá prover de legenda de relatórios, para facilitar o entendimento de todos os usuários do MÓDULO;

6 O MÓDULO deverá contemplar de uma busca de aluno de todas as escolas da rede, informando o histórico de escolas estudadas, informações pessoais e situação;

7 O MÓDULO deverá contemplar de uma busca de professores de toda a rede, informando escolas em que o professor leciona, informações complementares e situação;

8 Cadastro de todas as instituições de ensino da rede municipal, contendo dados: nome da escola, dependência administrativa, documentação, endereço, responsáveis pela escola e sua documentação;

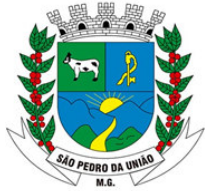

R: Coronel João Ferreira Barbosa, 46 - Centro, S. Pedro da União - MG, 37855-000 CNPJ: 18.666.172/0001-64 - (35) 3554-1266

9 O MÓDULO deverá permitir a configuração da forma de avaliação da instituição, podendo ser arredondamento de notas, notas fracionadas ou conceito com letras;

10 O MÓDULO deverá permitir a configuração da forma de avaliação da instituição para a etapa de recuperação, prevalecendo a maior nota, seja a da somativa das etapas ou a da recuperação;

11 O MÓDULO deverá permitir a configuração da forma de avaliação da instituição para a reprovação do aluno através da definição mínima de frequência escolar;

12 O MÓDULO deverá permitir a configuração da forma de registro de frequência através de horas ou aulas;

13 O MÓDULO deverá permitir a configuração do valor das etapas calculando automaticamente o fechamento anual;

14 O MÓDULO deverá permitir a importação dos dados de alunos e professores do Educacenso para facilitar o trabalho dos usuários diminuindo os cadastros no processo de implantação do MÓDULO;

15 O MÓDULO deverá gerar o censo e em seguida ser necessário somente exportar o arquivo para o Educacenso, evitando o uso de dois softwares distintos pelo usuário facilitando e agilizando o seu trabalho.

16 Realizar controle de acesso através da utilização de senhas que deverão ser bloqueadas após determinadas tentativas de inválidas e armazenadas de forma criptografada, através de algoritmos próprios do MÓDULO, de tal forma que nunca sejam mostradas em telas de consulta.

17 Realizar cópia dos dados de forma online e com o banco de dados em funcionamento.

18 Permitir atribuir permissão exclusiva para gravar, consultar e/ou excluir dados em telas de entrada de dados.

19 Permitir que possa ser cadastrado no MÓDULO legenda para os principais modelos de relatórios.

20 Permitir que as escolas possam cadastrar e enviar comunicados para os alunos e seus responsáveis, permitindo ainda que a escola possa configurar quais serão as escolas da rede nas quais os alunos e responsáveis receberão o comunicado.

21 Permitir definir qual será a escola que um determinado usuário poderá ter acesso.

22 Permitir definir qual será a biblioteca que um determinado usuário poderá ter acesso.

#### **MÓDULO ACADÊMICO**

1 O MÓDULO deverá proporcionar o controle simultâneo de todas as escolas e possuir um cadastro único dos dados.

2 O MÓDULO deverá contemplar de uma busca de funcionários de toda a rede informando seus dados principais e possibilidade de através dessa busca acessar o cadastro do funcionário.

3 Possuir um cadastro de escola com campos para as informações administrativas, informações de documentação, dados do endereço de sua localização, dados do diretor,

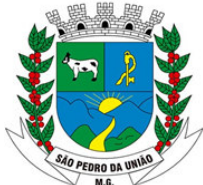

R: Coronel João Ferreira Barbosa, 46 - Centro, S. Pedro da União - MG, 37855-000 CNPJ: 18.666.172/0001-64 - (35) 3554-1266

coordenador e secretários responsáveis, informações para o Educacenso, configuração de acesso para dispositivos como catracas e leitor biométrico e configuração de como a escola irá trabalhar o arredondamento de notas, percentual de faltas para reprovação ou aprovação de alunos e possibilidade de prevalecer a maior nota para escolas que trabalham com recuperação de avaliações.

4 O MÓDULO deverá permitir que as configurações dos percentuais de faltas para reprovação, tempo de tolerância de entrada e saída, arredondamento de notas, reprovação por falta, prevalência da maior nota, porcentagem de média e carga horária padrão para as aulas sejam realizadas por instituição de ensino.

5 O MÓDULO deverá permitir a configuração da forma de avaliação da instituição para a etapa de recuperação, prevalecendo a maior nota, seja a da soma das etapas ou a da recuperação.

6 O MÓDULO deverá permitir a configuração da forma de avaliação da instituição para a reprovação do aluno através da definição mínima de frequência escolar.

7 O MÓDULO deverá permitir a configuração da forma de registro de frequência através de horas ou aulas.

8 O MÓDULO deverá permitir a configuração do valor das etapas calculando automaticamente o fechamento anual.

9 Permitir o cadastro do período letivo para o Ensino Regular e EJA (Educação de Jovens e Adultos).

10 Permitir configurar o período letivo de acordo com a realidade do calendário municipal, possuindo inclusive controle de data de início e de término do mesmo, bem como de datas para validação da matrícula e da idade dos alunos.

11 O MÓDULO deverá permitir a replicação do período letivo atual tanto para o ano posterior, quanto para o ano anterior, possibilitando a replicação automática das turmas e etapas.

12 Permitir configurar o período letivo de acordo com as necessidades de cada turma, parametrizando de forma flexível todas as características e todos os elementos do fechamento de uma ou mais turmas.

13 O MÓDULO deverá permitir o cadastro dos tipos de documentos solicitados no ato da matrícula no cadastro do período letivo por curso.

14 Permitir que um usuário com permissão possa inativar um período letivo após fechamento do mesmo, não permitindo editar/alterar os cadastros principais.

15 Possuir cadastro de Coordenação de cursos.

16 Possuir cadastro de Habilitação de cursos.

17 Possuir cadastro de Grau de instrução.

18 Possuir cadastro de modalidade dos cursos.

19 Permitir o cadastro de cursos oferecidos no município, com suas respectivas modalidades, grau de instrução, habilitação e coordenação.

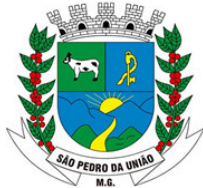

R: Coronel João Ferreira Barbosa, 46 - Centro, S. Pedro da União - MG, 37855-000 CNPJ: 18.666.172/0001-64 - (35) 3554-1266

20 Possibilitar a vinculação de cursos às escolas, com informações sobre ato e datas de criação, aprovação e reconhecimento.

21 O MÓDULO deverá permitir que o próprio usuário possa cadastrar e configurar o tipo de grade que ele irá utilizar podendo trabalhar com a grade de 8 e 9 anos no mesmo período letivo e na mesma escola.

22 Possibilitar os cadastros das disciplinas podendo as mesmas ser classificadas em grupos para facilitar a confecção de relatórios e também ser classificadas como: obrigatórias, optativas, base nacional comum, parte diversificada, processo de formação e código do INEP para classificá-la conforme o Educacenso.

23 O MÓDULO deverá permitir a configuração das disciplinas que serão cursadas por cada turma, permitindo que sejam informados ainda, o professor regente de cada disciplina, se a mesma é optante para reprovação, a carga horária e aulas previstas.

24 Registro de situações de alunos como transferência, evasão, falecimento, etc.

25 Possuir cadastro de turnos, contemplando horário inicial, horário final e tolerância.

26 Permitir o cadastro de etapas (bimestres, trimestres, semestres) conforme a realidade do município.

27 Permitir configurar as datas de início e término das etapas das turmas juntamente com o seu valor de pontuação máxima e a média.

28 O MÓDULO deverá possuir um cadastro de professor por instituição de ensino e período letivo trazendo as informações de documentação desse professor, endereço, títulos apresentados quando o mesmo assume as aulas, experiências, dados para o Educacenso e informações de férias e atestados para quando o MÓDULO for integrado com o de Recursos Humanos.

29 Possibilitar o cadastro de professores substitutos, com informações de dias da semana, horários, turmas e disciplinas que serão substituídas.

30 Permitir o cadastro de outros funcionários da instituição, contemplando em seu cadastro: Nome, Nº de matrícula no RH, Nº de dependentes, Filiação, Ocupação, Escala de trabalho.

31 Controlar o cadastro de funcionários da escola trazendo informações de férias e atestados quando este estiver integrado com o MÓDULO de Recursos Humanos.

32 O MÓDULO deverá permitir configurar as séries ou anos das turmas conforme é oferecido pela escola, permitindo configurar como será a recuperação oferecida pela escola e personalizar para ser utilizado quando a escola trabalhar com ciclos.

33 Possuir o registro de turmas com informações de disciplinas, professores, configuração de avaliação, turno de funcionamento, período letivo e ordenação de matrículas.

34 Possibilitar a configuração de quantidade mínima e máxima de alunos por turma.

35 Possuir o registro de turmas Multiseriadas ligando a essas as subturmas com informações de disciplinas, professores, configuração de avaliação, turno de funcionamento, período letivo e ordenação de matrículas.

36 Possibilitar a ordenação da pauta de matrículas por ordem alfabética, por número de matrícula, por data de matrícula ou por data de nascimento.

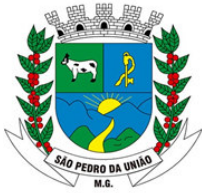

R: Coronel João Ferreira Barbosa, 46 - Centro, S. Pedro da União - MG, 37855-000 CNPJ: 18.666.172/0001-64 - (35) 3554-1266

37 O MÓDULO deve possibilitar o lançamento de faltas tanto por turma, quanto por disciplina.

38 O MÓDULO deve possibilitar o lançamento de faltas tanto em números inteiros quanto em horas.

39 Configuração do horário de aula da turma conforme a disponibilidade de horário dos professores.

40 Configuração do Calendário Escolar com informações de dias letivos, eventos escolares, férias, reuniões etc, e possibilidade da impressão do mesmo.

41 O MÓDULO deverá proporcionar um controle do cadastro de matrícula de forma que não seja possível matricular um mesmo aluno em várias escolas ao mesmo tempo.

42 Possuir um cadastro único de matrículas dos alunos, a ser utilizado durante toda sua trajetória escolar no município, de modo a centralizar todo seu histórico escolar.

43 O Cadastro de matrículas deverá exigir obrigatoriamente os dados exigidos pelo MEC para o Censo Escolar, a saber: Situação, Turma, Código INEP, Data de Matrícula, Naturalidade, Data de nascimento, Dados da certidão de nascimento, Sexo, Raça/Cor, Endereço, Nome da Mãe, se possui algum tipo de deficiência.

44 O MÓDULO deverá possibilitar informar todas as documentações pessoais do aluno através da tela de matrícula.

45 Possibilitar a vinculação de uma ou mais pessoas responsáveis pelo aluno, através da tela de matrícula.

46 Possibilitar informar a documentação entregue pelo aluno à escola, de acordo com a documentação exigida no ano letivo.

47 Permitir informar se o aluno estiver cursando Atividades Complementares.

48 Possibilitar informar se o aluno utiliza transporte escolar, classificando o tipo de transporte e de qual esfera administrativa pertence.

49 Possibilitar informar se a família do aluno recebe Bolsa família, podendo informar o número do benefício e quem é o responsável inscrito no programa.

50 Possuir nos cadastros dos alunos e professores, campos para adicionar fotos que foram tiradas no momento através de webcam ou que estejam armazenadas em disco.

51 Permitir realizar a rematrícula dos alunos para o próximo período letivo levando todas as informações dos alunos para a turma de destino.

52 Possibilitar que o operador parametrize os tipos de situação, de acordo com as nomenclaturas que o município utilizar.

53 Possibilitar que o operador parametrize os tipos de resultado final, de acordo com as nomenclaturas que o município utilizar.

54 O MÓDULO deverá permitir o cadastro dos tipos de avaliação com a qual a entidade de ensino irá trabalhar para facilitar o controle e planejamento de avaliações.

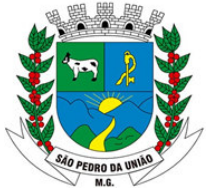

R: Coronel João Ferreira Barbosa, 46 - Centro, S. Pedro da União - MG, 37855-000 CNPJ: 18.666.172/0001-64 - (35) 3554-1266

55 O MÓDULO deverá permitir que o usuário possa trabalhar com avaliações através de notas, conceitos avaliativos, fichas descritivas e fichas de desempenho para atender assim a todas as formas de avaliação e permitindo também que o usuário possa transcrever documentações vindas de outros estados ou municípios mesmo esses trabalhando de forma diferente.

56 Permitir o lançamento dos resultados das etapas (bimestre/trimestre) para todas as disciplinas ou de uma disciplina específica.

57 Possuir nas telas de cadastro de notas e atas de resultados finais um campo com a soma das faltas de todas as disciplinas para as turmas dos anos finais do Ensino Fundamental.

58 Permitir o lançamento das notas do Conselho de Classe.

59 O MÓDULO deverá permitir cadastrar o resultado das turmas que foram avaliadas por fichas descritivas e fichas de desempenho.

60 Possibilitar que seja informado no cadastro da Ficha Desempenho o diagnóstico inicial do aluno.

61 O MÓDULO deverá controlar as movimentações realizadas pelos alunos durante o ano letivo, como transferências e remanejamentos.

62 O MÓDULO deverá gerar automaticamente o histórico dos alunos com as notas que foram lançadas durante as etapas do período letivo e pelo portal do professor.

63 O MÓDULO deve possibilitar a transcrição de históricos de anos letivos anteriores, tanto de alunos da rede, quanto de alunos recebidos de outros municípios.

64 O MÓDULO deverá gerar automaticamente a ata de resultados finais mediante o somatório das notas lançadas durante as etapas do ano letivo.

65 O MÓDULO deverá permitir cadastrar avisos ou mensagens para encaminhar para o Portal do Aluno permitindo que sejam escolhidas quais são as escolas para as quais eles serão enviados.

66 O MÓDULO deverá permitir o registro de observações sobre o aluno pela coordenação, possibilitando que esta publique ou não a observação no portal do aluno, para conhecimento do responsável.

67 O MÓDULO deverá permitir o registro de suspensões do aluno, informando o período em suspensão e o motivo.

Permitir o cadastro de um currículo com os conteúdos que serão trabalhados pelas escolas durante o período letivo.

68 O MÓDULO deverá possuir um cadastro de processo de chamada pública para vagas/ matrículas onde poderão ser vinculados os critérios e as escolas que participarão desse processo e em seguida será disponibilizado o cadastro dos candidatos os quais serão alocados nas escolas pleiteadas conforme o critério em que melhor se encaixam dentro do processo.

69 O MÓDULO deverá contemplar o processo de alocação automatizado dos candidatos às vagas, de acordo com os critérios configurados no processo de chamada pública.

70 Possibilitar a consulta e edição dos conteúdos registrados nos diários de classe pelo portal do professor.

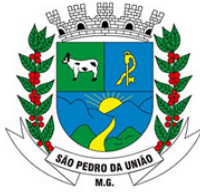

R: Coronel João Ferreira Barbosa, 46 - Centro, S. Pedro da União - MG, 37855-000 CNPJ: 18.666.172/0001-64 - (35) 3554-1266

71 Possuir controle para registro de ponto de professores e demais funcionários das instituições.

72 Possibilitar o envio de mensagens SMS para a pessoa cadastrada como responsável pelo aluno quando este receber falta.

73 O MÓDULO deverá possuir serviço de ouvidoria dos portais possibilitando a comunicação entre professores, alunos e secretaria escolar.

74 Permitir cadastrar uma observação nas telas de emissão das declarações.

75 Emitir relatórios de alunos por turma;

76 Emitir relatórios de alunos aniversariantes;

77 Emitir relatórios de alunos remanejados;

78 Emitir relatórios de alunos beneficiados pelo programa bolsa família de uma ou várias instituições de ensino;

79 Emitir relatórios de alunos que utilizam transporte de uma ou de várias instituições de ensino;

80 Emitir relatórios de alunos com necessidades especiais de uma ou de várias instituições de ensino;

81 Emitir relatórios de Boletim Escolar por aluno e por turma;

82 Emitir relatórios de Ata de Resultados Finais;

83 Emitir relatórios de Histórico Escolar;

84 Emitir relatórios de Ficha Individual do Aluno por aluno e por turma;

85 Emitir relatórios de alunos sem código do INEP;

86 Emitir relatórios de professores sem código do INEP;

87 Emitir relatório de documentos que os alunos não entregaram no ato da matrícula;

88 Emitir relatório de carteirinha de estudante por turma;

89 Emitir relatório de pontuação restante por ano e por bimestre/trimestre.

90 Emitir relatório de pauta para registro das presenças dos alunos das turmas;

91 Emitir relatório de pauta para registro das notas dos alunos das turmas;

92 Emitir relatório de livro de matrícula das turmas;

93 Emitir relatório de gráfico de alunos acima e abaixo da média;

94 Emitir gráfico de alunos com necessidades especiais;

95 Emitir relatório de gráfico de média da turma;

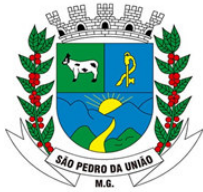

R: Coronel João Ferreira Barbosa, 46 - Centro, S. Pedro da União - MG, 37855-000 CNPJ: 18.666.172/0001-64 - (35) 3554-1266

96 Emitir relatório de movimentação escolar anual de alunos.

97 Emitir relatório de relação de idade dos alunos onde poderá ser informada uma idade e comparado os alunos que estão acima ou abaixo da informada no MÓDULO.

98 Emitir relatório de gráfico comparativo da situação dos alunos;

99 Emitir relatório de gráfico de alunos que utilizam transporte;

100 Emitir relatório de ficha de desempenho dos alunos para as turmas que são avaliados através dela;

101 Emitir relatório de melhores alunos por escola e por turma;

102 Emitir relatório de ficha de matrícula por aluno e por turma;

103 Emitir relatório de Declaração de Matrícula do aluno;

104 Emitir relatório de Declaração de Frequência do aluno;

105 Emitir relatório de Declaração de Transferência do aluno;

106 Emitir relatório de Declaração de Conclusão por aluno ou por turma;

107 Emitir relatório de Declaração de retirada de criança;

108 Emitir relatório de horário de aula da turma;

109 Gerar as fichas para preenchimento das informações do censo de aluno e professor.

## **MÓDULO PORTAL DO PROFESSOR**

1 Permitir a utilização do MÓDULO através de tablets e ipads.

2 O MÓDULO deverá dar acesso ao professor somente nas escolas onde ele leciona e dentro dessas somente para as turmas com as quais ele trabalha e as respectivas disciplinas.

3 Possibilitar a visualização do calendário letivo cadastrado pela escola.

4 As telas de pesquisa do MÓDULO deverão possuir grids para filtragem de dados e baseados nesses o próprio usuário poder configurar relatórios e gráficos.

5 O MÓDULO deverá possibilitar a exibição de eventos oferecidos pela Escola, Secretaria de Educação e Prefeitura viabilizando também a comunicação através do Portal do Professor.

6 Possibilitar que o professor anexe arquivos por turma/disciplina e que estes possam ser visualizados e baixados pelo aluno, em seu portal, para complementação de estudo.

7 Permitir que o professor possa realizar a chamada e registrar os conteúdos trabalhados nas aulas de acordo com o seu horário de aula.

8 Permitir que o professor possa cadastrar observações referentes a um determinado aluno da turma.

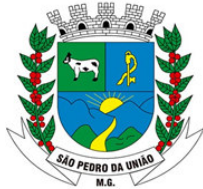

R: Coronel João Ferreira Barbosa, 46 - Centro, S. Pedro da União - MG, 37855-000 CNPJ: 18.666.172/0001-64 - (35) 3554-1266

9 O MÓDULO deverá permitir que o professor cadastre as avaliações que irá aplicar nas turmas com o conteúdo que será cobrado, nota ou conceito e data da avaliação e que a equipe pedagógica possa acompanhá-las através do MÓDULO acadêmico.

10 O MÓDULO deverá possibilitar lançar o resultado obtido pelos alunos nas avaliações aplicadas bem como o resultado da recuperação dessa avaliação através de nota ou conceito possibilitando ainda que a equipe pedagógica possa acompanhá-los através do MÓDULO acadêmico.

11 Permitir aos professores que trabalham com ficha de desempenho e ficha descritiva possam preenchê-las através do portal baseado na pré-configuração realizada no MÓDULO acadêmico.

12 Possibilitar que o professor de séries iniciais possa registrar na ficha de desempenho, além da avaliação dos itens, a quantidade de aulas dadas, faltas e um parecer sobre o desempenho do aluno.

13 Possibilitar que o professor de séries iniciais possa registrar na ficha descritiva o seu parecer sobre os resultados alcançados pelos alunos, por etapa, além da quantidade de aulas dadas e faltas.

14 Permitir que o professor possa cadastrar diretamente o resultado final do aluno do bimestre/trimestre caso o mesmo não tenha cadastrado o resultado de cada avaliação por ele aplicada.

15 Facilitar o acesso do professor ao seu contracheque online, quando o município dispuser desta facilidade.

16 Possuir um serviço de ouvidoria dos portais possibilitando a comunicação entre professor e secretaria escolar.

17 Emitir relatório das avaliações marcadas pelo professor.

18 Emitir relatório contendo os resultados de todas as avaliações aplicadas durante a etapa por turma, com somatório dos totais por aluno, trazendo ainda o valor da nota de recuperação, quando esta for aplicada.

19 Emitir relatório de pontuação restante para os alunos de uma turma.

20 Emitir relatório de aniversariantes por turma.

21 Emitir relatório da pauta para realizar a chamada.

- 22 Emitir relatório Boletim com notas ou conceitos.
- 23 Emitir relatório Ficha Desempenho e Ficha Descritiva do Aluno.
- 24 Emitir relatório com horário de trabalho do professor.
- 25 Emitir listagem dos alunos.

26 Emitir relatório Diário de classe.

- 27 Emitir relatório com as movimentações dos alunos: evasões e remanejamentos.
- 28 Emitir relatório de observação do professor.

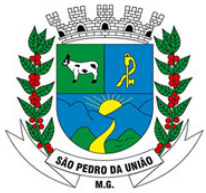

R: Coronel João Ferreira Barbosa, 46 - Centro, S. Pedro da União - MG, 37855-000 CNPJ: 18.666.172/0001-64 - (35) 3554-1266

29 Emitir relatório contendo dados cadastrais do professor.

30 Todos os campos de cadastros deverão exibir informações de ajuda na tela do MÓDULO.

#### **MÓDULO PORTAL DO ALUNO**

1 Permitir a utilização do MÓDULO através de tablets e ipads.

2 Possibilitar que o aluno e responsáveis visualizem mensagens que foram postadas pela Escola ou Secretaria de Educação.

3 Possibilitar ao aluno e responsáveis visualizar observações registradas sobre os alunos após o consentimento da equipe pedagógica da escola.

4 Possibilitar ao aluno e responsáveis consultar a grade curricular da turma em que o aluno está matriculado, com seus respectivos professores.

5 Possibilitar a visualização do calendário letivo cadastrado pela escola, destacando através de legendas em cores e observações os dias letivos, dias de estudo, conselhos de classes, feriados, etc.

6 Permitir aluno e responsáveis a visualização do horário de aula da turma em que o aluno se encontra matriculado.

7 O MÓDULO deverá permitir que o aluno e responsáveis visualizem as avaliações que foram marcadas pelo professor trazendo informações da data, conteúdo que será cobrado, valor e média da avaliação.

8 O MÓDULO deverá permitir que o aluno e responsáveis possam visualizar o resultado que ele obteve em uma avaliação depois que a mesma foi corrigida e o professor lançar no portal do professor.

9 O MÓDULO deverá permitir que o aluno e responsáveis possam visualizar o boletim após o fechamento do bimestre/trimestre.

Possibilitar ao aluno visualizar e baixar arquivos anexados pelo professor para complementação de estudos.

#### **MÓDULO BIBLIOTECA**

1 Permitir o cadastro de várias bibliotecas da rede municipal com as respectivas configurações de cada uma delas como: número de exemplares por empréstimo e dias válidos para reserva.

2 Possibilitar a importação dos leitores através do MÓDULO de Gestão Educacional.

3 Permitir o cadastro de leitores com seus dados.

4 Permitir o cadastro de autores com as suas iniciais.

5 Permitir a configuração de envio automático de e-mail para os leitores avisando sobre devoluções de exemplares e disponibilidade de exemplar que foi reservado.

6 Permitir o cadastro de editoras.

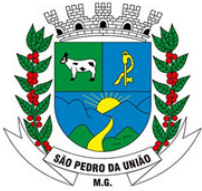

R: Coronel João Ferreira Barbosa, 46 - Centro, S. Pedro da União - MG, 37855-000 CNPJ: 18.666.172/0001-64 - (35) 3554-1266

7 Permitir o cadastro de tipos de materiais disponíveis na biblioteca.

8 Permitir o cadastro das coleções presentes na biblioteca.

9 Permitir o cadastro dos exemplares com informações de CDD, CDU ou Cutter, forma de aquisição, idioma, número de edição, ano de publicação, assunto, autor, se circula ou não.

10 Permitir adicionar imagens ao cadastro do livro.

11 Permitir realizar a baixa de exemplares.

12 Permitir registrar o empréstimo de exemplares presentes na biblioteca e emitir o comprovante de empréstimo.

13 Permitir registrar a renovação dos empréstimos de exemplares da biblioteca e emitir o comprovante da renovação do empréstimo.

14 Permitir registrar a devolução dos empréstimos de exemplares presentes na biblioteca.

15 Permitir registrar a reserva de exemplares presentes na biblioteca.

16 Permitir realizar a avaliação do estado dos livros no momento da devolução e em caso de alguma restrição ter a possibilidade de aplicar alguma penalidade ao leitor.

17 O MÓDULO deverá possuir grids nas telas de consulta para permitir o usuário mesclar as informações consultadas e a partir disso gerar relatórios.

18 O MÓDULO deverá permitir a emissão de etiquetas para catalogar os exemplares presentes na biblioteca.

19 Emitir a carteirinha de leitor.

20 Emitir relatório para auxiliar no controle de obras emprestadas.

21 Emitir relatórios para auxiliar no controle de obras reservadas.

22 Emitir a ficha de cadastro do leitor.

23 Emitir relatório para auxiliar no controle de títulos a serem devolvidos.

#### **19. DO PRAZO DE INÍCIO E DA DURAÇÃO DO CONTRATO**

19.1 A execução do serviço ajustado terá duração de 12 (doze) meses, podendo ser prorrogado mediante acordo entre as partes, devidamente justificado e por interesse da Administração, limitado a 48 (quarenta e oito) meses, na forma do Art. 57, IV da Lei 8.666/93 e alterações posteriores.

#### **20. DAS RESPONSABILIDADES DAS PARTES**

#### **20.1 DA CONTRATADA**

20.1.1 Cumprir o cronograma de instalação, implantação e treinamento do sistema informatizado de gestão pública, conforme as etapas relacionadas no objeto especificado, no prazo estabelecido de acordo com o cronograma apresentado no processo licitatório.

20.1.2 Acompanhar os testes de pleno funcionamento com os técnicos da contratante.

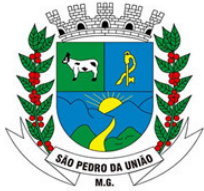

R: Coronel João Ferreira Barbosa, 46 - Centro, S. Pedro da União - MG, 37855-000 CNPJ: 18.666.172/0001-64 - (35) 3554-1266

20.1.3 Executar a migração das informações e o aproveitamento, pelos módulos aplicativos ora contratados, de dados históricos e cadastrais informatizados da Contratante, até a implantação do sistema informatizado de gestão pública, disponibilizados pela contratante, na forma acordada com esta, em meio eletrônico.

20.1.4 Solicitar junto à contratante, por escrito, a prorrogação do prazo determinado para cada etapa prevista, caso ocorram atrasos causados por motivos atribuíveis à contratante.

20.1.5 Garantir que o sistema e suas respectivas atualizações entregues e instaladas, desempenhem todas as funções e especificações previstas na proposta técnica.

20.1.6 Manter a regularidade e a integridade do sistema informatizado, seu sistema gerenciador de banco de dados, informações e "softwares" aplicativos básicos.

20.1.7 Tornar disponível para a CONTRATANTE, versões evoluídas mediante aperfeiçoamentos das funções existentes, implementações de novas funções e adequações às novas tecnologias buscando o aperfeiçoamento constante do produto, visando preservar o investimento da CONTRATANTE e a competitividade do produto no mercado.

20.1.8 Tornar disponível à CONTRATANTE, releases atualizadas da versão do produto sempre que ocorrer necessidade de correções de defeito ou de adaptações legais que não impliquem em mudanças estruturais, arquivos ou banco de dados, desenvolvimento de novas funções ou novos relatórios.

20.1.9 Promover o treinamento e a capacitação dos funcionários e ou servidores da contratante, em local a ser definidos pela mesma.

20.1.10 Atender às solicitações de esclarecimento de dúvidas e solução de problemas da contratante.

20.1.11 A contratada prestará todo e qualquer suporte à contratante, no sentido de solucionar pendências relativas à contratação do sistema informatizado de gestão pública, junto aos órgãos públicos municipais, estaduais, federais ou privados, caso isto seja necessário.

20.1.12 Permitir e facilitar, a qualquer tempo, a fiscalização dos serviços contratados, colocando à disposição da Administração, sempre que for solicitado, o encarregado geral, facultando o livre acesso aos registros e documentos pertinentes, sem que esta fiscalização importe, a qualquer título, em responsabilidade por parte do CONTRATANTE;

20.1.13 Deverá manifestar, por escrito, seu compromisso de manutenção de sigilo, quanto a informações ou características técnicas de aplicações do material da administração da Contratante, a qual vier a obter acesso, em razão de sua atuação.

20.1.14 Manter sob absoluto sigilo, todas as informações que lhe forem transmitidas, pela Contratante, em razão da execução do objeto do presente contrato, protegendo-as contra a divulgação à terceiros, ou a seus prestadores de serviços, que no desenvolvimento de suas atividades tenham necessidade de conhecê-las, instruindo devidamente as pessoas responsáveis pelo tratamento de tais informações a protegê-las e manter a confidencialidade das mesmas.

20.1.15 A contratada obriga-se a cumprir fielmente o estipulado neste instrumento e na sua proposta, e em especial:

- Cumprir os prazos estipulados e demais obrigações constantes deste Contrato;

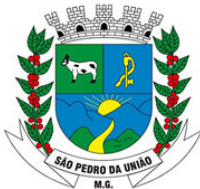

R: Coronel João Ferreira Barbosa, 46 - Centro, S. Pedro da União - MG, 37855-000 CNPJ: 18.666.172/0001-64 - (35) 3554-1266

- Substituir, no prazo de 48 (quarenta e oito) horas, o sistema e ou módulos do sistema informatizado de gestão pública não aceito (s) pelo Contratante, por apresentar defeitos ou não atender às especificações exigidas;

- Atender prontamente a quaisquer reclamações;

- Esclarecer dúvidas de caráter geral ou específico quanto à utilização do sistema informatizado de gestão pública, feitas em dias úteis e no horário comercial;

- Executar os serviços, verificações técnicas e reparos por meio de técnicos comprovadamente especializados, responsabilizando-se pela atuação.

20.1.16 A contratada não poderá caucionar nem utilizar o contrato para qualquer operação financeira, sob pena de rescisão contratual.

20.1.17 A contratada responsabilizar-se-á, independentemente de fiscalização ou acompanhamento pelo Contratante, pelos prejuízos de qualquer natureza causados ao patrimônio do contratante ou de terceiros, originados direta ou indiretamente da execução do objeto deste Contrato, decorrentes de dolo ou culpa de seus empregados, prepostos ou representantes, ficando obrigada a promover o ressarcimento a preços atualizados dentro do prazo de 30 (trinta) dias, contados a partir da comprovação de sua responsabilidade, não o cumprindo, legitimará o desconto do valor respectivo dos créditos a que porventura faça jus.

20.1.18 A contratada não poderá transferir a outrem, no todo ou em parte, a execução do contrato, sem prévia e expressa anuência da contratante.

20.1.19 A contratada arcará com todos os encargos diretos e indiretos que incidirem sobre esta contratação, inclusive os trabalhistas, previdenciários, fiscais e comerciais resultantes da execução do contrato.

20.1.20 A contratada deverá comunicar imediatamente, por intermédio do gestor do contrato, toda e qualquer irregularidade ou dificuldade que impossibilite a execução do contrato.

20.1.21 Fornecer aos funcionários e prepostos, previamente designados pela CONTRATANTE, treinamento adequado e necessário ao bom funcionamento e operação dos sistemas, com carga horária mínima de 8 (oito) horas de duração;

20.1.22 Se durante o treinamento, for verificado o aproveitamento insatisfatório de qualquer dos funcionários ou prepostos da CONTRATANTE para o manuseio e operação dos sistemas, tal fato será comunicado a CONTRATANTE que deverá providenciar a substituição do funcionário/preposto, no prazo máximo de 48h (quarenta e oito horas) da respectiva comunicação, sendo o novo treinamento executado mediante orçamento prévio a ser aprovado pela CONTRATANTE;

20.1.23 Qualquer treinamento adicional, decorrente da eventual substituição pela CONTRATANTE de funcionário/preposto já treinado, poderá ser por esse solicitado, em data a ser estabelecida pela CONTRATADA, de comum acordo com a CONTRATANTE;

20.1.24 Constatando-se que o aproveitamento insatisfatório dos funcionários ou prepostos da CONTRATANTE decorre de inaptidão do treinador designado pela CONTRATADA, esta deverá promover a sua substituição no prazo máximo de 48h (quarenta e oito horas), reiniciando-se o treinamento com observância da carga horária mínima, sem qualquer ônus adicional ao CONTRATANTE.

20.1.25 Fornecer todos os dados (banco de daos) no formato estipulado pela CONTRATANTE, após uma eventual quebra de contrato ou troca de sistema.

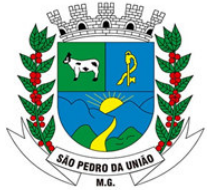

R: Coronel João Ferreira Barbosa, 46 - Centro, S. Pedro da União - MG, 37855-000 CNPJ: 18.666.172/0001-64 - (35) 3554-1266

## **20.2 DA CONTRATANTE**

20.2.1 Acompanhar, orientar e fiscalizar, diretamente, os serviços prestados pela CONTRATADA, exigindo o fiel cumprimento dos serviços contratados, competindolhe adotar todas as providências neste sentido;

20.2.2 Supervisionar e avaliar os serviços prestados pela CONTRATADA, com vistas à aferição da eficiência dos resultados das ações;

20.2.3 Efetuar os pagamentos devidos à contratada, conforme ajustado no presente Contrato;

20.2.4 Notificar a CONTRATADA, por escrito, da ocorrência de quaisquer imperfeições ou irregularidades na execução dos serviços contratados, fixando prazo para sua correção;

20.2.5 Designar um servidor responsável pela fiscalização deste contrato.

20.2.6 A CONTRATANTE compromete-se a usar o Software somente dentro das normas e condições estabelecidas neste Contrato e durante a vigência do mesmo.

20.2.7 Obriga-se a CONTRATANTE, a não entregar o Software nem permitir seu uso por terceiros, resguardando, da mesma forma, manuais, instruções e outros materiais licenciados, mantendo-os no uso restrito de seus agentes e prepostos, sendo-lhe vedado copiar, alterar, ceder, sublicenciar, vender, dar em locação ou em garantia, doar, alienar de qualquer forma, transferir, total ou parcialmente, sob quaisquer modalidades, onerosas ou gratuitas, provisórias ou permanentes, o o Software objeto do presente contrato. De igual forma lhe é vedado modificar as características dos programas, módulos de programas ou rotinas do Software, ampliá-los, alterá- os de qualquer forma, sem a prévia, expressa, específica e autorizada anuência da CONTRATADA, sendo certo que quaisquer alterações, a qualquer tempo, por interesse da CONTRATANTE, que deve ser efetuada, só poderá ser operada pela CONTRATADA ou pessoa expressamente autorizada pela mesma.

20.2.8 A CONTRATANTE obriga-se a disponibilizar equipamento/plataforma de hardware de origem idônea que possibilite a instalação\manutenção de forma remota dos Softwares objetos do presente contrato, bem como mantê-los atualizados, de forma a possibilitar a instalação de novas versões dos Softwares lançadas.

20.2.9 Produzir cópias diárias (backup) dos dados nos Sistemas objeto deste contrato, para evitar transtornos como perdas de dados ocasionadas por falta de energia, problemas de hardware, operação indevida ou não autorizada, invasão de softwares externos (tais como o vírus).

20.2.10 Somente é permitido à CONTRATANTE a reprodução de CÓPIA DE RESERVA ("backup"), para a finalidade e condições estabelecidas na alínea "i" desta Cláusula, considerando-se qualquer outra cópia do sistema objeto deste contrato, além daquela, como cópia não autorizada e, sua mera existência, caracterizar-se-á como violação aos direitos de propriedade da CONTRATADA, sujeitando a CONTRATANTE, e o funcionário/preposto responsável pela cópia indevida, às penalidades previstas no presente Contrato e legislação em vigor.

20.2.11 Disponibilizar um meio de acesso a rede mundial de computadores "INTERNET" (Acesso Discado, Link Discado, via rádio, etc.), ou seja, um computador munido de hardwares para o meio de acesso com a internet e softwares de comunicação sugeridos pela CONTRATADA.

20.2.12 Nos casos onde houver filtros de pacotes (FIREWALL) a CONTRATADA deverá deter condições técnicas e legais para possíveis alterações nos filtros, mantendo, assim,

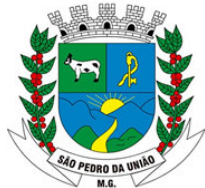

R: Coronel João Ferreira Barbosa, 46 - Centro, S. Pedro da União - MG, 37855-000 CNPJ: 18.666.172/0001-64 - (35) 3554-1266

permanente condições de uso, com vistas a dar maior agilidade, eficiência e segurança à prestação do serviço (SUPORTE TÉCNICO/ MANUTENÇÃO/ ATUALIZAÇÃO).

20.2.13 A CONTRATANTE será responsável pela proteção dos "softwares", bem como das ferramentas a ela cedidos, contra o uso ou os acessos indevidos, e se obrigará a utilizá-los exclusivamente na vigência contratual e em conformidade com as condições estabelecidas pelo outorgante das licenças.

20.2.14 Não utilizar o sistema informatizado de gestão pública em evidência, em quaisquer eventos, promoções ou publicações, sem o conhecimento e autorização prévia e por escrito da contratada.

20.2.15 Pôr à disposição da contratada, na forma acordada com esta, em meio eletrônico, os dados históricos e cadastrais informatizados do Município Contratante, até a implantação do sistema informatizado de gestão pública, para conversão e aproveitamento pelos módulos aplicativos ora contratados.

20.2.16 Estabelecer orientações e determinações adequadas junto a seus funcionários e ou servidores ou pessoas as quais venha a ser facilitado o acesso, no sentido de que os materiais e dados do sistema informatizado de gestão pública sejam corretamente manuseados, de modo a não violar qualquer dos compromissos aqui estabelecidos relativos ao uso, proteção e segurança de todo o sistema. No caso de alguma violação se consumar contra a sua vontade e sem seu conhecimento prévio, a contratante dará conhecimento dos fatos à contratada, além de empreender as ações necessárias no sentido de sustar ou anular a situação de violação.

20.2.17 Formar as equipes para atuarem com os consultores da contratada no processo de implantação, preferencialmente em tempo integral.

20.2.18 Informar e manter atualizado junto à contratada nome e telefone do gestor do contrato e seu substituto.

20.2.19 A CONTRATANTE deverá comunicar à CONTRATADA a alteração nas legislações federal, estadual e municipal, encaminhando o diploma legal anterior e o novo, informando a data de sua publicação e o início de sua vigência. A CONTRATADA de posse dessas informações fará uma análise técnica e apresentará uma estimativa do esforço e prazo para a entrega da versão do software adequada à alteração, sempre respeitando sua metodologia de desenvolvimento. A CONTRATANTE se compromete, ainda, a atuar como interlocutora da CONTRATADA, quando necessário, junto aos órgãos reguladores/fiscalizadores, para dirimir dúvidas técnicas e/ou pedidos de esclarecimentos.

## **21. AVALIAÇÃO DE CUSTOS:**

21.1 - Conforme exigência legal, a Administração Municipal, realizou pesquisa de preços de mercado e estimativa de custos conforme planilha juntada aos autos, apurando-se as seguintes médias aritméticas:

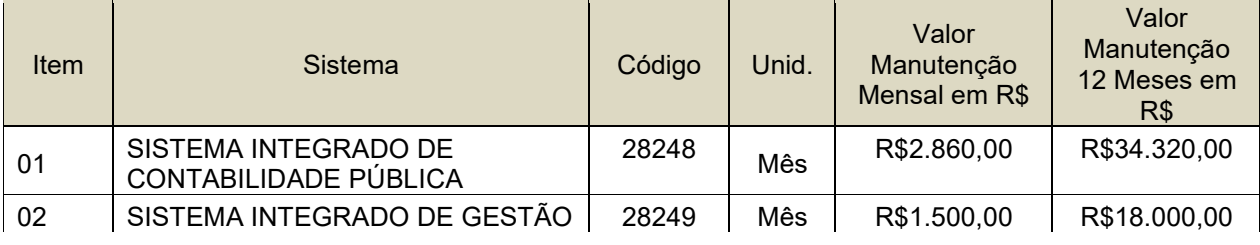

## **LOTE 01 – PREFEITURA MUNICIPAL DE SÃO PEDRO DA UNIÃO**

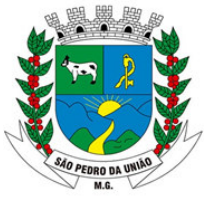

R: Coronel João Ferreira Barbosa, 46 - Centro, S. Pedro da União - MG, 37855-000 CNPJ: 18.666.172/0001-64 - (35) 3554-1266

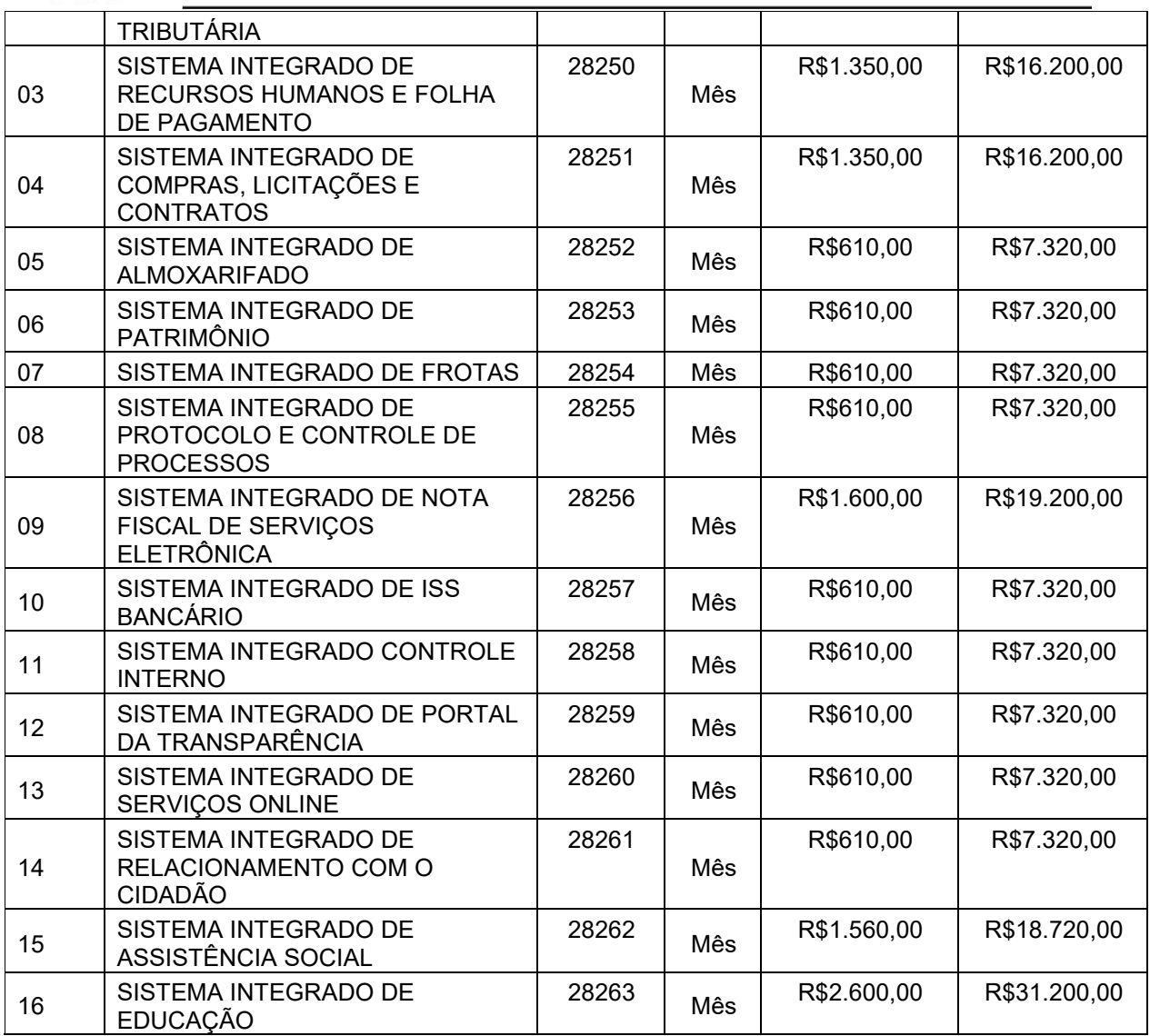

**VALOR TOTAL LOTE 01 – R\$219.720,00 (Duzentos e dezenove mil e setecentos e vinte reais).** 

# **LOTE 02 – CÂMARA MUNICIPAL DE SÃO PEDRO DA UNIÃO**

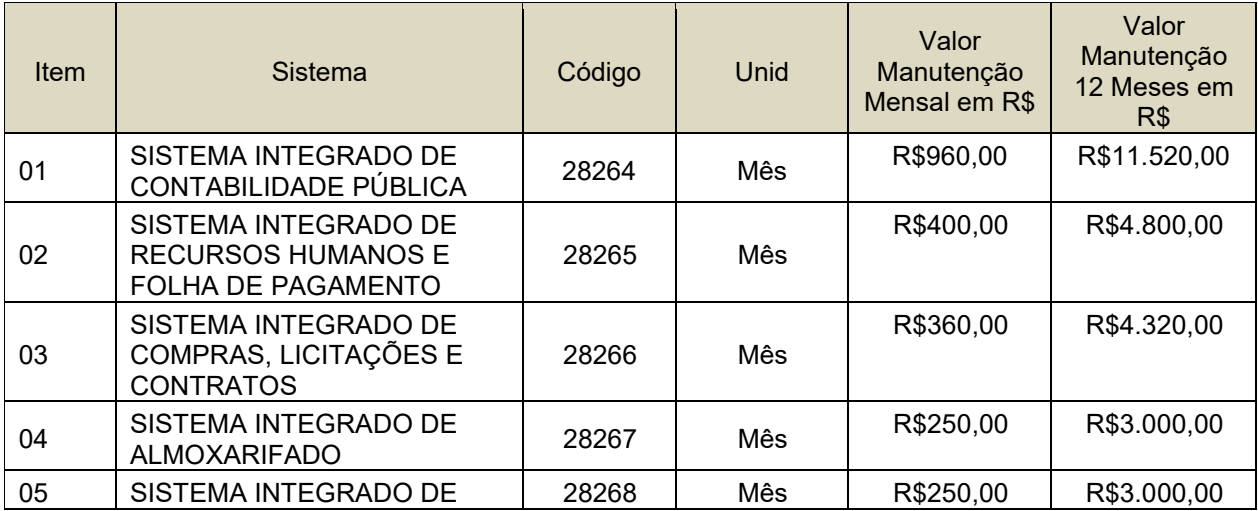

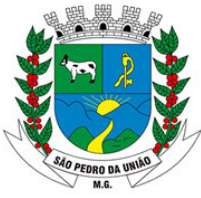

R: Coronel João Ferreira Barbosa, 46 - Centro, S. Pedro da União - MG, 37855-000 CNPJ: 18.666.172/0001-64 - (35) 3554-1266

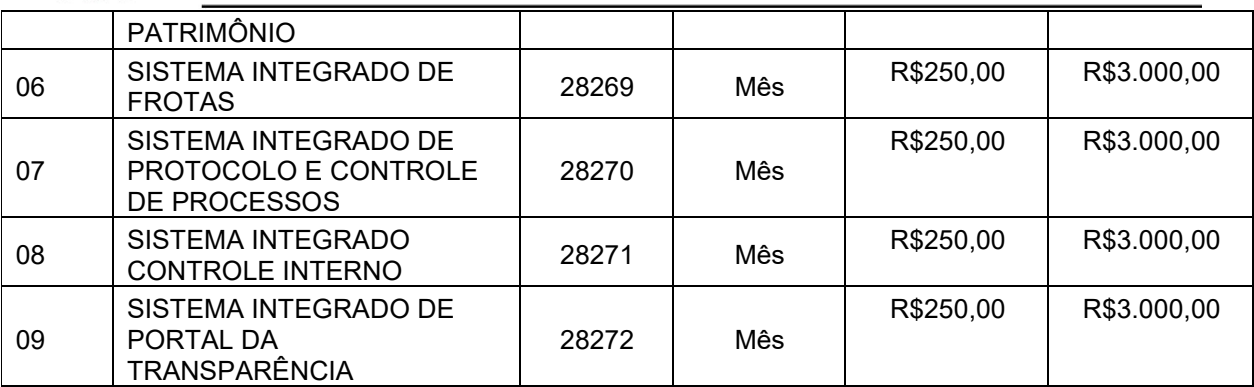

## **VALOR TOTAL LOTE 02 - R\$38.640,00 (Trinta e oito mil e seiscentos e quarenta reais).**

Valor total máximo ESTIMADO que será pago por esta administração na contratação do objeto deste certame é de **R\$258.360,00 (Duzentos e cinquenta e oito mil e trezentos e sessenta reais)**, ressaltando que os valores referentes à conversão de dados e implantação serão pagos uma única vez, consignando ainda que poderão ser glosados valores referentes à conversão de dados de sistemas que não necessitem de conversão.

## **22. DISPONIBILIDADE ORÇAMENTÁRIA E FINANCEIRA PARA A DESPESA**

22.1 - As despesas decorrentes da presente licitação correrão por conta das seguintes dotações orçamentárias:

#### **Ficha 50 – 02 0203 04 122 0402 2.007 339040**

## **23. DO DE JULGAMENTO**

23.1 - O critério de julgamento será o de menor valor global sendo observadas as especificações e demais condições estabelecidas neste Termo de Referência.

O objeto descrito neste Termo de referência deve ser integrado e possuir total compatibilidade entre os módulos do sistema de gestão pública, razão pela qual, o certame terá como critério de julgamento o menor preço global, ou seja, de todos os módulos.

A motivação dessa decisão está no fato de se evitar retrabalho, e que as informações disponibilizadas no sistema tragam com fidedignidade os fatos gerados, visto que em uma integração manual, com digitação de dados por servidores pode ocorrer equívocos prejudicando a geração com a veracidade que se faz necessária, a padronização é também uma maneira simples e eficiente de melhorar controles, as auditorias e o estabelecimento de indicadores para os usuários dos módulos.

## **24. CONDIÇÕES GERAIS**

24.1. A Prefeitura reserva para si o direito de não aceitar ou receber qualquer serviço em desacordo com o previsto no Termo de Referência, ou em desconformidade com as normas legais ou técnicas pertinentes ao objeto, assim como reserva para si o direito de acompanhar os trabalhos, diretamente no local da fabricação, se viável e necessário.

24.2. A Prefeitura Municipal de São Pedro da União reserva para si o direito de alterar quantitativos, sem que isto implique alteração dos preços ofertados, obedecido o disposto no § 1º do artigo 65 da Lei nº 8.666/93.

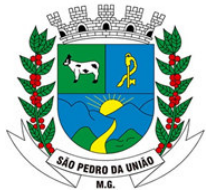

R: Coronel João Ferreira Barbosa, 46 - Centro, S. Pedro da União - MG, 37855-000 CNPJ: 18.666.172/0001-64 - (35) 3554-1266

24.3. Rege-se o objeto deste Termo de Referência pelos preceitos de direito público, aplicando-se, supletivamente, os princípios da Teoria Geral dos Contratos e as disposições de direito privado, na forma do artigo 54, combinado com o inciso XII do artigo 55, todos da Lei nº 8.666/93.

São Pedro da União, 08 de dezembro de 2022.

#### Paulo de Flório **Departamento Municipal de Administração**

Data da Aprovação: / / /2022

Aprovado por: Custódio Ribeiro Garcia **Prefeito Municipal** 

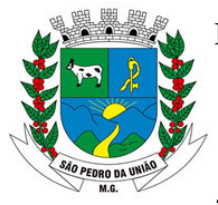

R: Coronel João Ferreira Barbosa, 46 - Centro, S. Pedro da União - MG, 37855-000 CNPJ: 18.666.172/0001-64 - (35) 3554-1266

# **ANEXO II**

# **MODELO INSTRUMENTO DE CREDENCIAMENTO**

À

Prefeitura do Município de São Pedro da União/MG Rua Coronel João Ferreira Barbosa nº 46 - Centro CEP: 37.855-000 – São Pedro da União/MG

*Ref.: Credenciamento* 

A signatária ................, com inscrição no CNPJ sob o n.º .................. estabelecida à ....................., telefone .............., neste ato representada pelo Sr. ......................, nomeia e constitui seu bastante procurador o Sr. ................. RG n.º................., CPF n.º ................, com domicílio .................., para o fim especial de representa-la junto à Prefeitura do Município de São Pedro da União/MG, no **Processo Licitatório nº** *275/2022* **– Pregão nº 038/2022**, com poderes para apresentar Envelopes Proposta e Documentos de Habilitação, formular ofertas e lances de preços na sessão pública, apresentar impugnações, interpor recursos, bem como praticar todos os demais atos pertinentes ao certame.

Local e Data

........................................................ Nome e assinatura da Licitante

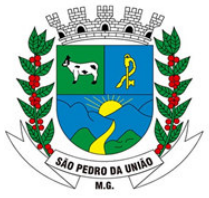

R: Coronel João Ferreira Barbosa, 46 - Centro, S. Pedro da União - MG, 37855-000 CNPJ: 18.666.172/0001-64 - (35) 3554-1266

# **ANEXO III**

## **MODELO DE TERMO DE ACEITAÇÃO DAS CONDIÇÕES DO EDITAL DE LICITAÇÃO**

À

Prefeitura do Município de São Pedro da União Rua Coronel João Ferreira Barbosa nº 46 - Centro CEP: 37.855-000 – São Pedro da União/MG

A signatária ..................., CNPJ ..........................., por seu representante legal,

declara estar de acordo com todos os termos do **Processo Administrativo nº.** *275/2022* **– Pregão nº. 038/2022** e de todos os seus anexos, todos de seu integral conhecimento, e que cumpre plenamente os requisitos de habilitação.

Local e Data

.......................................................... Nome e assinatura da Licitante

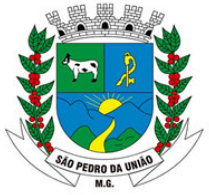

R: Coronel João Ferreira Barbosa, 46 - Centro, S. Pedro da União - MG, 37855-000 CNPJ: 18.666.172/0001-64 - (35) 3554-1266

# **ANEXO IV**

# À

Prefeitura do Município de São Pedro da União Rua Coronel João Ferreira Barbosa, nº 46 - Centro CEP: 37.855-000 – São Pedro da União/MG

# **MODELO DE DECLARAÇÃO**

A empresa \_\_\_\_\_\_\_\_\_\_\_\_\_\_\_\_\_\_\_\_\_\_\_\_\_\_\_\_\_\_\_\_\_\_\_\_\_\_, inscrita no CNPJ nº por seu representante legal o Sr. (a) \_\_\_\_\_\_\_\_\_\_\_\_\_\_\_\_\_\_\_\_\_\_\_\_\_\_\_\_\_\_\_, RG \_\_\_\_\_\_\_\_\_\_\_\_\_\_\_\_ e CPF \_\_\_\_\_\_\_\_\_\_\_\_\_\_\_\_\_, DECLARA, sob as penas da Lei, para fins do disposto no Inciso III do Artigo 1º da Lei Complementar n.º 123, de 14 de dezembro de 2006, que *cumpre os requisitos estabelecidos em seu Artigo 3º e está apta a usufruir o tratamento favorecido estabelecido no Capítulo V – Seção Única daquela Lei Complementar.* 

*Declaro ainda, que não existe qualquer impedimento entre os previstos nos Incisos do §4º do Artigo 3º da Lei Complementar n.º 123/2006 e suas posteriores alterações.* 

Por ser verdade, firmo a presente.

Local e Data

**.......................................................... Nome e assinatura da Licitante** 

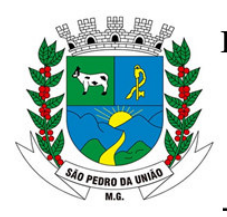

R: Coronel João Ferreira Barbosa, 46 - Centro, S. Pedro da União - MG, 37855-000 CNPJ: 18.666.172/0001-64 - (35) 3554-1266

## **ANEXO V MODELO DE PROPOSTA COMERCIAL**

ENVELOPE N.º 01 - A empresa licitante deverá apresentar, em impresso próprio, a planilha, de acordo com as descrições abaixo, com preenchimento das colunas em branco, como se segue:

Razão social da empresa, endereço, e o n.º do CNPJ/MF;

#### **Ref.: Pregão nº. 038/2022 Prefeitura Municipal de São Pedro da União (MG)**

*Planilha de Detalhamento do Valor da Locação do Software, pagos a títulos de mensalidade (Valor mensal e de doze meses).* 

Validade da Proposta 90 (noventa) dias

## **LOTE 01 – PREFEITURA MUNICIPAL DE SÃO PEDRO DA UNIÃO**

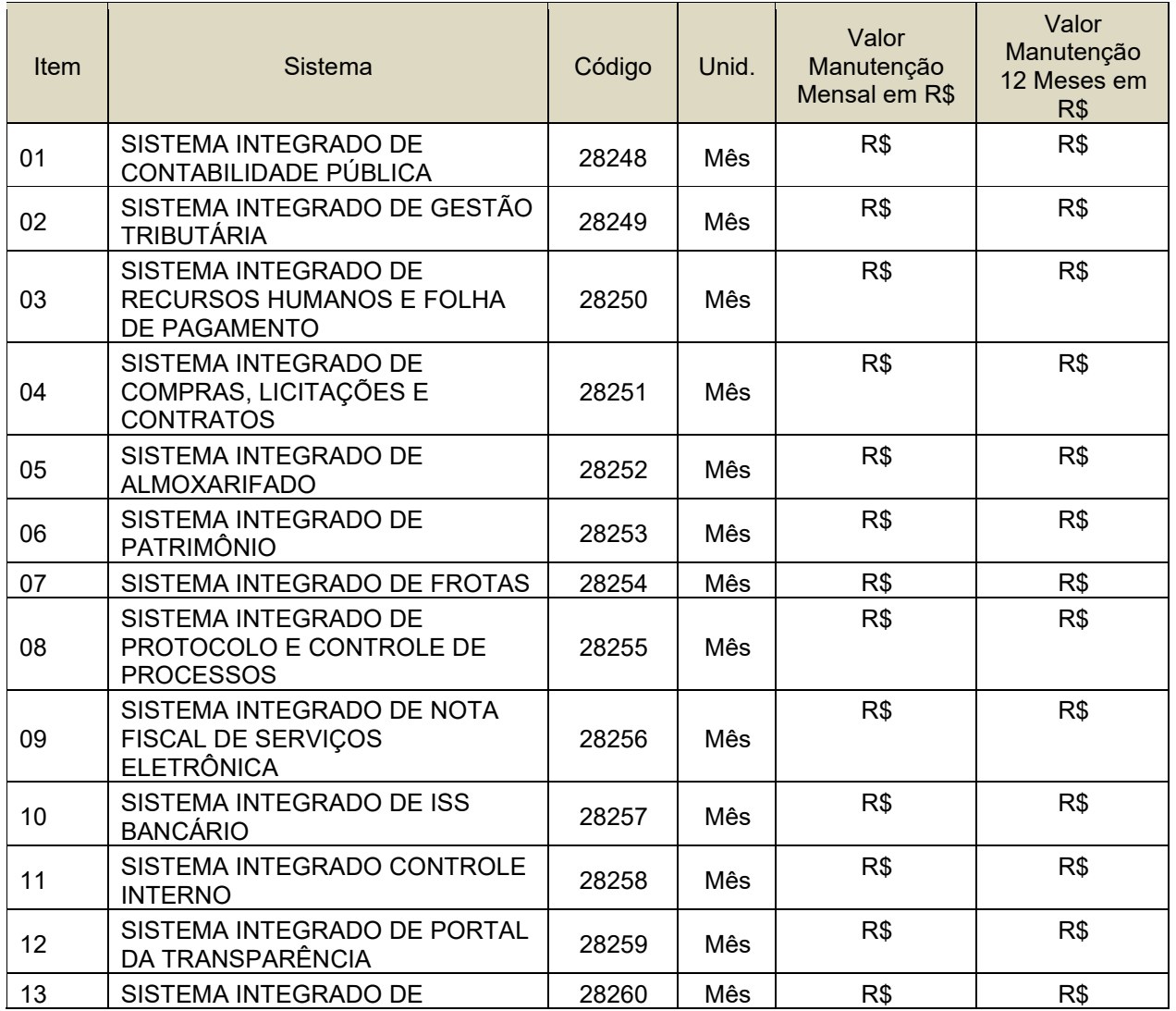

R: Coronel João Ferreira Barbosa, 46 - Centro, S. Pedro da União - MG, 37855-000 CNPJ: 18.666.172/0001-64 - (35) 3554-1266

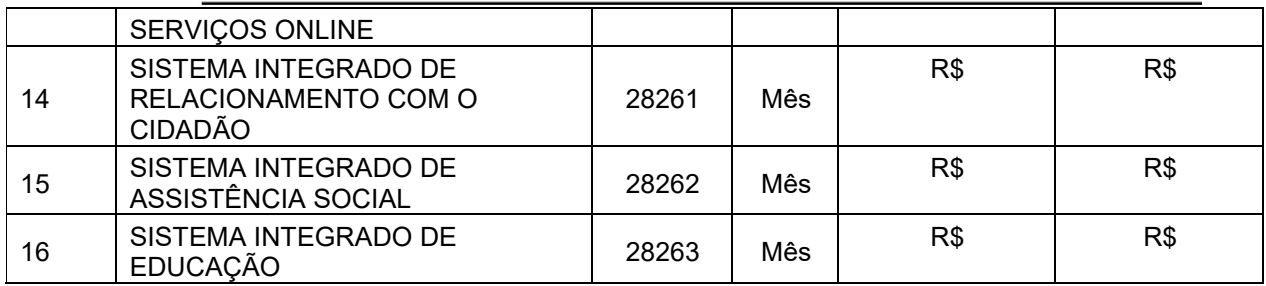

**VALOR TOTAL LOTE 01 -** 

# **LOTE 02 – CÂMARA MUNICIPAL DE SÃO PEDRO DA UNIÃO**

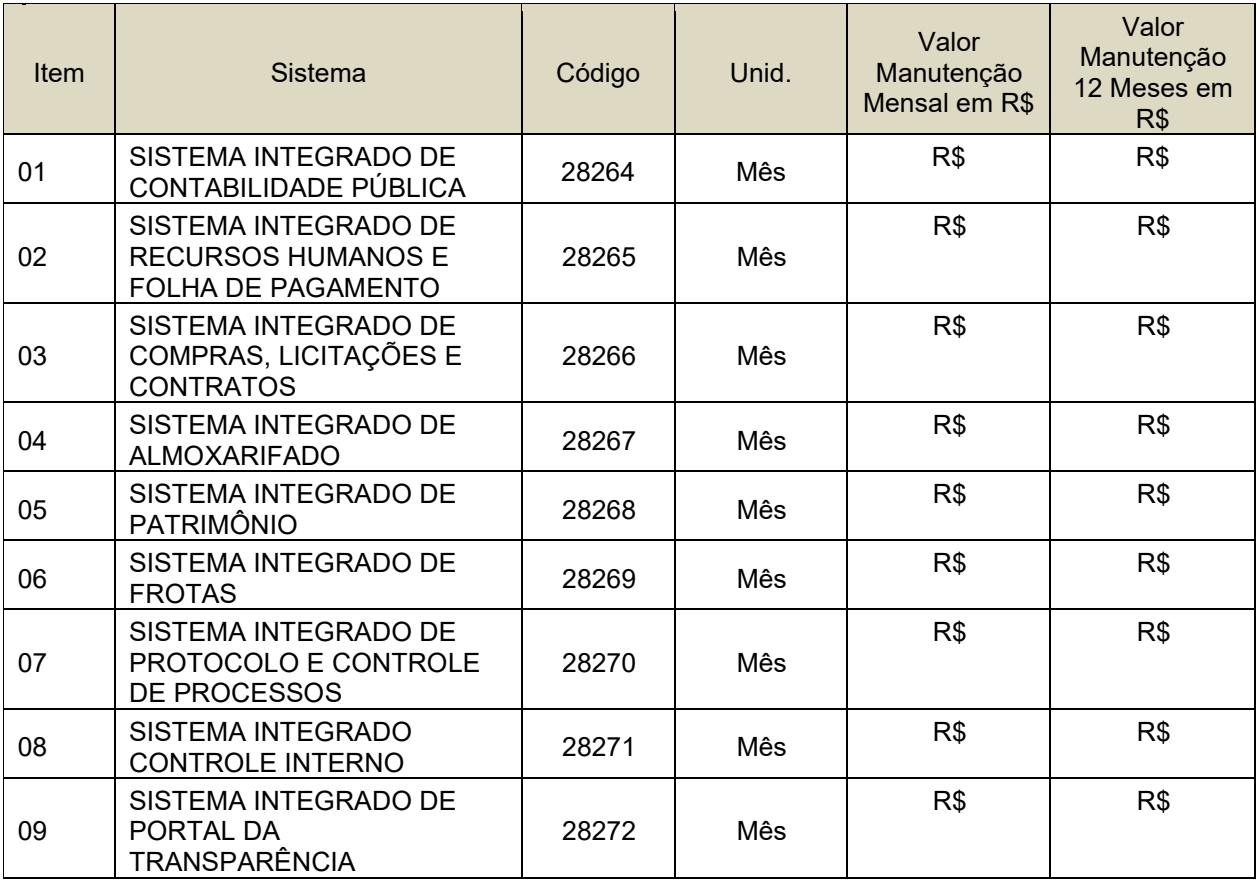

Valor Total Geral da Proposta: \_\_\_\_\_\_, \_\_\_ (\_\_\_\_\_\_\_\_\_\_\_\_\_\_\_\_\_\_\_\_\_\_\_\_).

Local/UF e Data.

.......................................................... Nome e assinatura da Licitante

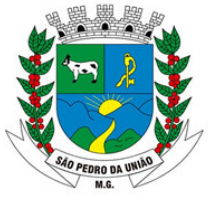

R: Coronel João Ferreira Barbosa, 46 - Centro, S. Pedro da União - MG, 37855-000 CNPJ: 18.666.172/0001-64 - (35) 3554-1266

# **ANEXO VI**

# **MODELO DE DECLARAÇÃO**

À

Prefeitura do Município de São Pedro da União Rua Coronel João Ferreira Barbosa nº 46 - Centro CEP: 37.855-000 – São Pedro da União/MG

# **Pregão nº. 038/2022**

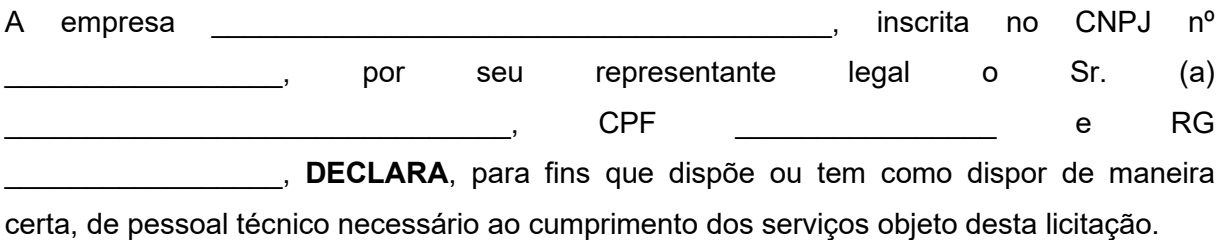

 $\_$ Representante legal

Obs: em caso afirmativo assinalar a ressalva acima.

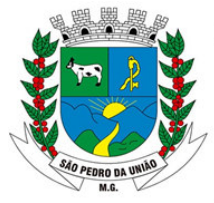

R: Coronel João Ferreira Barbosa, 46 - Centro, S. Pedro da União - MG, 37855-000 CNPJ: 18.666.172/0001-64 - (35) 3554-1266

# **ANEXO VII**

# **MODELO DE DECLARAÇÃO**

# À

Prefeitura do Município de São Pedro da União Rua Coronel João Ferreira Barbosa, nº 46 - Centro CEP: 37.855-000 – São Pedro da União/MG

# **Pregão nº. 038/2022**

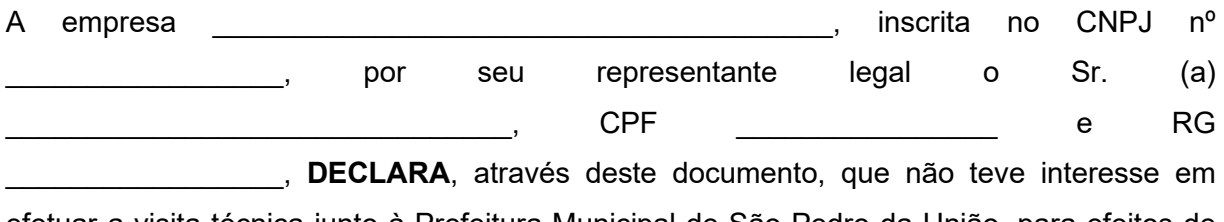

efetuar a visita técnica junto à Prefeitura Municipal de São Pedro da União, para efeitos de conhecimento das peculiaridades dos locais, da estrutura tecnológica onde os serviços objeto do supra citado certame serão executadas. Declara ainda que os responsáveis da empresa têm conhecimento que a visita foi oferecida aos participantes, a fim de dar à Prefeitura a certeza e a comprovação de que todos os licitantes conhecem integralmente os serviços que serão executados e, via de consequência, que suas propostas de preços possam refletir com exatidão a sua plena execução contratual, evitando-se futuras alegações de desconhecimento das características, resguardando a Prefeitura de possíveis inexecuções contratuais.

Local e data

 $\mathcal{L}=\{1,2,3,4,5\}$ Representante legal

Obs: em caso afirmativo assinalar a ressalva acima.

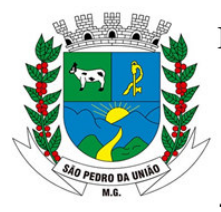

R: Coronel João Ferreira Barbosa, 46 - Centro, S. Pedro da União - MG, 37855-000 CNPJ: 18.666.172/0001-64 - (35) 3554-1266

# **ANEXO VIII**

# **MODELO DE DECLARAÇÃO**

À

Prefeitura do Município de São Pedro da União Rua Coronel João Ferreira Barbosa, nº 46 - Centro CEP: 37.855-000 – São Pedro da União/MG

# **Pregão nº. 038/2022**

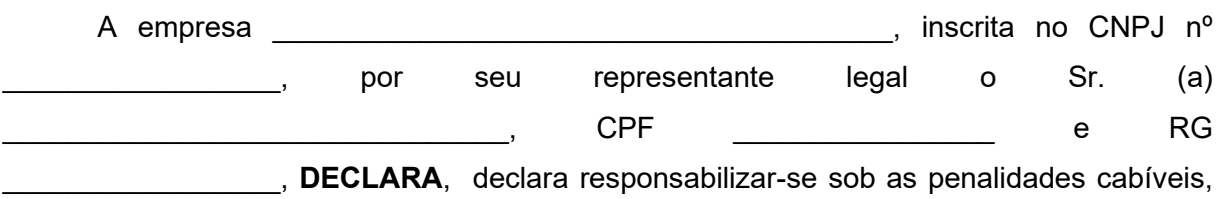

relativamente aos documentos exigidos nesta Licitação, a comunicar a superveniência de fato impeditivo da habilitação.

Local e data

 $\mathcal{L}=\{1,2,3,4,5\}$ Representante legal

Obs.: em caso afirmativo assinalar a ressalva acima.

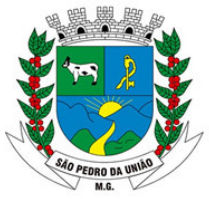

R: Coronel João Ferreira Barbosa, 46 - Centro, S. Pedro da União - MG, 37855-000 CNPJ: 18.666.172/0001-64 - (35) 3554-1266

# **ANEXO IX**

# **MODELO DE DECLARAÇÃO**

À

Prefeitura do Município de São Pedro da União Rua Coronel João Ferreira Barbosa, nº 46 - Centro CEP: 37.855-000 – São Pedro da União/MG

# **Pregão nº. 038/2022**

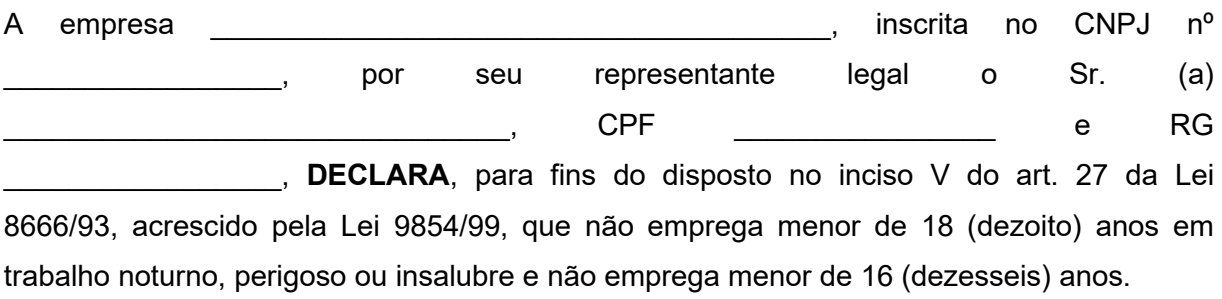

Ressalva: emprega menor, a partir de 14 (quatorze) anos, na condição de aprendiz ( ).

Local e data

 $\_$ Representante legal

Obs: em caso afirmativo assinalar a ressalva acima.

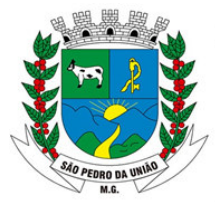

R: Coronel João Ferreira Barbosa, 46 - Centro, S. Pedro da União - MG, 37855-000 CNPJ: 18.666.172/0001-64 - (35) 3554-1266

#### **ANEXO X - MINUTA DE CONTRATO Processo Administrativo n°** *275/2022*  **PREGÃO Nº. 38/2022**

CONTRATANTE: O **Município de São Pedro Da União**, Estado de Minas Gerais, pessoa jurídica de direito público interno, com sede na Rua Coronel João Ferreira Barbosa,46, São Pedro da União/MG, CEP 37.855-000, inscrito no CNPJ sob o nº 18.666.172/0001-64, neste ato representado pelo Prefeito Municipal, o Sr. **Custódio Ribeiro Garcia**, brasileiro, casado, empresário, inscrito no CPF sob o n° 314.255.936-15, RG M-1.776.122-SSP/MG, residente e domiciliado na Rua Vereador Cecílio Francisco de Sales, n.º 449, nesta cidade de São Pedro da União, Estado de Minas Gerais.

## **CONTRATADA:**

xxxxxxxxx

# **CLÁUSULA PRIMEIRA - DO OBJETO**

Constitui objeto do presente instrumento a **Contratação de empresa para prestação de serviço de fornecimento, implantação, migração, locação e gerenciamento de Sistema Integrado de Gestão Pública ao município de São Pedro da União/MG, compreendendo, ainda, a instalação de licença de uso, configuração e parametrização, conversão de dados, suporte técnico, manutenção preventiva e corretiva, atualização e assessoria com suporte técnico e treinamento devendo atender todas as necessidades legais, em especial aquelas pertinentes ao SICOM e as NBCASP (Normas Brasileiras de Contabilidade Aplicadas ao Setor Público), o Decreto Federal nº 10.540/2020 (SIAFIC) nas áreas mencionadas no termo de referência constante do anexo I deste instrumento**.

# **CLÁUSULA SEGUNDA - DA EXECUÇÃO DO OBJETO**

Os serviços, objeto desta Licitação, deverão ser executados de acordo com a Ordem de Serviço emitida pela Prefeitura Municipal de São Pedro da União, devendo estar o sistema em pleno funcionamento no prazo máximo de 60 (sessenta) dias conforme determinado no anexo I deste instrumento.

§ 1º O objeto desta Licitação será acompanhado por servidores do Município;

§ 2º Somente após a emissão da Ordem de Serviço, é que a Contratada deverá iniciar o cumprimento das obrigações que tiver assumido com o Município;

§3º O objeto do Contrato não será recebido se estiver em desacordo com as condições estipuladas na Contrato, nos autos do procedimento licitatório, ou na Ordem de Serviço;

§4º Caso seja verificado que no período de 60 dias os serviços executados não estejam aptos ou ainda que a execução não atende às exigências editalícias, poderá ser aplicadas as penalidades previstas na Cláusula quarta deste Contrato.

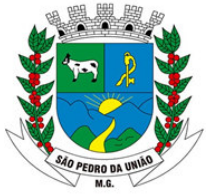

R: Coronel João Ferreira Barbosa, 46 - Centro, S. Pedro da União - MG, 37855-000 CNPJ: 18.666.172/0001-64 - (35) 3554-1266

# **CLÁUSULA TERCEIRA - DA VIGÊNCIA DO CONTRATO**

Esta ata terá vigência de **12 (doze) meses,** contados da data de sua assinatura, podendo ser prorrogada por iguais e sucessivos períodos de acordo com o constante do art. 57 da LF 8.666/93

## **CLÁUSULA QUARTA - ALTERAÇÃO DO CONTRATO**

Este contrato poderá ser alterado, com as devidas justificativas, conforme art. 65 da lei 8.666/93.

Parágrafo único – A Contratada fica obrigada a aceitar, nas mesmas condições contratuais, os acréscimos ou supressões que se fizerem na quantidade do objeto contratado, até o limite de 25% (vinte cinco por cento) da quantidade prevista inicialmente.

## **CLÁUSULA QUINTA - DA INEXECUÇÃO, RESCISÃO E PENALIDADES**

A inexecução total ou parcial do contrato enseja a sua rescisão nos termos do art. 78 da Lei nº 8.666/93, com as conseqüências contratuais previstas no art. 80 da Lei nº 8.666/93, e as previstas em Lei ou Regulamento, sem prejuízo das seguintes sanções:

- I. Multa:
	- a. O **atraso** injustificado na execução do contrato sujeitará a Contratada ao pagamento de multa no valor de **1% (um por cento)** sobre o valor total do contrato, **por dia de atraso.**
	- b. Na hipótese da Contratada **inadimplir total ou parcialmente** as obrigações deste contrato, a Administração poderá, garantida prévia defesa, aplicar multa de **10% (dez por cento),** do valor total registrado, devidamente atualizado;
	- c. O Município de São Pedro da União se reserva o direito de, a seu critério, descontar dos pagamentos devidos à detentora, o valor da multa prevista neste contrato.
- II. Advertência; **ou**,
- III. Suspensão temporária de participação em Licitação, e impedimento de contratar com a Administração, por até **02 (dois) anos**; **ou**,
- IV. Declaração de inidoneidade para licitar ou contratar com a Administração Pública enquanto persistirem os motivos determinantes da punição.

## **CLÁUSULA SEXTA - DA ACEITAÇÃO DO OBJETO**

O Município de São Pedro da União reserva-se no direito de, a qualquer momento, recusar o recebimento do objeto em desacordo com as especificações exigidas, por seu conhecimento específico ou exclusivo critério de avaliação.

- §1º A avaliação será realizada por servidor do Município de São Pedro da União/MG, que por seus conhecimentos técnicos, observando as especificações exigidas, emitirá parecer acerca da aceitação do objeto.
- §2º Na eventualidade do Município de São Pedro da União/MG recusar-se a receber o objeto por estar ele em desacordo com as especificações exigidas, não se responsabilizará por nenhum gasto com despesa de transporte ou qualquer outra necessária à devolução ou à substituição do objeto deste contrato.
- §3º Fica reservado ao Município o direito de vetar, a qualquer momento, a execução do objeto em desacordo com as especificações exigidas, por seu conhecimento específico ou exclusivo critério de avaliação.

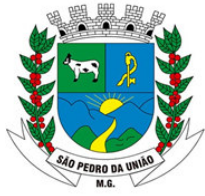

R: Coronel João Ferreira Barbosa, 46 - Centro, S. Pedro da União - MG, 37855-000 CNPJ: 18.666.172/0001-64 - (35) 3554-1266

## **CLÁUSULA SÉTIMA - DAS CONDIÇÕES PARA RECEBIMENTO DO OBJETO**

O objeto deste contrato será recebido por servidores do Município de São Pedro da União /MG, que verificarão se os serviços estão sendo prestados em conformidade com as especificações.

- a. PROVISORIAMENTE, para efeito de posterior verificação, da conformidade do objeto com as especificações exigidas, podendo ser dispensada nos casos previstos no art. 74 da Lei nº 8666/93;
- b. DEFINITIVAMENTE, após a verificação da quantidade e qualidade exigidas, e conseqüente aceitação, o que se dará após cinco dias do recebimento provisório.

*Parágrafo único* - O recebimento não exclui a responsabilidade civil pela solidez e segurança do serviço, nem ético-profissional pela perfeita execução do contrato, dentro dos limites estabelecidos pela Lei ou pelo contrato.

#### **CLÁUSULA OITAVA - DO ACOMPANHAMENTO E FISCALIZAÇÃO DO OBJETO**

O Município de São Pedro da União acompanhará e fiscalizará toda a execução do objeto deste contrato, através de profissionais competentes, que poderão, constatando a inobservância quanto às especificações deste:

I. Mandar suspender a execução do objeto;

- II. Mandar substituir o serviço para que atendam às especificações exigidas;
- III. Suspender o pagamento;
- IV. Rescindir o contrato.

§ 1º O objeto deste contrato, mesmo entregue e aceito definitivamente, ficará sujeito à substituição desde que comprovada a pré-existência de defeitos, má fé do fornecedor, bem como alterações que comprometam a integridade e a utilização.

§ 2º Em caso de suspensão do pagamento, o Município de São Pedro da União suspenderá automaticamente os direitos de recomposição dos preços.

#### **CLÁUSULA NONA - DO PREÇO**

O preço certo e ajustado para a prestação dos serviços é de R\$ \_\_\_\_\_(\_\_\_\_), conforme planilha em anexo, a ser pago em conformidade com o **Pregão nº. 038/2022** e cláusula seguinte deste contrato.

#### **CLÁUSULA DÉCIMA - DO PAGAMENTO**

Os pagamentos serão efetuados em moeda corrente nacional, através de depósito em conta corrente da Contratada, ou diretamente na Divisão de Tesouraria da Prefeitura Municipal de São Pedro da União, até o décimo dia do mês subseqüente ao mês da prestação dos servicos.

§ parágrafo único. Nenhum pagamento de acréscimo no preço do objeto será autorizado sem o devido aditamento.

## **CLÁUSULA ONZE - DAS OBRIGAÇÕES DA CONTRATADA**

§1º A Contratada será responsável pelos encargos trabalhistas, previdenciários, fiscais e comerciais, resultantes da execução deste contrato.

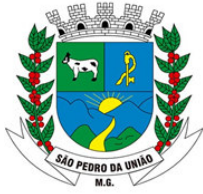

R: Coronel João Ferreira Barbosa, 46 - Centro, S. Pedro da União - MG, 37855-000 CNPJ: 18.666.172/0001-64 - (35) 3554-1266

- §2º A Contratada será responsável pelos danos causados direta ou indiretamente à Administração, bem como a terceiros, decorrentes de sua culpa ou dolo, não excluindo ou reduzindo esta responsabilidade à fiscalização ou o acompanhamento pelo órgão interessado.
- §3º A Contratada reconhece ao Município de São Pedro da União o direito de, a critério deste, descontar dos pagamentos devidos o valor de multas e demais sanções pecuniárias previstas neste contrato.
- §4º A Contratada não poderá sem anuência do Município de São Pedro da União, modificar quaisquer especificações deste contrato.
- §5º A Contratada é obrigada a permitir e facilitar a fiscalização ou supervisão pelo Município de São Pedro da União, em qualquer momento, devendo prestar as informações e esclarecimentos solicitados.
- §6º A Contratada é obrigada a participar ao Município a ocorrência de qualquer fato ou condição que possa atrasar ou impedir a execução dos serviços, no todo ou em parte.
- §7º A Contratada é obrigada a reparar, corrigir, remover, reconstruir ou substituir, às suas expensas, no total ou em parte, o objeto deste, em que se verificarem vícios, defeitos ou incorreções.
- §8º A Contratada deverá seguir rigorosamente as normas e padrões estabelecidos em lei, bem como diligenciar para que os serviços sejam executados em perfeitas condições, não podendo conter quaisquer vícios.
- §9º A Contratada é obrigada a manter, durante toda a execução do contrato, em compatibilidade com as obrigações assumidas, todas as condições de habilitação e qualificação exigidas na licitação.

## **CLÁUSULA DOZE – DO REAJUSTE DE PREÇOS**

§1º – Poderá ocorrer reajuste de preços após o decurso de prazo de um ano, mediante solicitação do contratado.

§2º - O índice de reajustamento será aquele apurado pela Fundação Getúlio Vargas, através do Índice Nacional de Preços ao consumidor (INPC) ou Índice de Preços ao Consumidor Amplo (IPCA) apurado no período, o que for menor.

§3º **-** Os preços contratuais não serão reajustáveis no caso de atrasos injustificados por parte da CONTRATADA, que impactem no prazo contratual dos serviços.

§4º - As condições de reajustamento de preços estipuladas anteriormente poderão vir a ser alteradas, caso ocorra à superveniência de normas federais ou estaduais que disponham de forma diferente sobre a matéria ou ainda no caso de extinção do índice utilizado como parâmetro, conforme item 18.2.

§5º **-** Ocorrendo fatores que impliquem em desequilíbrio econômico-financeiro do contrato, considerando as bases pactuadas, o contratado requerer revisão dos valores face ao art. 65, inciso II, letra "d" da Lei Federal nº 8.666/93. O equilíbrio econômico – financeiro só será admitido na hipótese de alteração de preços do (s) serviços (s), devidamente comprovada e espelhada a variação, que deve ser apresentada para avaliação do Município.

## **CLÁUSULA TREZE - DA OBRIGAÇÃO DOS SUCESSORES**

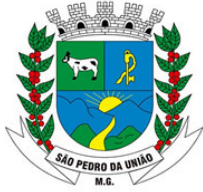

R: Coronel João Ferreira Barbosa, 46 - Centro, S. Pedro da União - MG, 37855-000 CNPJ: 18.666.172/0001-64 - (35) 3554-1266

Este contrato Preços vincula as partes que dela participam e seus sucessores a qualquer título.

## **CLÁUSULA QUATORZE - DA DOTAÇÃO ORÇAMENTÁRIA**

Os recursos orçamentários necessários ao adimplemento das obrigações decorrentes deste contrato correrão por conta da seguinte dotação orçamentária:

#### **Ficha 50 – 02 0203 04 122 0402 2.007 339040**

E suas correspondentes para os exercícios seguintes.

*Parágrafo único* - Na eventualidade de prorrogação do contrato, os recursos orçamentários correrão à conta de dotação orçamentária própria consignada no orçamento seguinte.

#### **CLÁUSULA QUINZE - DO FUNDAMENTO LEGAL**

Este contrato reger-se-á de acordo com a Lei nº. 10520/2002 e subsidiariamente a Lei nº. 8666/93, a Lei Complementar nº. 123/2006 e posteriores alterações, **Pregão nº. 38/2022** e demais disposições legais aplicáveis à espécie.

#### **CLÁUSULA DEZESSEIS - DO FORO**

Fica eleito o foro da comarca de São Pedro da União/MG para dirimir quaisquer dúvidas com relação a este contrato, com renúncia a qualquer outro, mesmo que privilegiado.

#### **CLÁUSULA DEZESSETE - DOS CASOS OMISSOS**

Os casos omissos serão dirimidos de acordo com a Lei nº. 10520/2002 e subsidiariamente a Lei nº 8.666/93, a Lei Complementar nº. 123/2006 e demais disposições aplicáveis à espécie.

E, por estarem assim justos e contratados, mandaram redigir o presente contrato em 03 (três) vias de igual teor e forma, que após lido e achado conforme, assinam-no na presença das duas testemunhas abaixo assinadas que a tudo ouviram o assistiram.

São Pedro da União, .................... de ................ de 2022.

 $\_$ Custódio Ribeiro Garcia **Prefeito Municipal**

 $\mathcal{L}_\text{max}$  , where  $\mathcal{L}_\text{max}$  and  $\mathcal{L}_\text{max}$  and  $\mathcal{L}_\text{max}$ Responsável pela Fornecedora

TESTEMUNHAS:

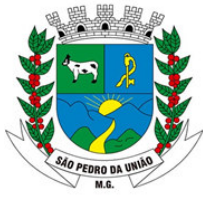

R: Coronel João Ferreira Barbosa, 46 - Centro, S. Pedro da União - MG, 37855-000 CNPJ: 18.666.172/0001-64 - (35) 3554-1266

#### **PROCESSO LICITATÓRIO n.º 275/2022 PREGÃO PRESENCIAL**

A Prefeitura Municipal de São Pedro da União/MG, torna público para o conhecimento dos interessados, que realizará licitação na modalidade Pregão a fim de selecionar propostas para, em sessão pública em sua sede, na Rua Coronel João Ferreira Barbosa, nº 46, Centro em São Pedro da União/MG – Seção de Licitações e Contratos, **às 08h 30min do dia 22 de dezembro de 2022**, quando serão recebidos os credenciamentos, envelopes de propostas comerciais (nº1) e documentos para habilitação (nº2), e tendo como objeto a **"Contratação de empresa para prestação de serviço de fornecimento, implantação, migração, locação e gerenciamento de Sistema Integrado de Gestão Pública ao município de São Pedro da União/MG, compreendendo, ainda, a instalação de licença de uso, configuração e parametrização, conversão de dados, suporte técnico, manutenção preventiva e corretiva, atualização e assessoria com suporte técnico e treinamento devendo atender todas as necessidades legais, em especial aquelas pertinentes ao SICOM e as NBCASP (Normas Brasileiras de Contabilidade Aplicadas ao Setor Público), o Decreto Federal nº 10.540/2020 (SIAFIC) nas áreas mencionadas no termo de referência constante do anexo I deste instrumento"** cujo critério de julgamento será o de **"MENOR VALOR GLOBAL"**, em conformidade com os Decretos Executivos n.º 050/2009, n.º 058/2009 e, na Lei n.º 10.520/2002 e subsidiariamente na Lei n.º 8.666/93 e posteriores alterações, na Lei Complementar n.º 123/2006 e das condições estabelecidas neste Edital e seus anexos integrantes.

O Edital do Pregão está à disposição dos interessados na sede da Prefeitura Municipal de São Pedro da União/MG, na Rua Cel. João Ferreira Barbosa, Centro, em São Pedro da União/MG – Seção de Licitações e Contratos, das 8h às 16h.

São Pedro da União/MG, 08 de dezembro de 2022.

**Elias de Oliveira Ribeiro Pregoeiro**